# Introduction to Artificial Intelligence

CS171, Summer 1 Quarter, 2019 Introduction to Artificial Intelligence Prof. Richard Lathrop

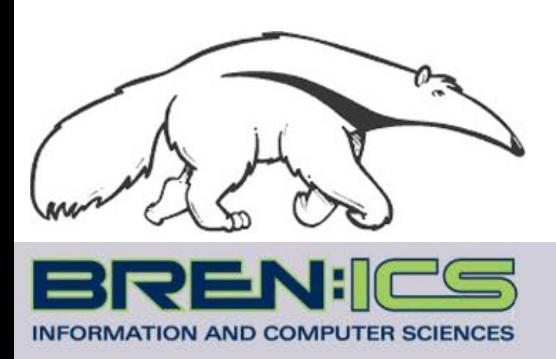

**Read Beforehand: All assigned reading so far**

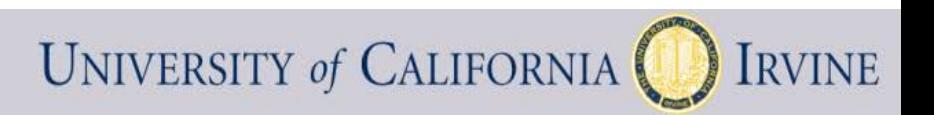

# Midterm Review

- Agents: R&N Chap 2.1-2.3
- State Space Search: R&N Chap 3.1-3.7
- Local Search: R&N Chap 4.1-4.2
- Adversarial (Game) Search: R&N Chap 5.1-5.4
- Constraint Satisfaction: R&N Chap 6.1-6.4 (except 6.3.3)
- Propositional Logic A: R&N Chap 7.1-7.5

Review Agents Chapter 2.1-2.3

• Agent definition (2.1)

- Rational Agent definition (2.2) – Performance measure
- Task evironment definition (2.3)
	- PEAS acronym
	- Properties of task environments

# Agents

- An agent is anything that can be viewed as perceiving its environment through sensors and acting upon that environment through actuators
- Human agent:
	- Sensors: eyes, ears, …
	- Actuators: hands, legs, mouth…
- Robotic agent
	- Sensors: cameras, range finders, …
	- Actuators: motors

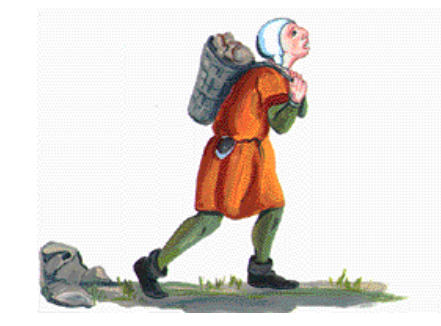

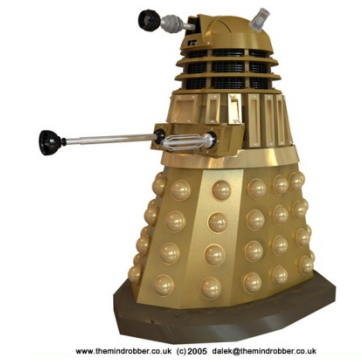

### Agents and environments

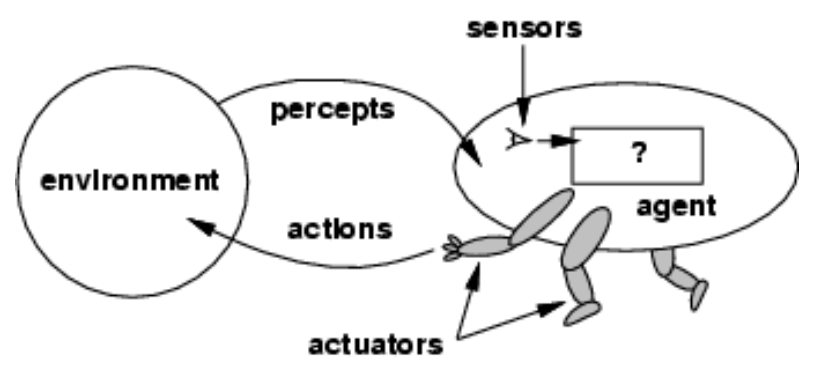

- Percept: agent's perceptual inputs at an instant
- The agent function maps from percept sequences to actions:  $[f: P^* \rightarrow A]$
- The agent program runs on the physical architecture to produce *f*
- agent = architecture + program

# Rational agents

- Rational Agent: For each possible percept sequence, a rational agent should select an action that is *expected* to maximize its performance measure, based on the evidence provided by the percept sequence and whatever built-in knowledge the agent has.
- Performance measure: An objective criterion for success of an agent's behavior ("cost", "reward", "utility")
- E.g., performance measure of a vacuum-cleaner agent could be amount of dirt cleaned up, amount of time taken, amount of electricity consumed, amount of noise generated, etc.

### Task Environment

• Before we design an intelligent agent, we must specify its "task environment":

PEAS:

 Performance measure Environment Actuators Sensors

### Environment types

- **Fully observable (vs. partially observable):** An agent's sensors give it access to the complete state of the environment at each point in time.
- **Deterministic (vs. stochastic):** The next state of the environment is completely determined by the current state and the action executed by the agent. (If the environment is deterministic except for the actions of other agents, then the environment is strategic)
- **Episodic (vs. sequential):** An agent's action is divided into atomic episodes. Decisions do not depend on previous decisions/actions.
- **Known (vs. unknown):** An environment is considered to be "known" if the agent understands the laws that govern the environment's behavior.

## Environment types

- **Static (vs. dynamic):** The environment is unchanged while an agent is deliberating. (The environment is **semidynamic** if the environment itself does not change with the passage of time but the agent's performance score does)
- **Discrete (vs. continuous):** A limited number of distinct, clearly defined percepts and actions.
	- How do we **represent** or **abstract** or **model** the world?
- **Single agent (vs. multi-agent):** An agent operating by itself in an environment. Does the other agent interfere with my performance measure?

# Review State Space Search Chapter 3

- Problem Formulation (3.1, 3.3)
- Blind (Uninformed) Search (3.4)
	- Depth-First, Breadth-First, Iterative Deepening
	- Uniform-Cost, Bidirectional (if applicable)
	- Time? Space? Complete? Optimal?
- Heuristic Search (3.5)
	- A\*, Greedy-Best-First

### State-Space Problem Formulation

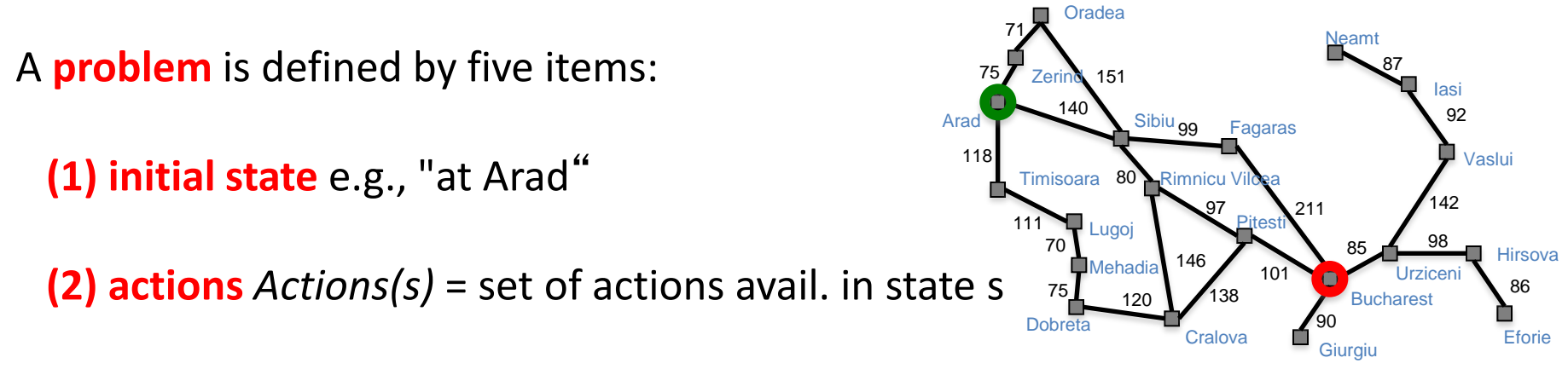

 **(3) transition model** Results(s,a) = state that results from action a in state s Alt: successor function *S(x)* = set of action–state pairs – e.g., *S(Arad) =* {*<Arad Zerind, Zerind>, …* }

 **(4) goal test**, (or goal state) e.g., *x* = "at Bucharest" , *Checkmate(x)*

#### **(5) path cost** (additive)

- e.g., sum of distances, number of actions executed, etc.
- $-$  *c(x,a,y)* is the step cost, assumed to be  $\geq 0$  (and often, assumed to be  $\geq \epsilon > 0$ )

A **solution** is a sequence of actions leading from the initial state to a goal state

### Vacuum world state space graph

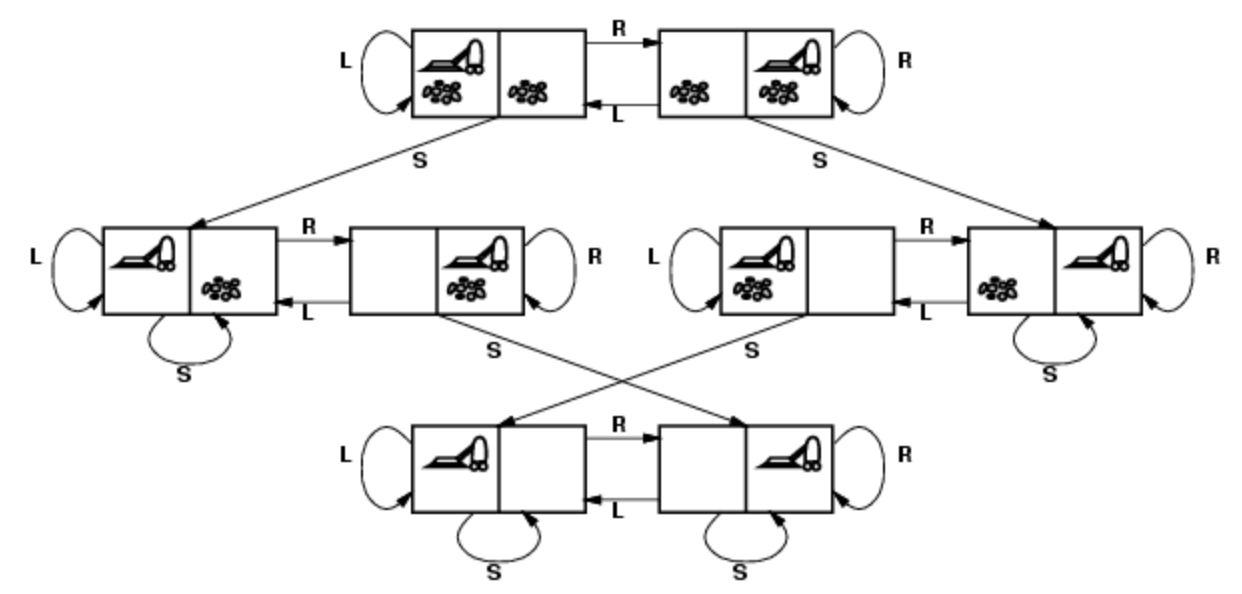

- states? discrete: dirt and robot locations
- initial state? any
- actions? *Left*, *Right*, *Suck*
- transition model? as shown on graph
- goal test? no dirt at all locations
- path cost? 1 per action

### Implementation: states vs. nodes

- A state is a (representation of) a physical configuration
- A node is a data structure constituting part of a search tree
- A node contains info such as:
	- state, parent node, action, path cost *g(x)*, depth, etc.

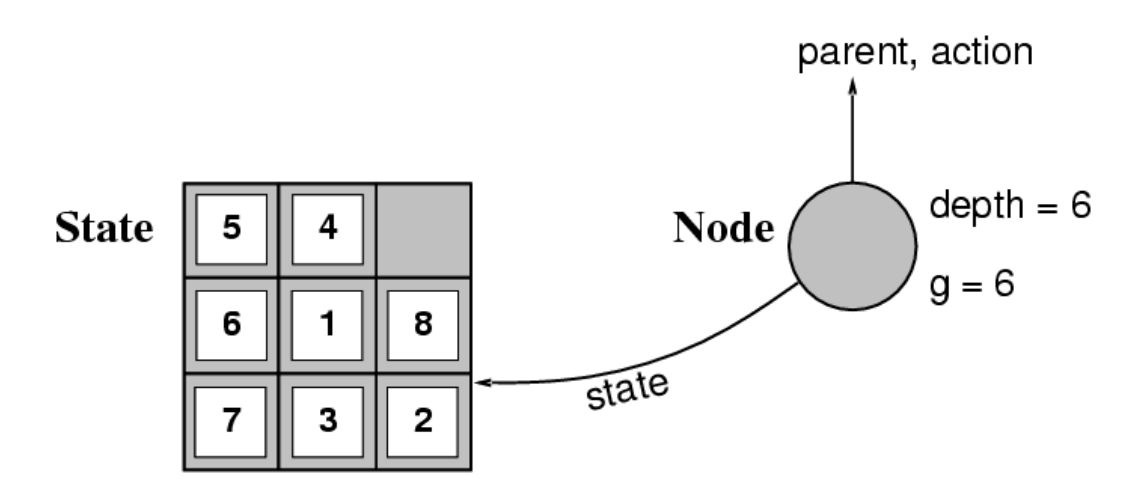

The Expand function creates new nodes, filling in the various fields using the  $Actions(S)$  and  $Result(S, A)$  functions associated with the problem.

# Tree search vs. Graph search Review Fig. 3.7, p. 77

- Failure to detect repeated states can turn a linear problem into an exponential one!
- Test is often implemented as a hash table.

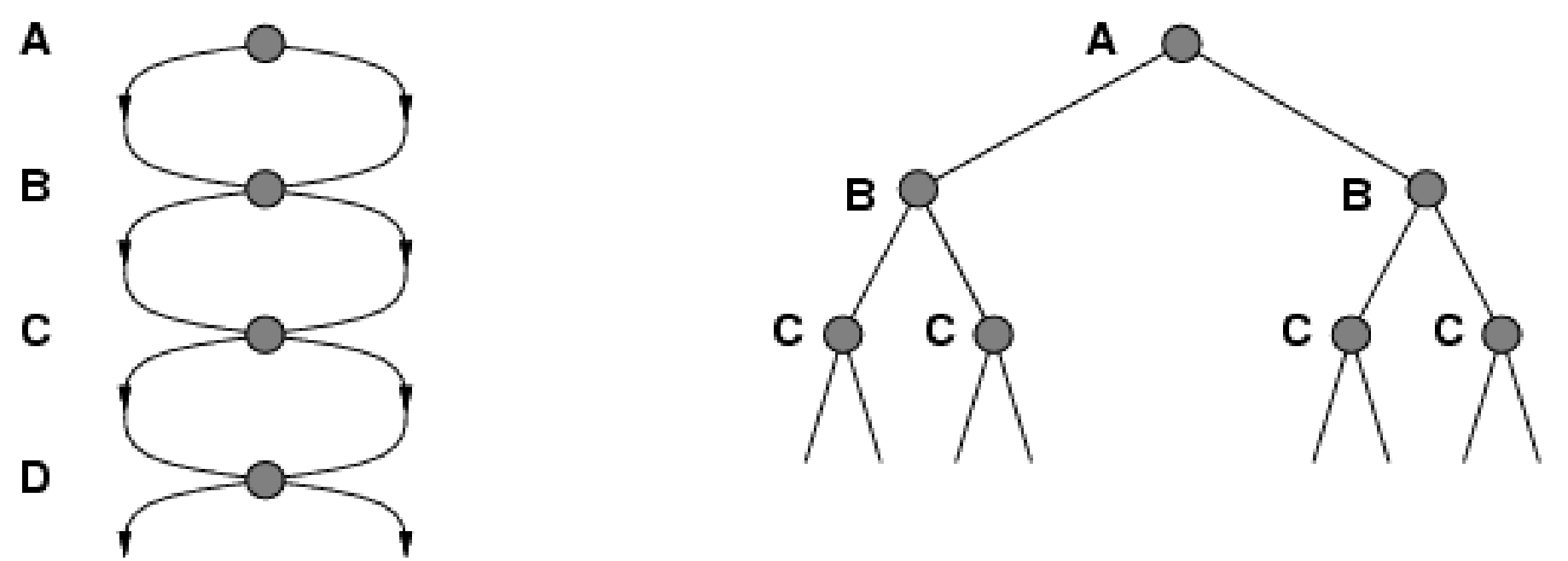

# Tree search vs. Graph search Review Fig. 3.7, p. 77

• What R&N call Tree Search vs. Graph Search

– (And we follow R&N **exactly** in this class)

– Has **NOTHING** to do with searching trees vs. graphs

- **Tree Search** = do **NOT** remember visited nodes
	- Exponentially slower search, but memory efficient
- **Graph Search** = **DO** remember visited nodes

– Exponentially faster search, but memory blow-up

• **CLASSIC Comp Sci TIME-SPACE TRADE-OFF**

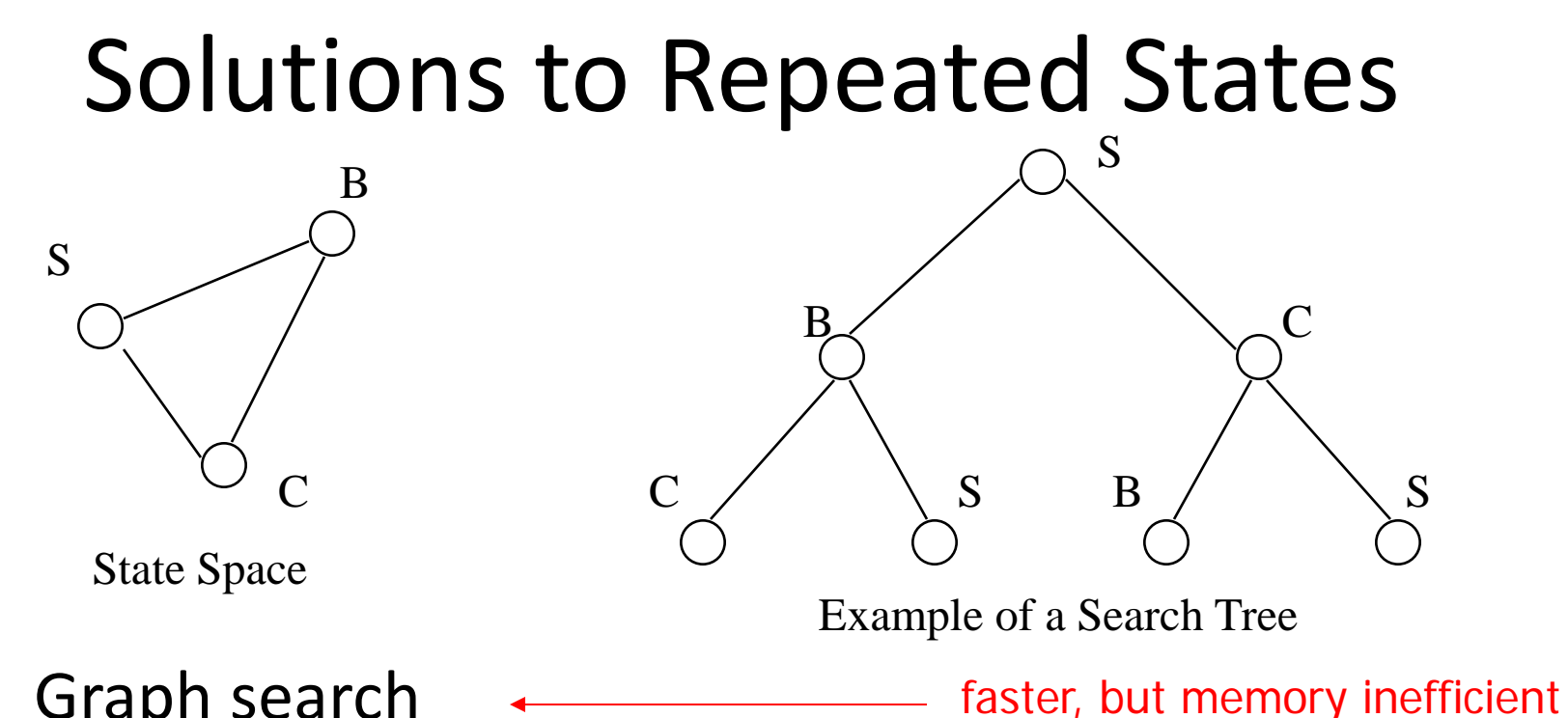

- Graph search
	- never generate a state generated before
		- must keep track of all possible states (uses a lot of memory)
		- e.g., 8-puzzle problem, we have  $9! = 362,880$  states
		- approximation for DFS/DLS: only avoid states in its (limited) memory: avoid infinite loops by checking path back to root.
	- "visited?" test usually implemented as a hash table

### Checking for identical nodes (1) Check if a node is already in fringe-frontier

- It is "easy" to check if a node is already in the fringe/frontier (recall fringe = frontier = open = queue)
	- Keep a hash table holding all fringe/frontier nodes
		- Hash size is same  $O(.)$  as priority queue, so hash does not increase overall space O(.)
		- Hash time is  $O(1)$ , so hash does not increase overall time  $O(.)$
	- When a node is expanded, remove it from hash table (it is no longer in the fringe/frontier)
	- For each resulting child of the expanded node:
		- If child is not in hash table, add it to queue (fringe) and hash table
		- Else if an old lower- or equal-cost node is in hash, discard the new higher- or equal-cost child
		- Else remove and discard the old higher-cost node from queue and hash, and add the new lower-cost child to queue and hash

Always do this for tree or graph search in BFS, UCS, GBFS, and A\*

Checking for identical nodes (2)

Check if a node is in explored/expanded

- It is memory-intensive [ *O(bd)* or *O(bm)* ]to check if a node is in explored/expanded (recall explored = expanded = closed)
	- Keep a hash table holding all explored/expanded nodes (hash table may be HUGE!!)
- When a node is expanded, add it to hash (explored)
- For each resulting child of the expanded node:
	- If child is not in hash table or in fringe/frontier, then add it to the queue (fringe/frontier) and process normally (BFS normal processing differs from UCS normal processing, but the ideas behind checking a node for being in explored/expanded are the same).
	- **Else discard any redundant node.** Always do this for graph search

### Breadth-first graph search (R&N Fig. 3.11)

**function** BREADTH-FIRST-SEARCH(problem) **returns** a solution, or failure

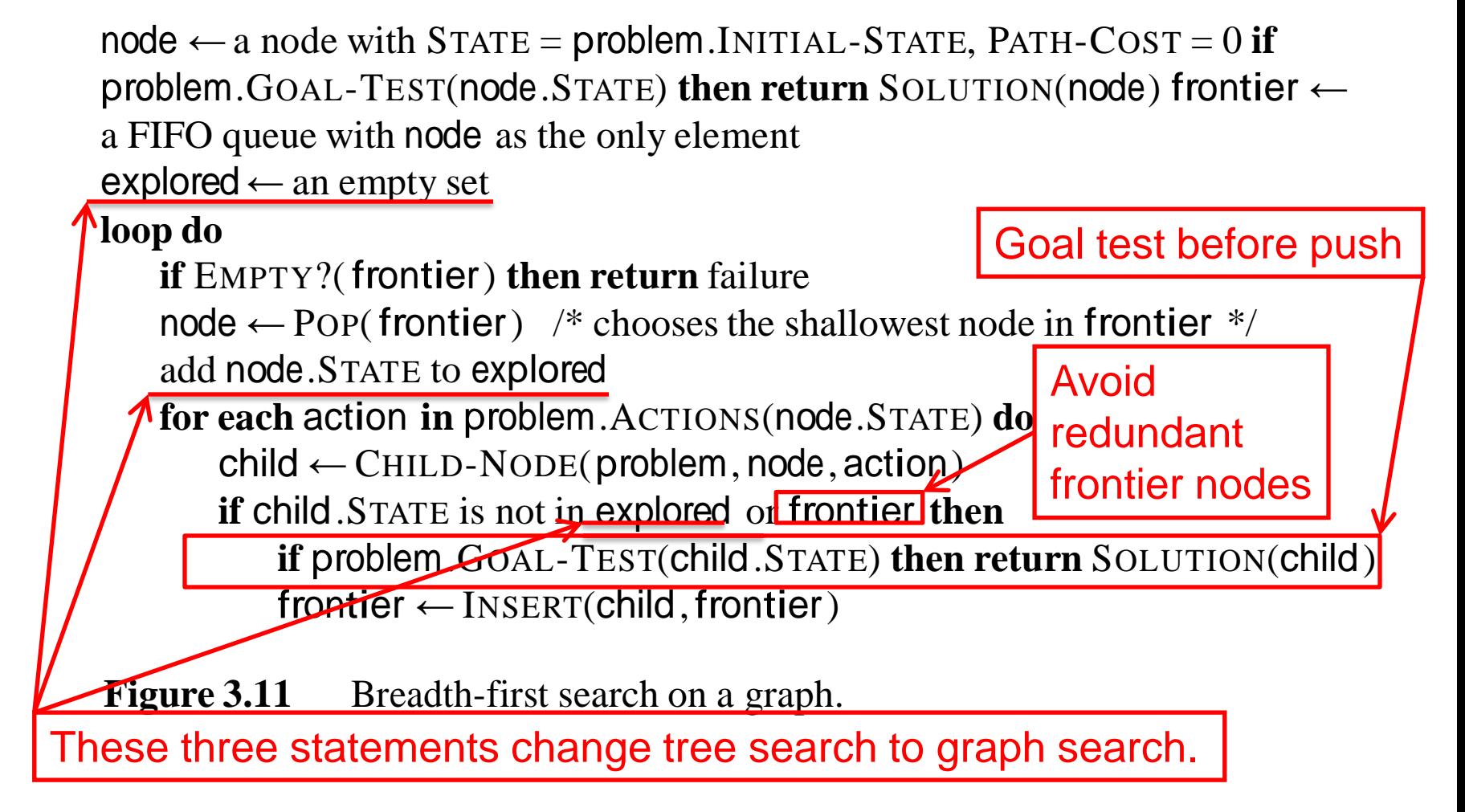

### Properties of breadth-first search

- Complete? Yes, it always reaches a goal (if *b* is finite)
- Time?  $1 + b + b^2 + b^3 + ... + b^d = O(b^d)$

(this is the number of nodes we generate)

• Space? *O(bd)*

(keeps every node in memory, either in frontier or on a path to frontier).

• Optimal? No, for general cost functions.

Yes, if cost is a non-decreasing function only of depth.

- $-$  With f(d) ≥ f(d-1), e.g., step-cost = constant:
	- All optimal goal nodes occur on the same level
	- Optimal goals are always shallower than non-optimal goals
	- An optimal goal will be found before any non-optimal goal
- Usually Space is the bigger problem (more than time)

# Uniform cost search (R&N Fig. 3.14)  $[A^*]$  is identical except queue sort =  $f(n)$ ]

**function** UNIFORM-COST-SEARCH(problem) **returns** a solution, or failure

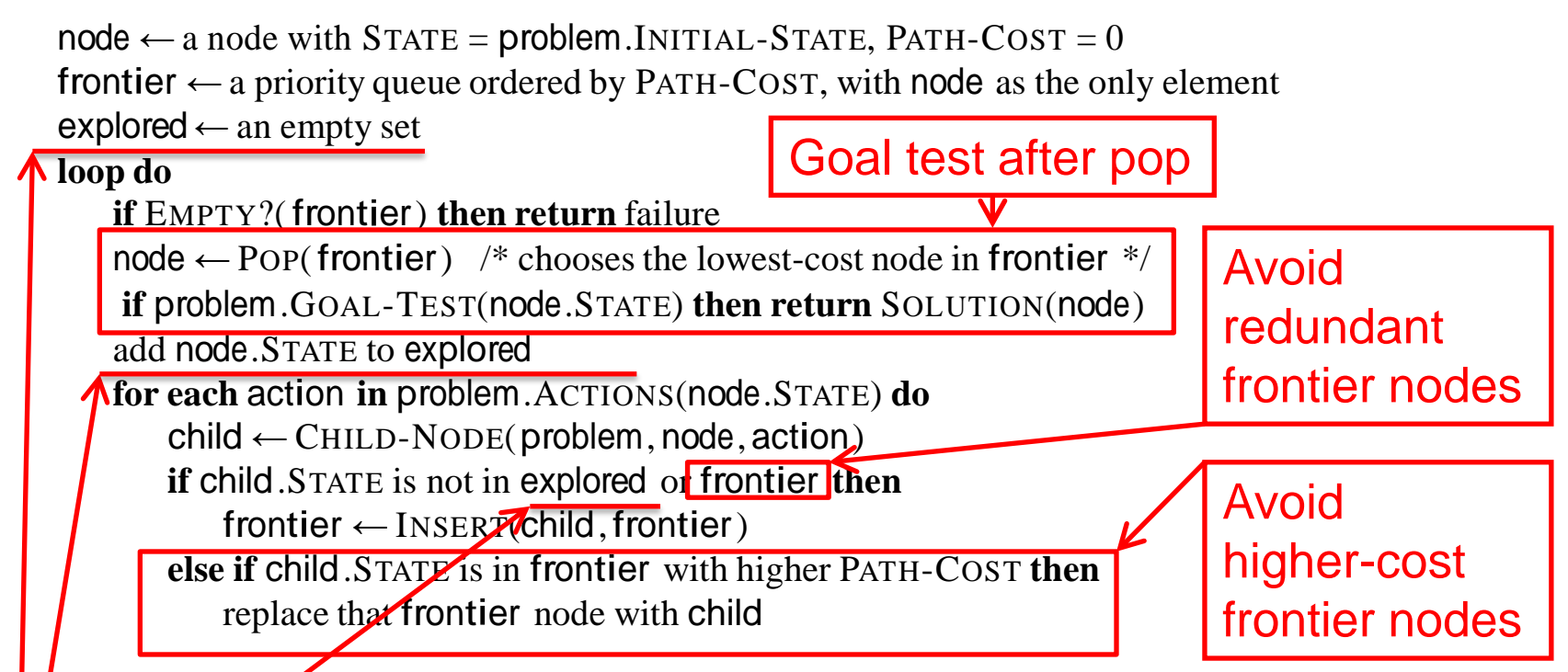

**Figure** 3.14 Uniform-cost search on a graph. The algorithm is identical to the general graph search algorithm in Figure 3.7, except for the use of a priority queue and the addition of an extra check in case a shorter path to a frontier state is discovered. The data structure for frontier needs to support efficient membership testing, so it should combine the capabilities of a priority queue and a hash table.

These three statements change tree search to graph search.

# Uniform-cost search

Implementation: *Frontier* = queue ordered by path cost. Equivalent to breadth-first if all step costs all equal.

•Complete? Yes, if b is finite and step cost  $\geq \varepsilon > 0$ . (otherwise it can get stuck in infinite regression)

•Time? # of nodes with path cost  $\leq$  cost of optimal solution.  $O(b^{\lfloor 1+C^*/\epsilon\rfloor}) \approx O(b^{d+1})$ 

• Space? # of nodes with path cost  $\leq$  cost of optimal solution.  $O(b^{\lfloor 1+C^*/\epsilon\rfloor}) \approx O(b^{d+1}).$ 

•Optimal? Yes, for step cost  $\geq \varepsilon > 0$ .

### Depth-limited search & IDS (R&N Fig. 3.17-18)

function DEPTH-LIMITED-SEARCH(problem, limit) returns soln/fail/cutoff RECURSIVE-DLS(MAKE-NODE(INITIAL-STATE[problem]), problem, limit)

function RECURSIVE-DLS(node, problem, limit) returns soln/fail/cutoff  $cutoff\text{-}occurred? \leftarrow false$ 

if  $GOAL-TEST[problem](STATE[node])$  then return  $SOLUTION(node)$ else if  $DEF H[node] = limit$  then return cutoff

else for each *successor* in EXPAND(*node, problem*) do

 $result \leftarrow$ RECURSIVE-DLS(successor, problem, limit)

if  $result = cutoff$  then  $cutoff\text{-}occurred? \leftarrow true$ 

else if  $result \neq failure$  then return result

if cutoff-occurred? then return cutoff else return failure

function ITERATIVE-DEEPENING-SEARCH(problem) returns a solution, or fail-At *depth* = 0, IDS only goal-tests ure inputs: *problem*, a problem the start node. The start node is is not expanded at *depth* = 0.for  $depth \leftarrow 0$  to  $\infty$  do  $\leq$  $result \leftarrow \text{DEPTH-LIMITED-SEARCH} (problem, depth)$ if result  $\neq$  cutoff then return result

Goal test in

recursive call,

one-at-a-time

### Properties of iterative deepening search

- Complete? Yes
- Time?  $O(b^d)$
- Space? *O(bd)*
- Optimal? No, for general cost functions. Yes, if cost is a non-decreasing function only of depth.

**Generally the preferred uninformed search strategy.**

### Depth-First Search (R&N Section 3.4.3)

- Your textbook is ambiguous about DFS.
	- The second paragraph of R&N 3.4.3 states that DFS is an instance of Fig. 3.7 using a LIFO queue. Search behavior may differ depending on how the LIFO queue is implemented (as separate pushes, or one concatenation).
	- The third paragraph of R&N 3.4.3 says that an alternative implementation of DFS is a recursive algorithm that calls itself on each of its children, as in the Depth-Limited Search of Fig. 3.17 (above).
- **For quizzes and exams, we will follow Fig. 3.17.**

### Properties of depth-first search

A

 $\mathsf{B}$   $\qquad \qquad$   $\mathsf{C}$ 

- Complete? No: fails in loops/infinite-depth spaces
	- Can modify to avoid loops/repeated states along path
		- check if current nodes occurred before on path to root
	- Can use graph search (remember all nodes ever seen)
		- problem with graph search: space is exponential, not linear
	- Still fails in infinite-depth spaces (may miss goal entirely)
- Time? *O(bm)* with *m* =maximum depth of space
	- Terrible if *m* is much larger than *d*
	- If solutions are dense, may be much faster than BFS
- Space? *O(bm),* i.e., linear space!
	- Remember a single path + expanded unexplored nodes
- Optimal? No: It may find a non-optimal goal first

# Bidirectional Search

- Idea
	- simultaneously search forward from S and backwards from G
	- stop when both "meet in the middle"
	- need to keep track of the intersection of 2 open sets of nodes
- What does searching backwards from G mean
	- need a way to specify the predecessors of G
		- this can be difficult.
		- e.g., predecessors of checkmate in chess?
	- what if there are multiple goal states?
	- what if there is only a goal test, no explicit list?
- **Complexity** 
	- time complexity is best:  $O(2 b^{(d/2)}) = O(b^{(d/2)})$
	- memory complexity is the same as time complexity

### Bi-Directional Search

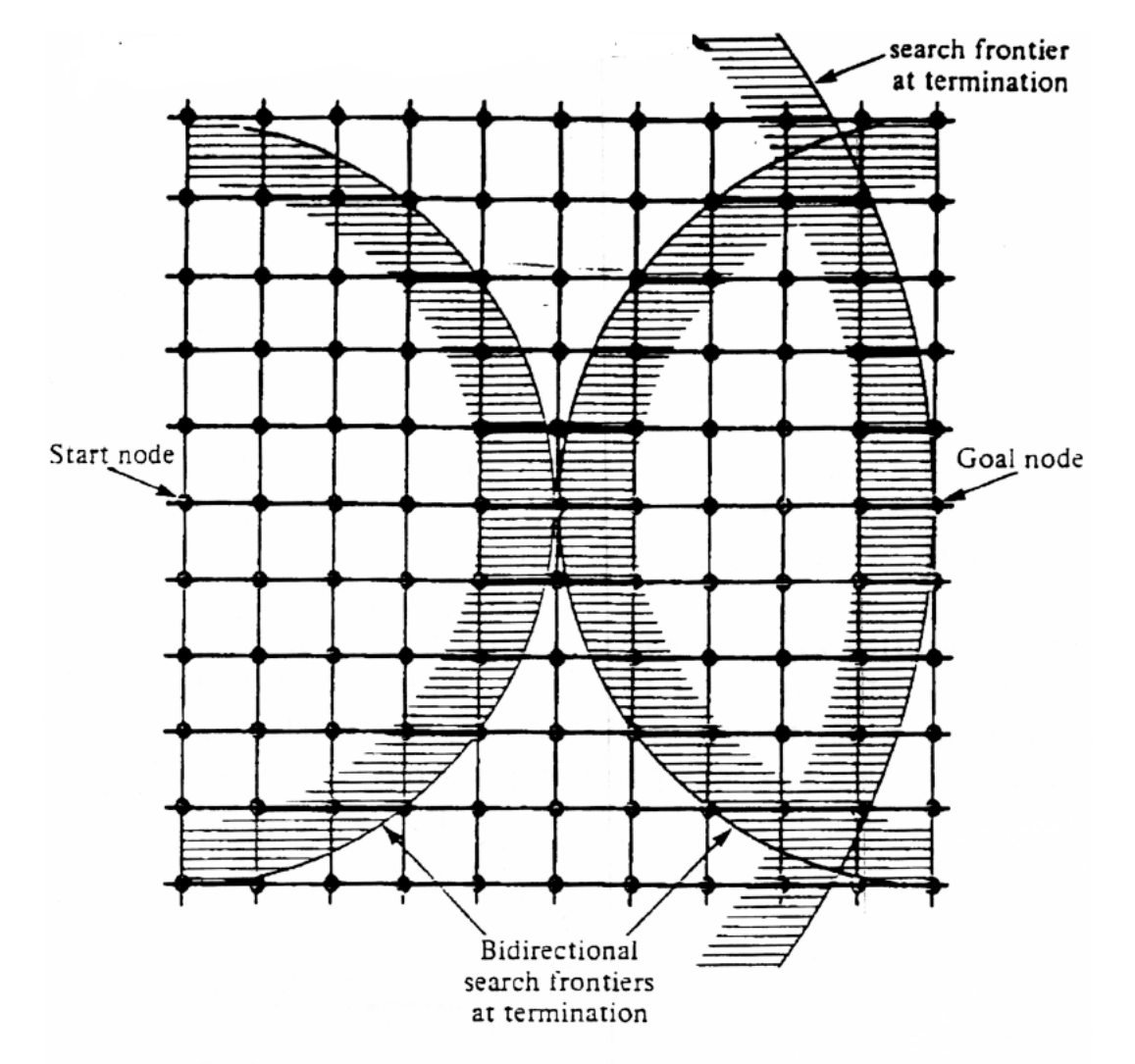

Fig. 2.10 Bidirectional and unidirectional breadth-first searches.

# Blind Search Strategies (3.4)

- Depth-first: Add successors to front of queue
- Breadth-first: Add successors to back of queue
- Uniform-cost: Sort queue by path cost  $g(n)$
- Depth-limited: Depth-first, cut off at limit *l*
- Iterated-deepening: Depth-limited, increasing *l*
- Bidirectional: Breadth-first from goal, too.

### • **Review "Example hand-simulated search"**

– Lecture on "Uninformed Search"

## Search strategy evaluation

- A search **strategy** is defined by **the order of node expansion**
- Strategies are evaluated along the following dimensions:
	- **completeness:** does it always find a solution if one exists?
	- **time complexity:** number of nodes generated
	- **space complexity:** maximum number of nodes in memory
	- **optimality:** does it always find a least-cost solution?
- Time and space complexity are measured in terms of
	- *b:* maximum branching factor of the search tree
	- *d:* depth of the least-cost solution
	- $-$  **m**: maximum depth of the state space (may be  $\infty$ )
	- (UCS: **C\*:** true cost to optimal goal; ε **> 0:** minimum step cost)

# Summary of algorithms Fig. 3.21, p. 91

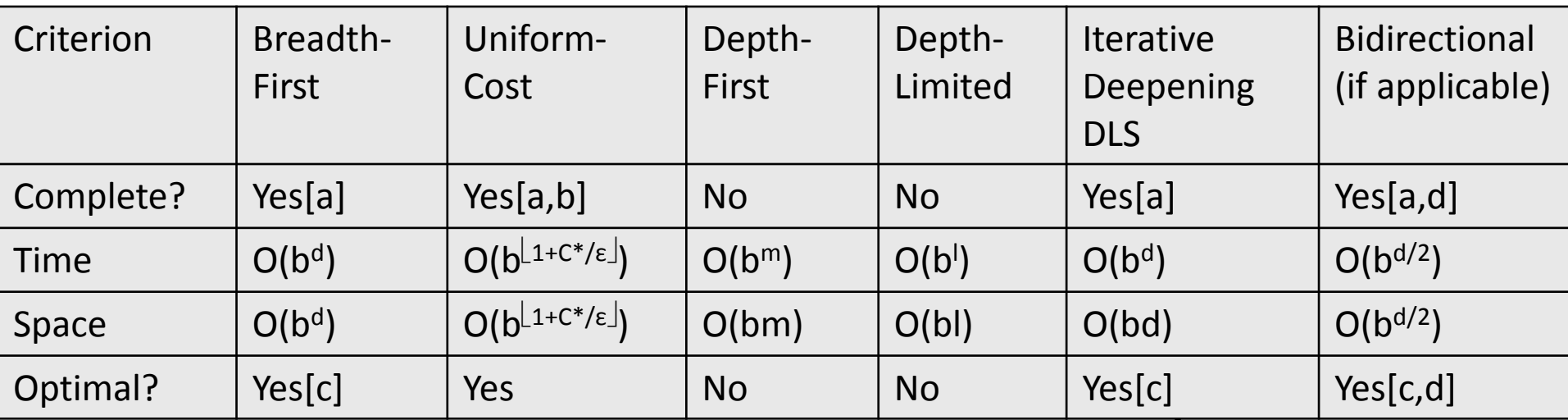

There are a number of footnotes, caveats, and assumptions.

See Fig. 3.21, p. 91.

- [a] complete if b is finite
- [b] complete if step costs  $\geq \varepsilon > 0$
- [c] optimal if step costs are all identical

(also if path cost non-decreasing function of depth only)

[d] if both directions use breadth-first search (also if both directions use uniform-cost search with step costs  $\geq \epsilon > 0$ )

Generally the preferred uninformed search strategy

## Summary

- Generate the search space by applying actions to the initial state and all further resulting states.
- Problem: initial state, actions, transition model, goal test, step/path cost
- Solution: sequence of actions to goal
- Tree-search (don't remember visited nodes) vs. Graph-search (do remember them)
- Search strategy evaluation: b, d, m (UCS:  $C^*$ ,  $\varepsilon$ ) – Complete? Time? Space? Optimal?

# Heuristic function (3.5)

#### Heuristic:

- Definition: a commonsense rule (or set of rules) intended to increase the probability of solving some problem
- $\blacksquare$  "using rules of thumb to find answers"

#### Heuristic function h(n)

- **E** Estimate of (optimal) cost from n to goal
- Defined using only the *state* of node *n*
- $h(n) = 0$  if n is a goal node
- Example: straight line distance from n to Bucharest
	- $\blacksquare$  Note that this is not the true state-space distance
	- $\blacksquare$  It is an estimate actual state-space distance can be higher
- $\blacksquare$  Provides problem-specific knowledge to the search algorithm

# Relationship of search algorithms

- Notation:
	- *g(n)* = known cost so far to reach *n*
	- *h(n)* = estimated optimal cost from *n* to goal
	- *h\*(n)* = true optimal cost from *n* to goal (unknown to agent)
	- *f(n) = g(n)+h(n)* = estimated optimal total cost through *n*
- Uniform cost search: sort frontier by *g(n)*
- Greedy best-first search: sort frontier by *h(n)*
- A\* search: sort frontier by  $f(n) = g(n) + h(n)$ 
	- Optimal for admissible / consistent heuristics
	- Generally the preferred heuristic search framework
	- Memory-efficient versions of A\* are available: RBFS, SMA\*

# Greedy best-first search

- *h(n)* = estimate of cost from *n* to *goal*
	- e.g., *h(n)* = straight-line distance from *n* to Bucharest
- Greedy best-first search expands the node that appears to be closest to goal.
	- Sort queue by *h(n)*
- Not an optimal search strategy
	- May perform well in practice

### Greedy best-first search example

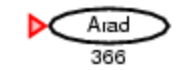

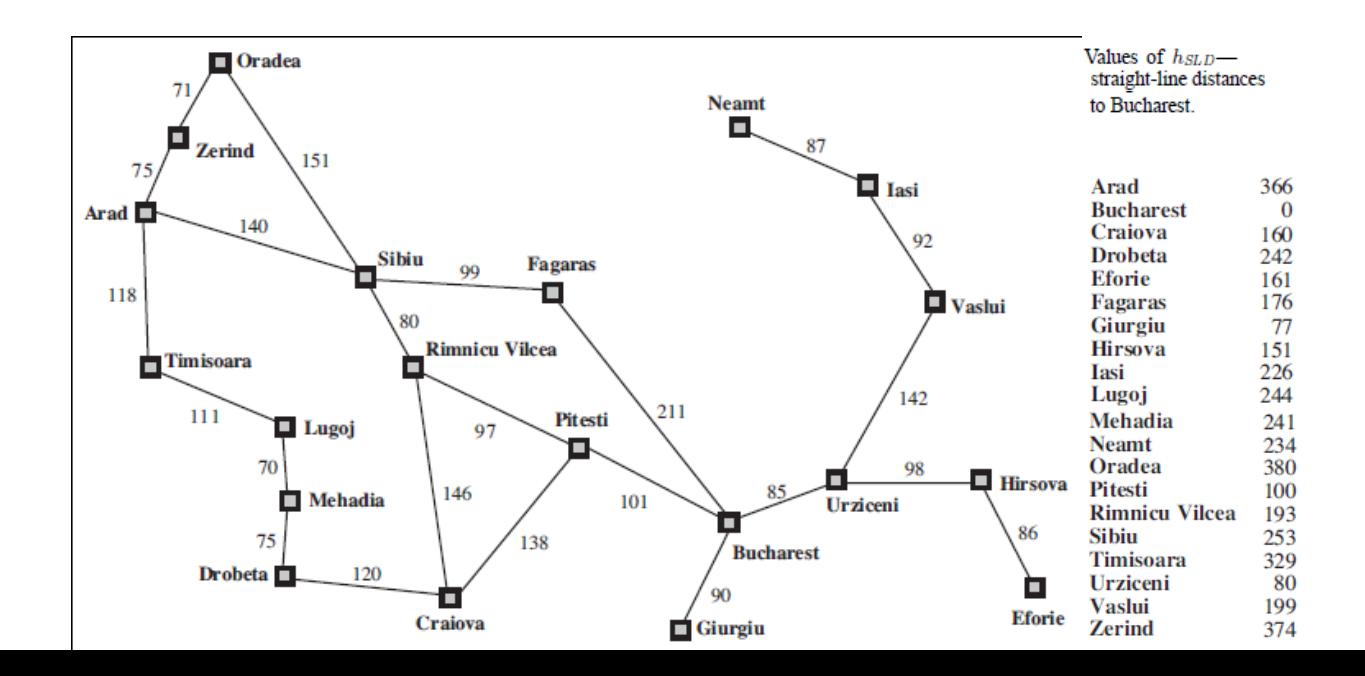
#### Greedy best-first search example

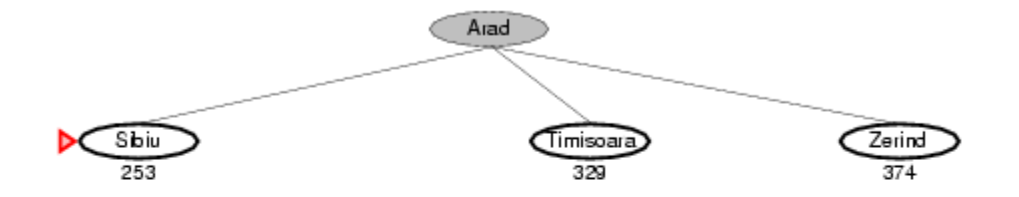

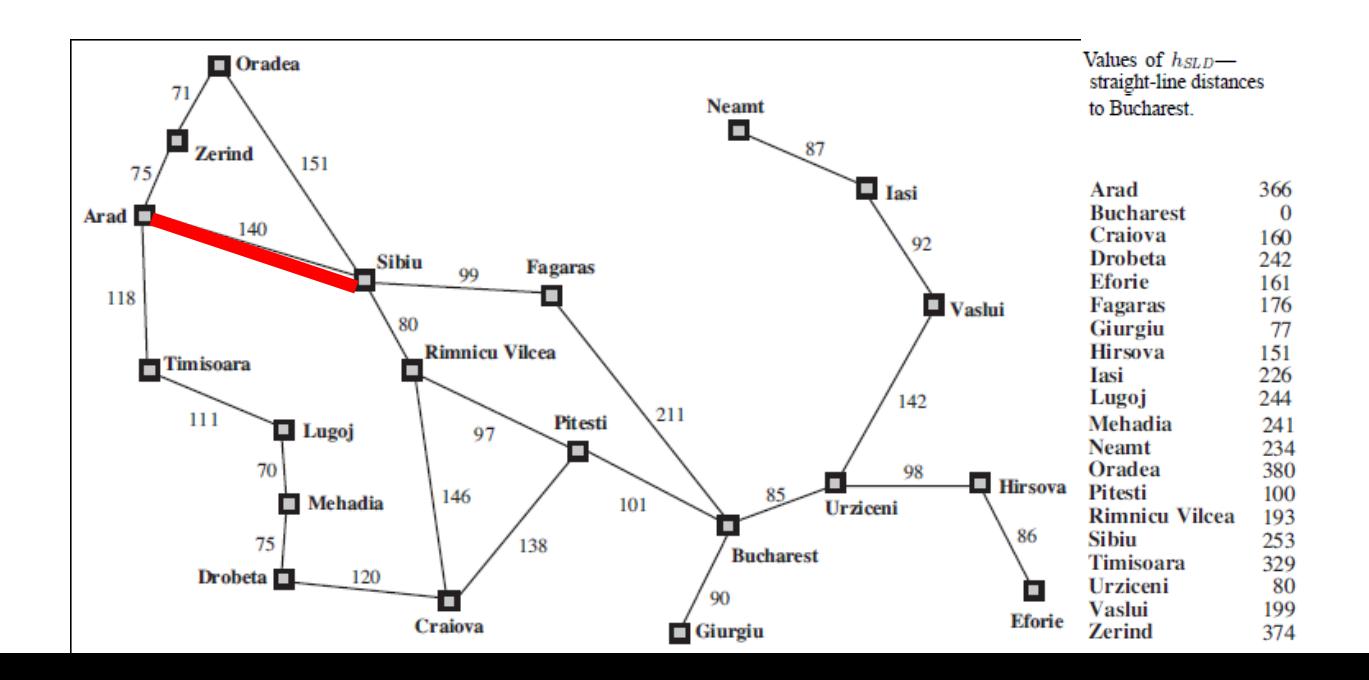

#### Greedy best-first search example

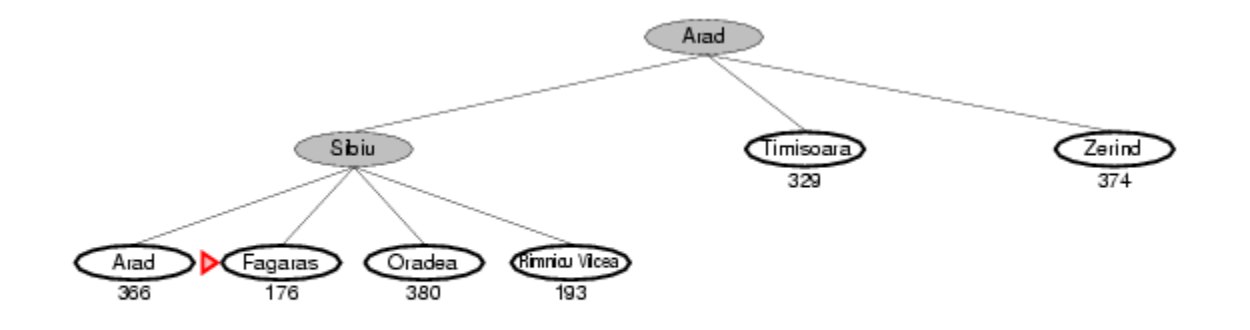

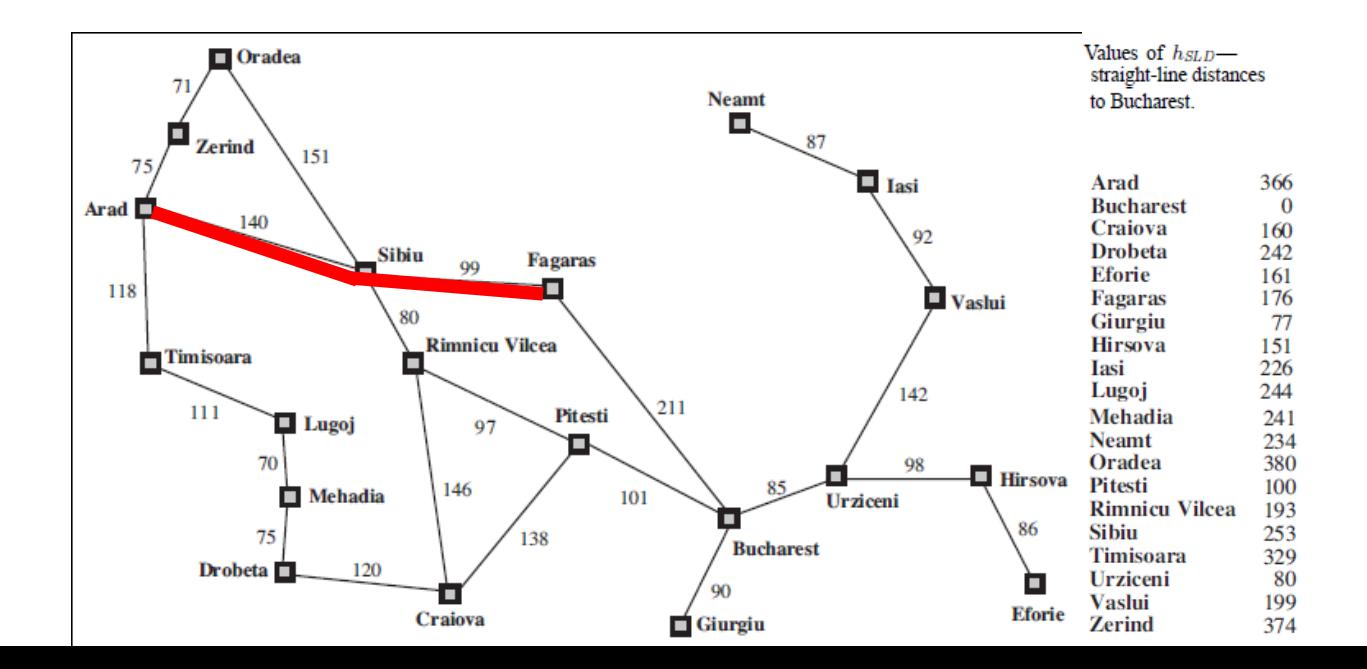

#### Greedy best-first search example

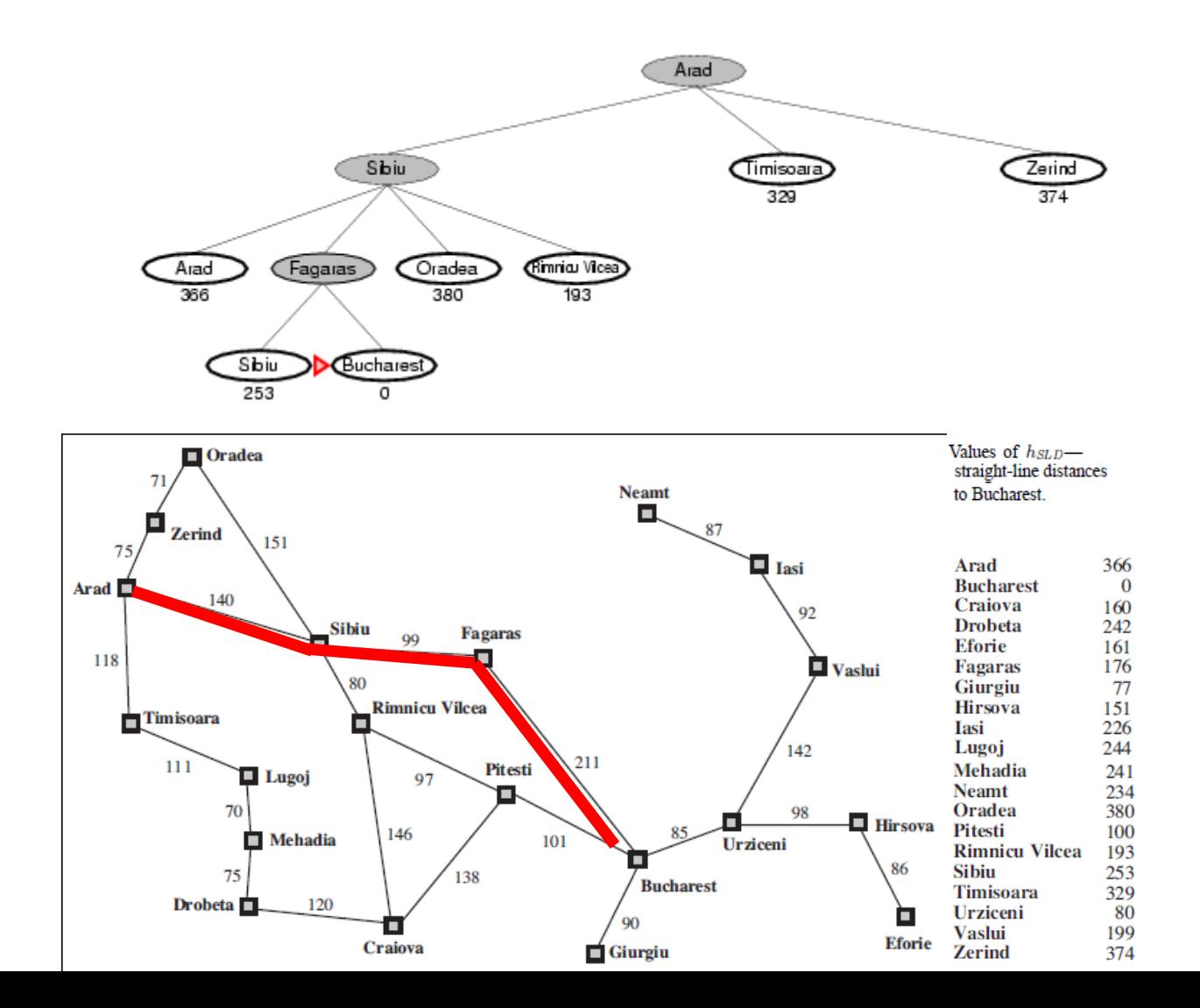

#### Optimal Path

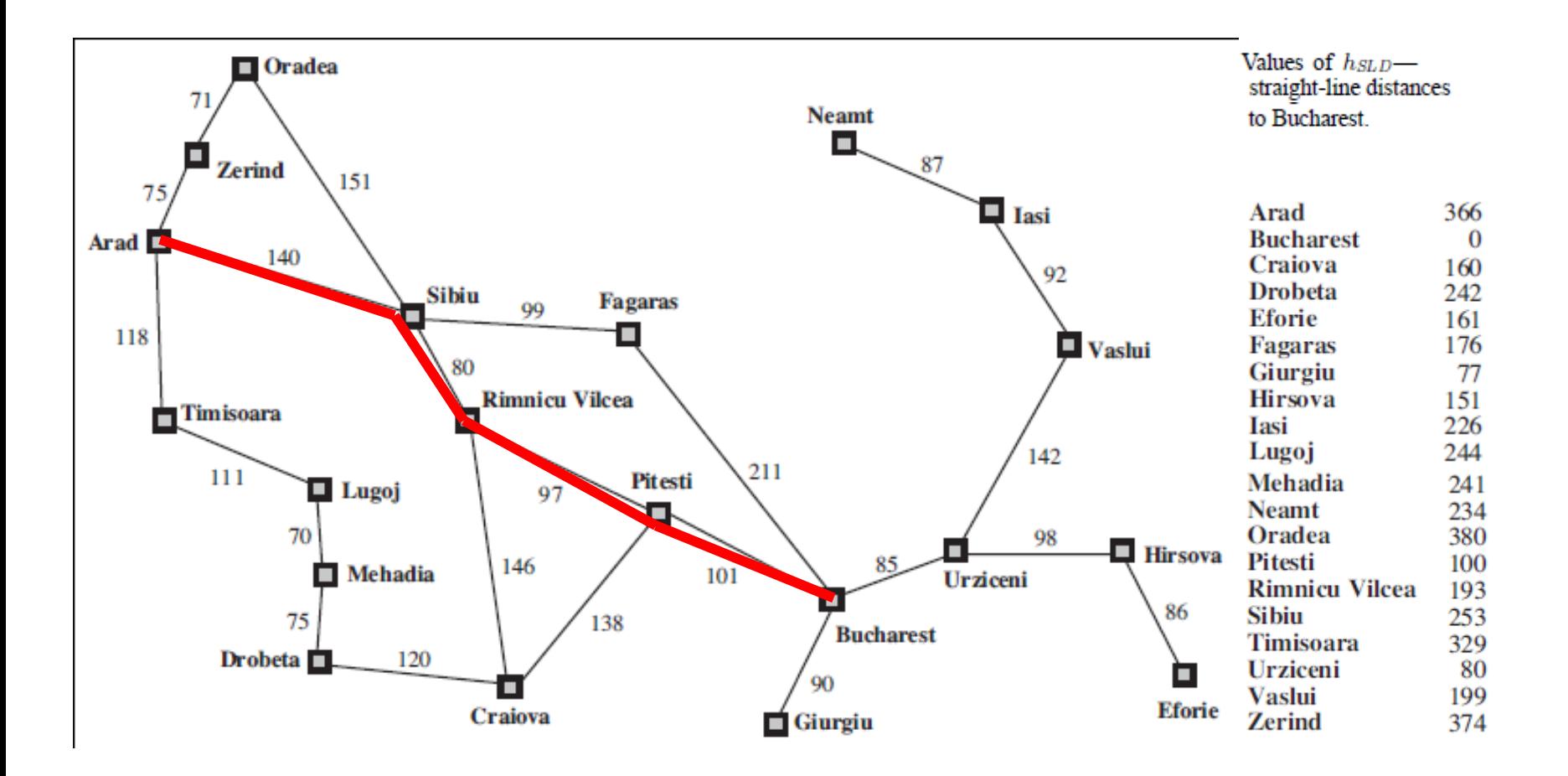

#### Properties of greedy best-first search

- Complete?
	- Tree version can get stuck in loops.
	- Graph version is complete in finite spaces.
- Time? *O(bm)*
	- A good heuristic can give **dramatic** improvement
- Space? *O(bm)*
	- Graph search keeps all nodes in memory
	- A good heuristic can give **dramatic** improvement
- Optimal? No
	- $-$  E.g., Arad  $\rightarrow$  Sibiu  $\rightarrow$  Rimnicu Vilcea  $\rightarrow$  Pitesti  $\rightarrow$  Bucharest is shorter!

# A\* search

- Idea: avoid paths that are already expensive
	- Generally the preferred simple heuristic search
	- Optimal if heuristic is: admissible (tree search)/consistent (graph search)
- Evaluation function *f(n) = g(n) + h(n)*
	- $-$  g(n) = known path cost so far to node n.
	- $h(n)$  = estimate of (optimal) cost to goal from node n.
	- $f(n) = g(n)+h(n)$ 
		- = estimate of total cost to goal through node n.
- *Priority queue sort function = f(n)*

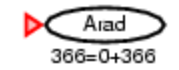

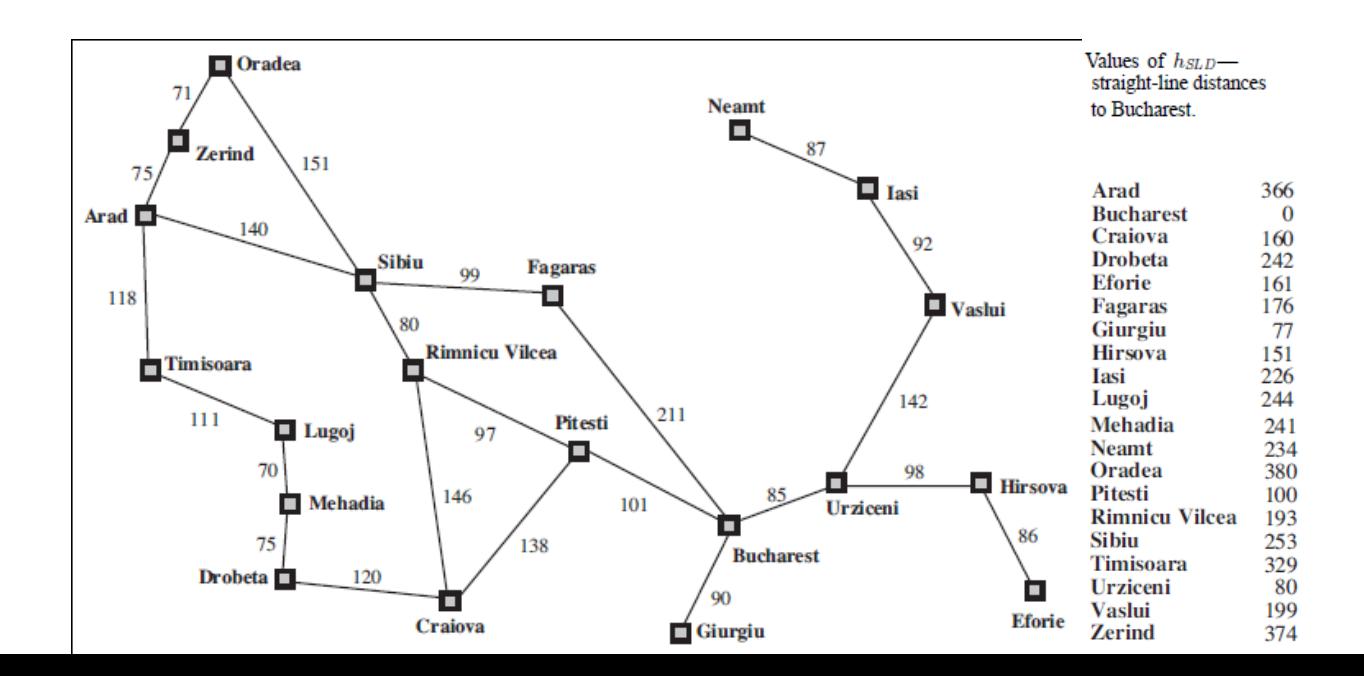

- Next:
- Children:
- Expanded:
- Frontier: Arad/366=0+366

$$
\begin{array}{c}\n\text{Arad/} \\
366 = 0 + 366\n\end{array}
$$

$$
\fbox{Arad/}\over 366=0+366
$$

- Next: Arad/366=0+366
- Children: Sibiu/393=140+253, Timisoara/447=118+329, Zerind/449=75+374
- Expanded: Arad/366=0+366
- Frontier:  $A \cdot 366 = 0 + 366$ , Sibiu/393=140+253 Timisoara/447=118+329, Zerind/449=75+374

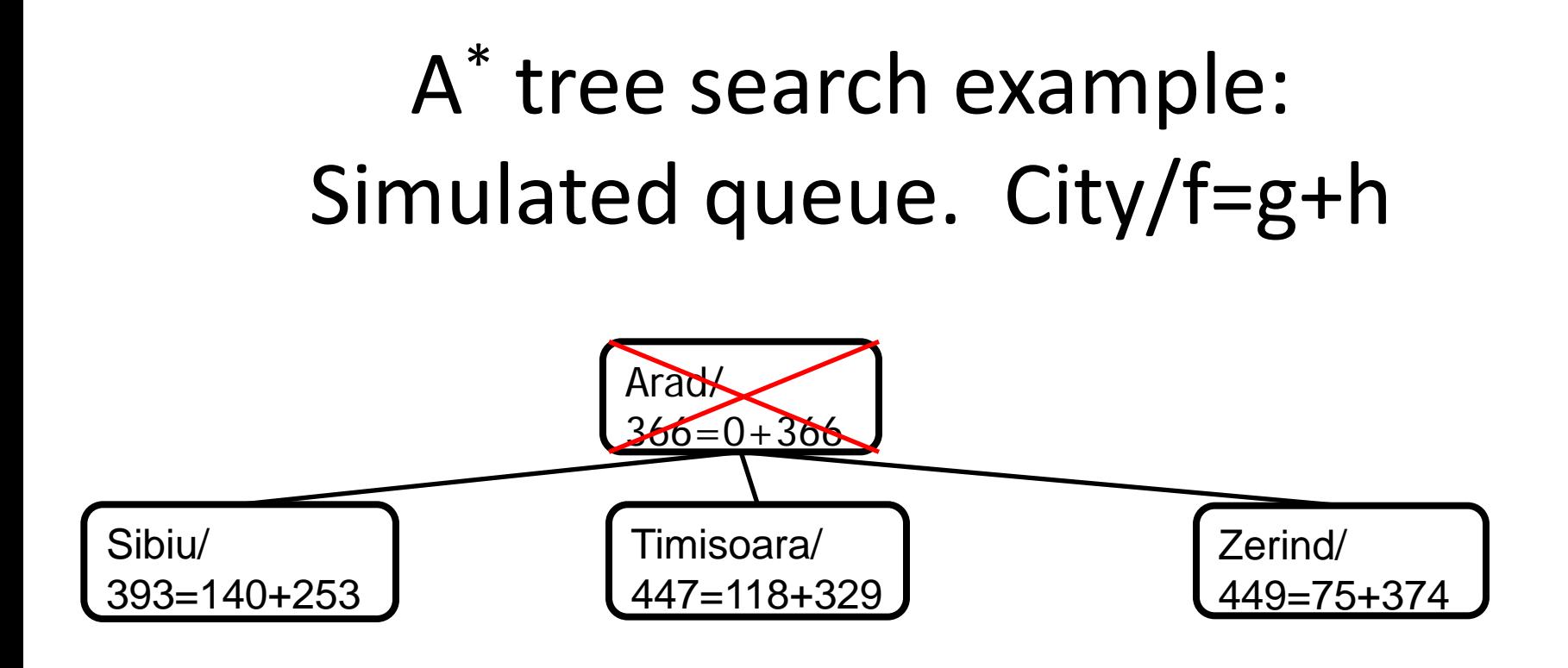

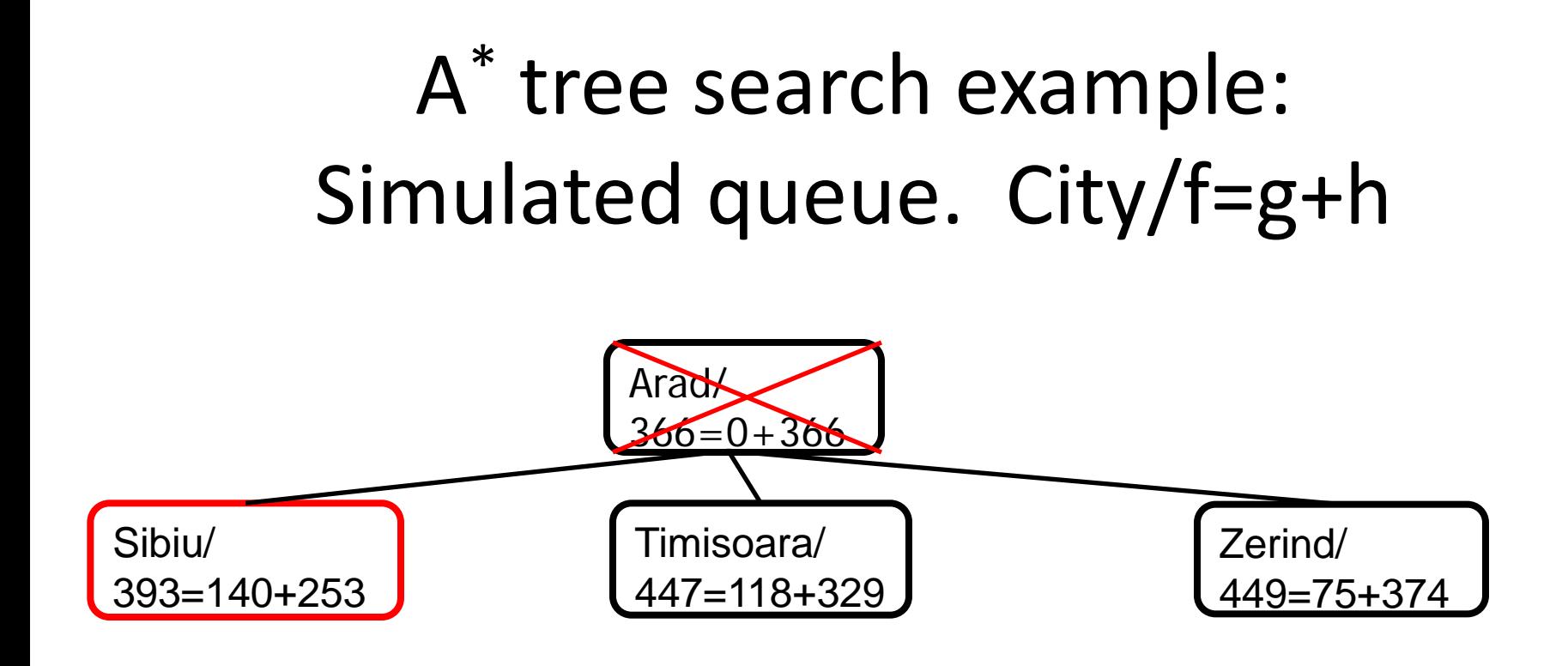

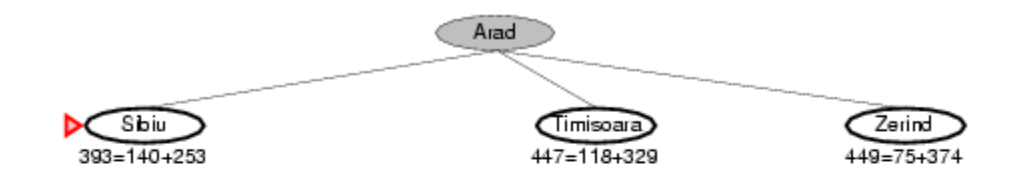

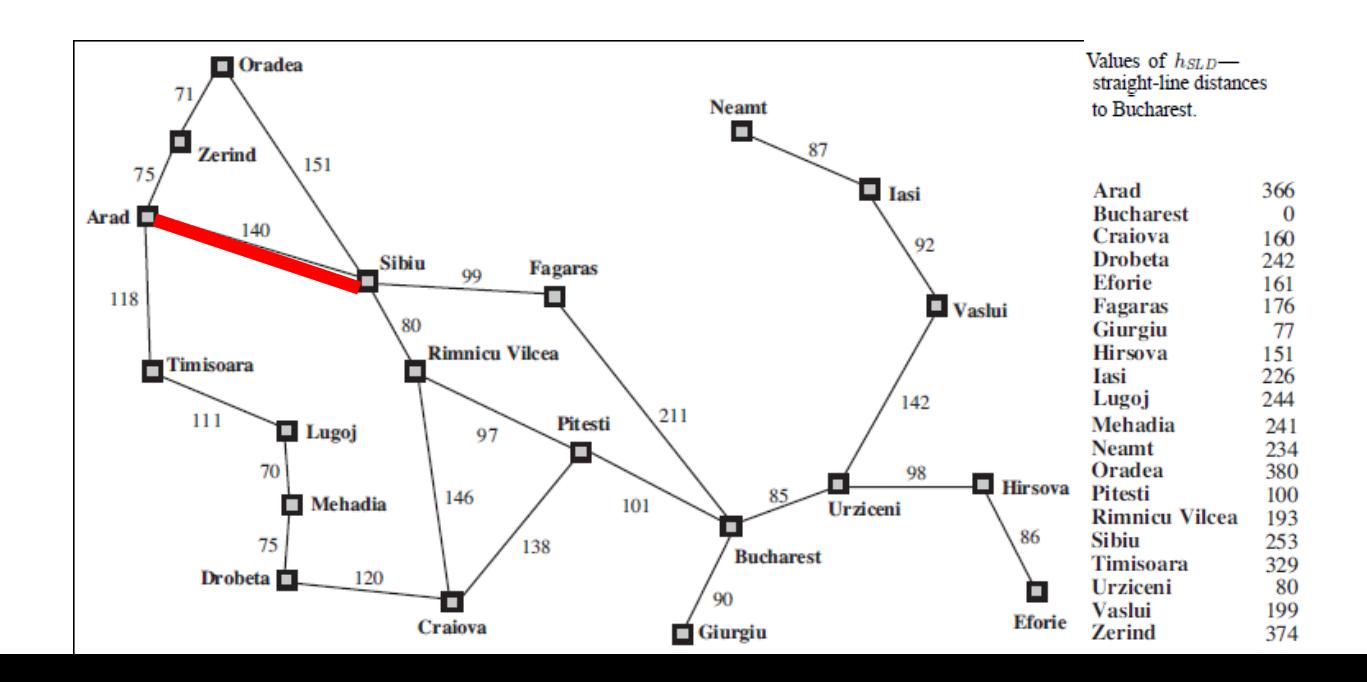

- Next: Sibiu/393=140+253
- Children: Arad/646=280+366, Fagaras/415=239+176, Oradea/671=291+380, RimnicuVilcea/413=220+193
- Expanded: Arad/366=0+366, Sibiu/393=140+253
- Frontier: Arad/366=0+366, Sibiu/393=140+253, Timisoara/447=118+329, Zerind/449=75+374, Arad/646=280+366, Fagaras/415=239+176, Oradea/671=291+380, RimnicuVilcea/413=220+193

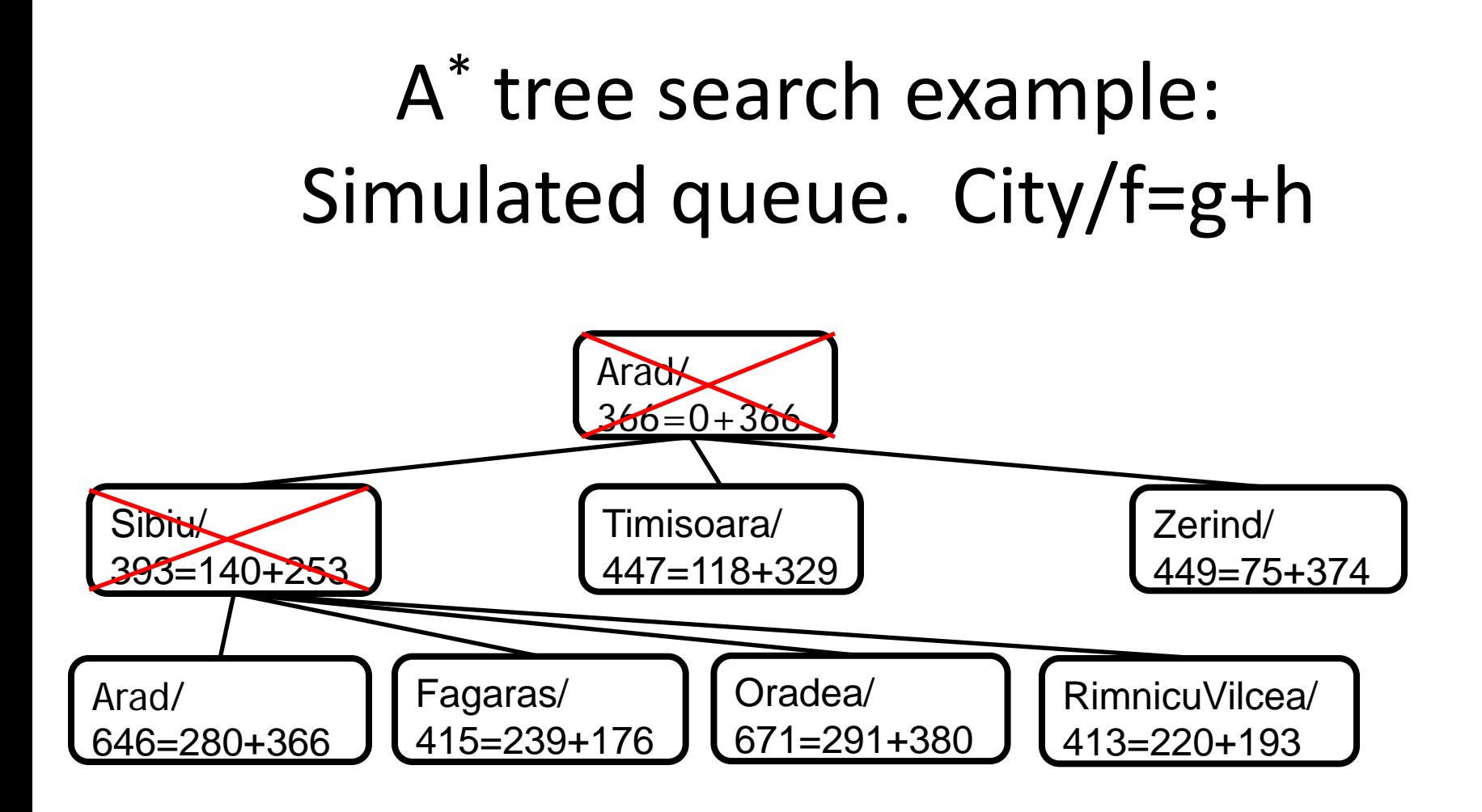

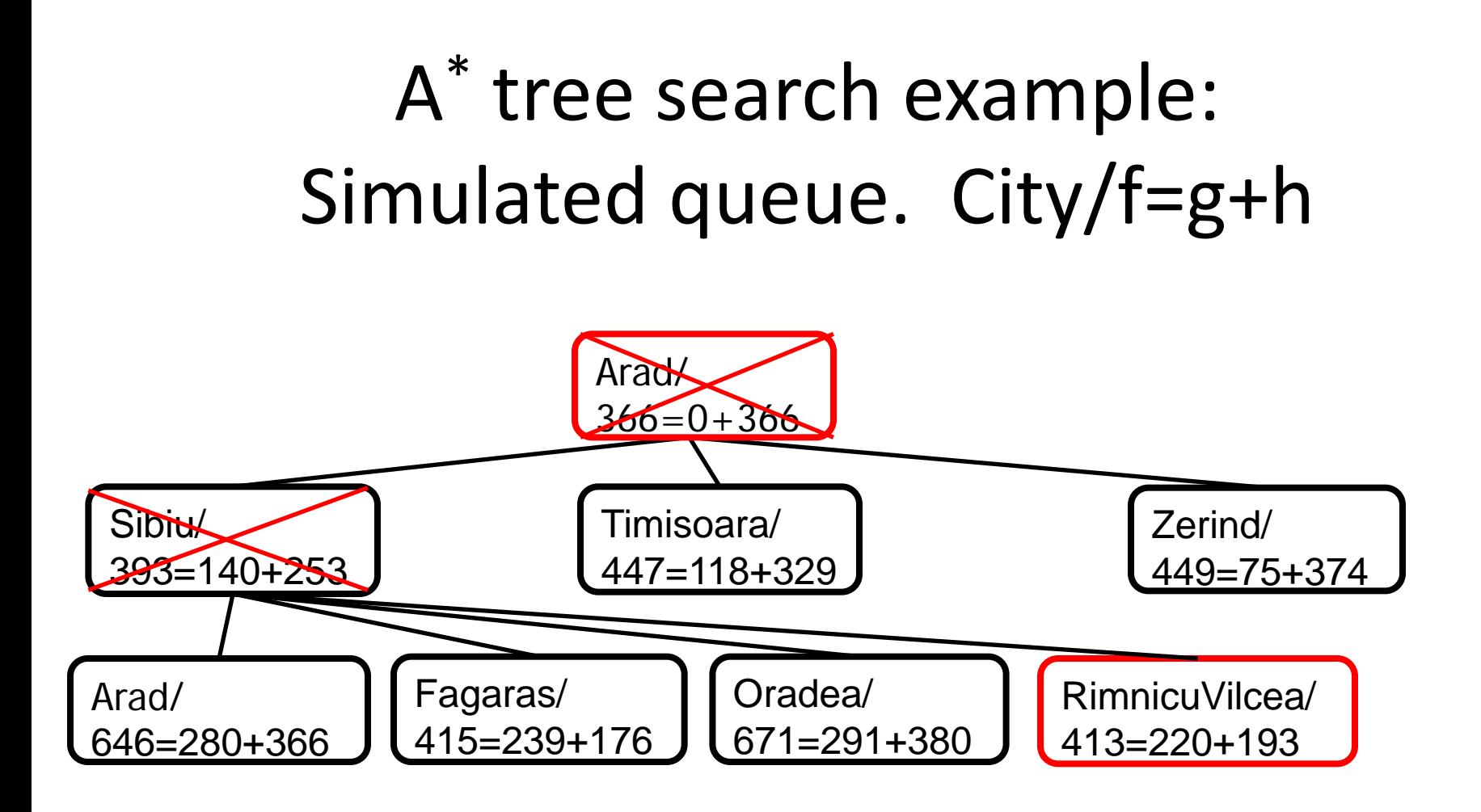

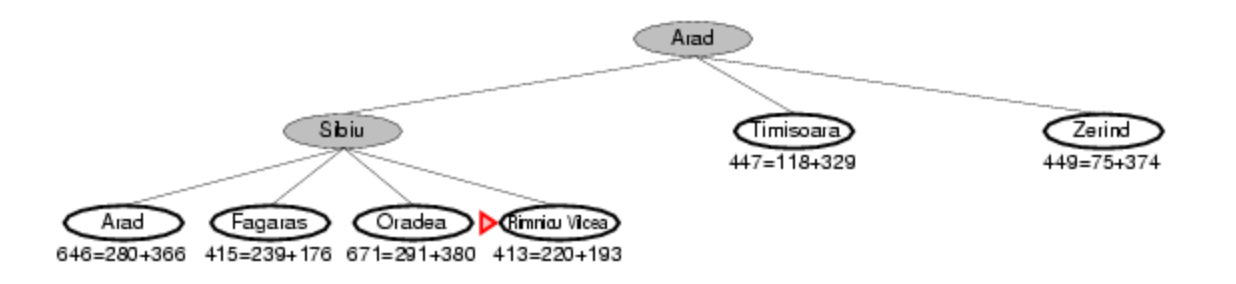

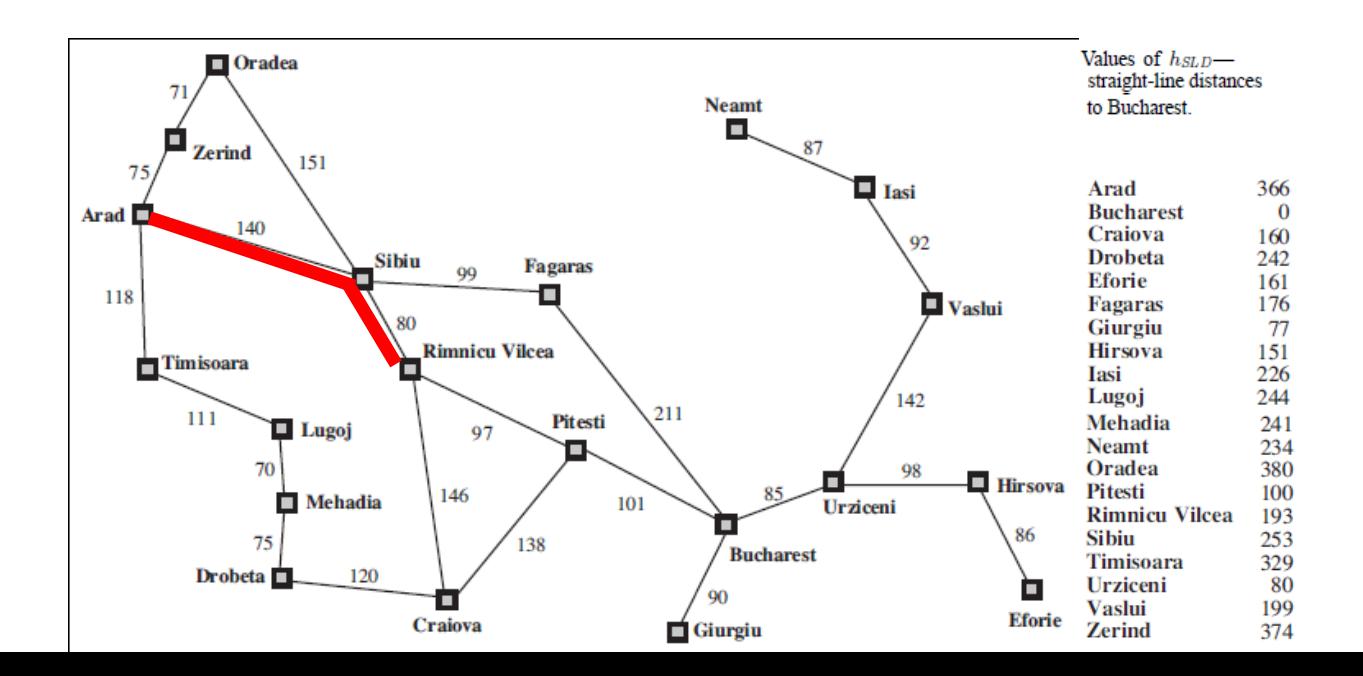

- Next: RimnicuVilcea/413=220+193
- Children: Craiova/526=366+160, Pitesti/417=317+100, Sibiu/553=300+253
- Expanded: Arad/366=0+366, Sibiu/393=140+253, RimnicuVilcea/413=220+193
- Frontier: Arad/366=0+366, Sibiu/393=140+253, Timisoara/447=118+329, Zerind/449=75+374, Arad/646=280+366, Fagaras/415=239+176, Oradea/671=291+380, RimnicuVilcea/413=220+193, Craiova/526=366+160, Pitesti/417=317+100, Sibiu/553=300+253

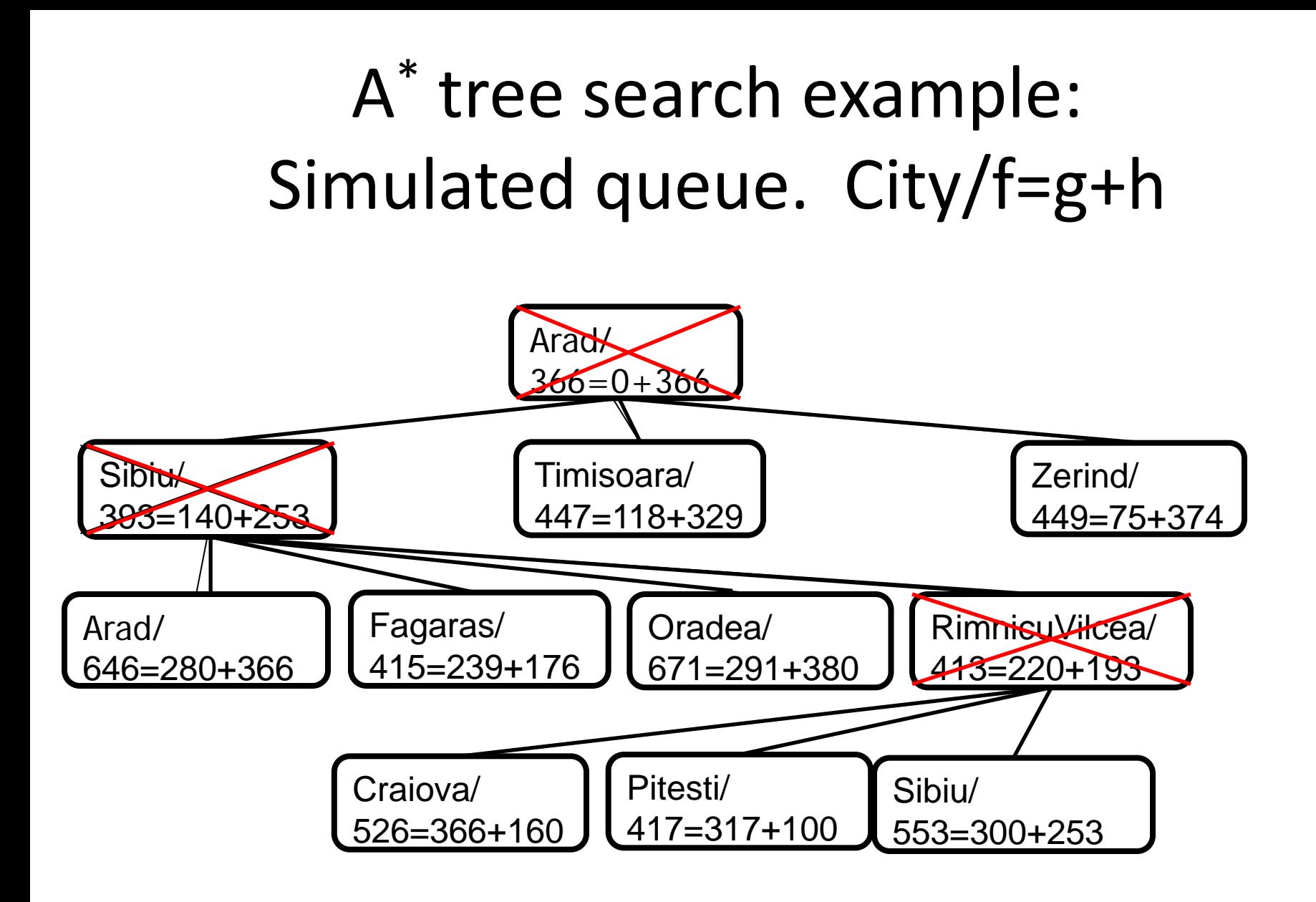

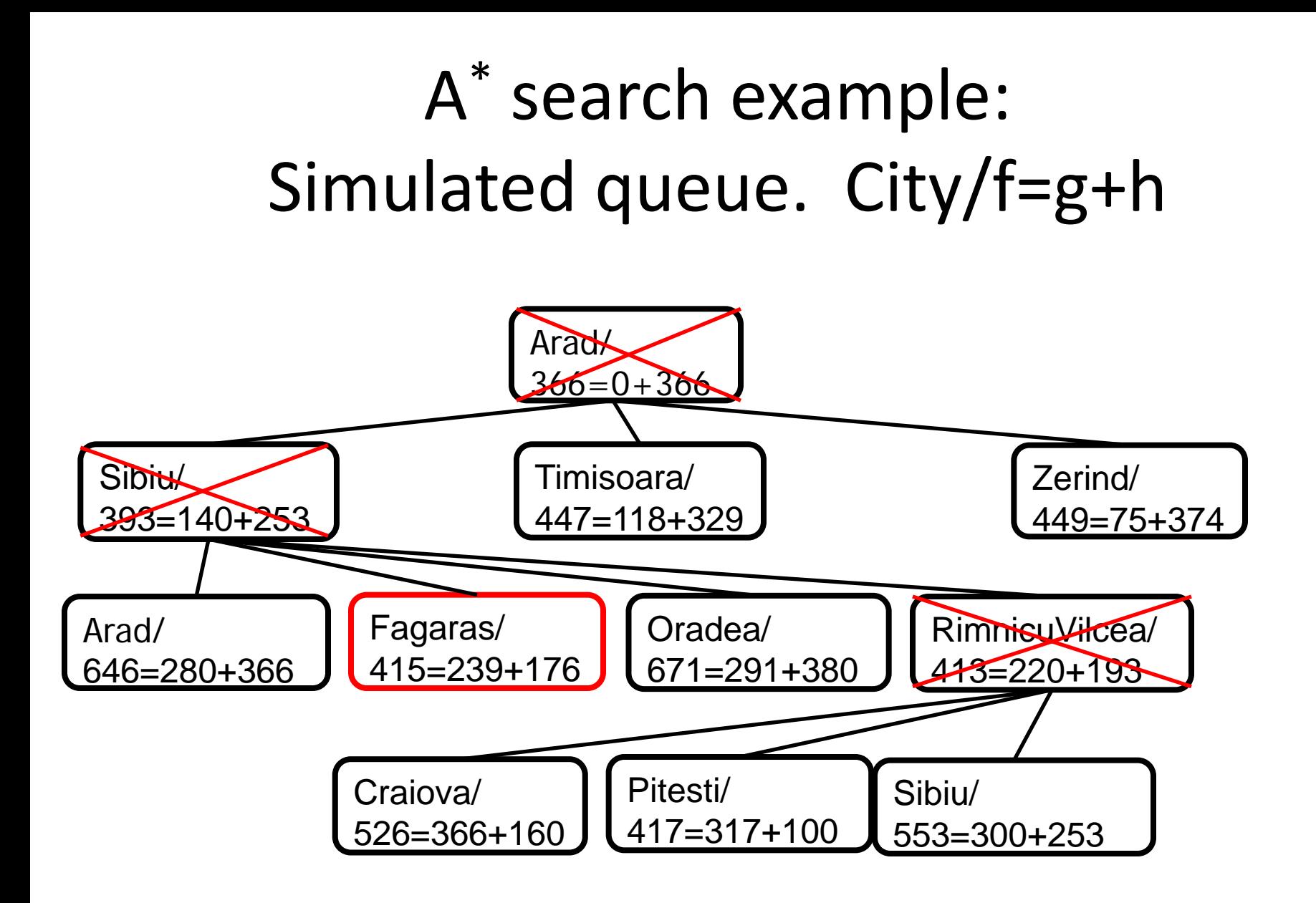

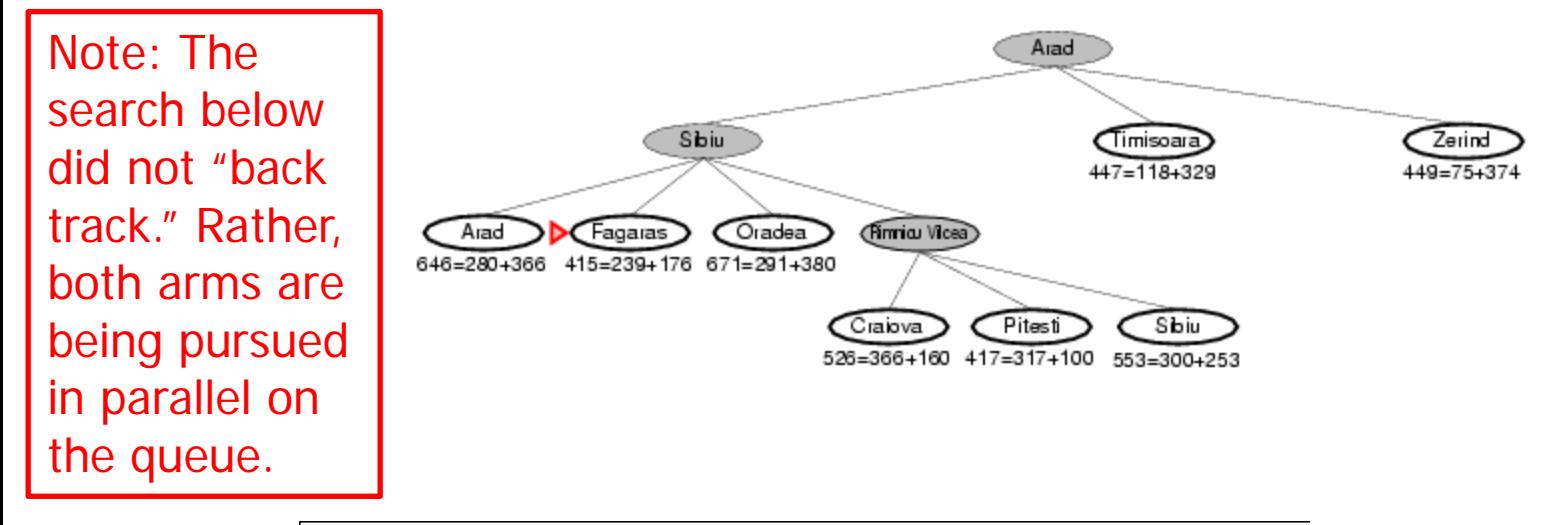

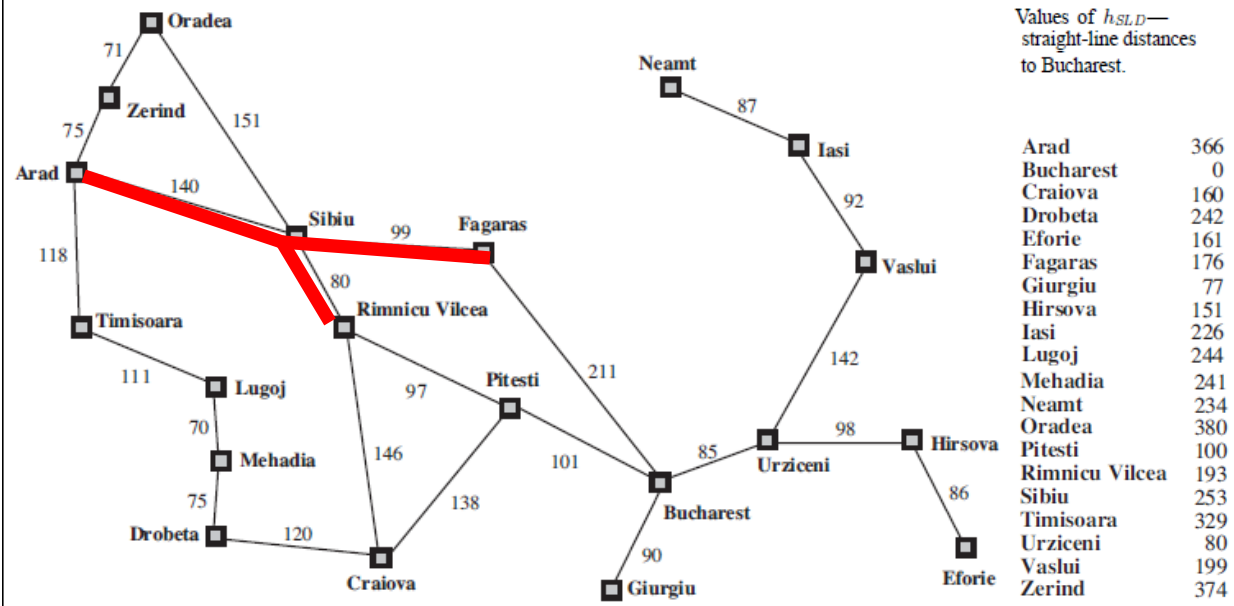

- Next: Fagaras/415=239+176
- Children: Bucharest/450=450+0, Sibiu/591=338+253
- Expanded: Arad/366=0+366, Sibiu/393=140+253, RimnicuVilcea/413=220+193, Fagaras/415=239+176
- Frontier: Arad/366=0+366, Sibiu/393=140+253, Timisoara/447=118+329, Zerind/449=75+374, Arad/646=280+366, Fagaras/415=239+176, Oradea/671=291+380, RimnicuVilcea/413=220+193, Craiova/526=366+160, Pitesti/417=317+100, Sibiu/553=300+253, Bucharest/450=450+0, Sibiu/591=338+253

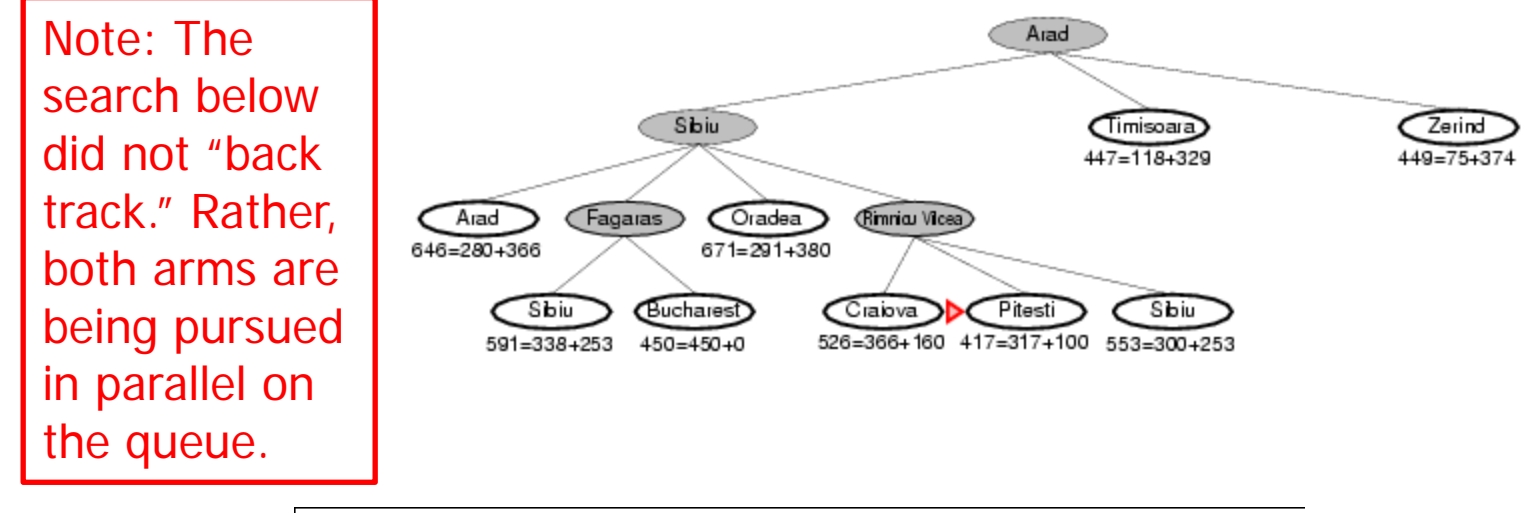

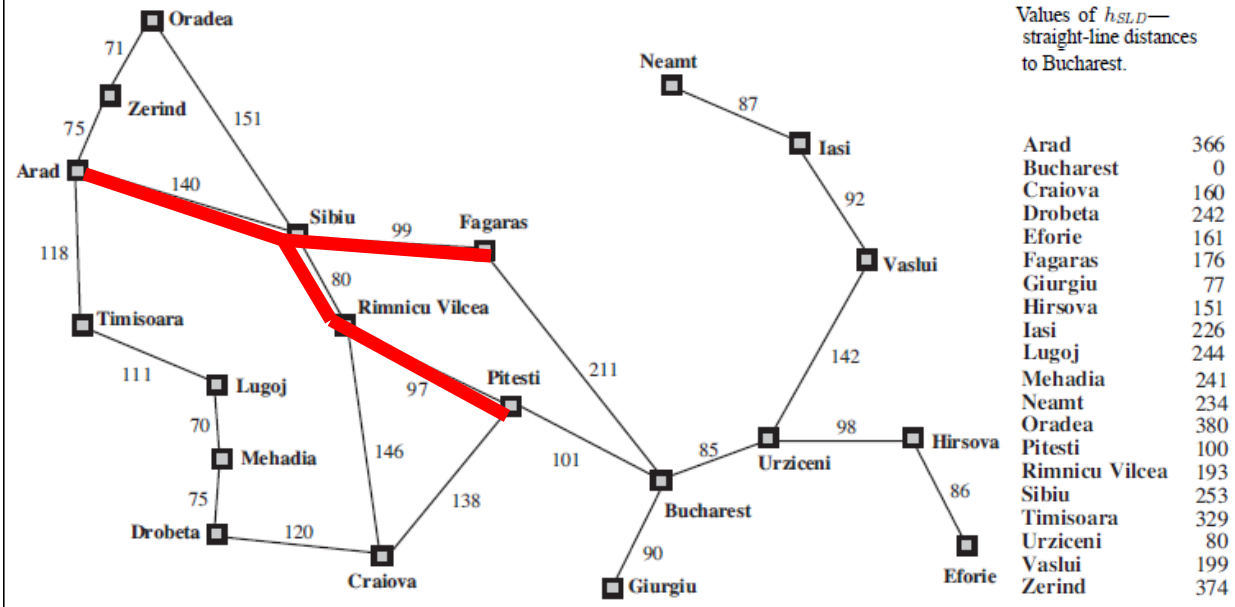

- Next: Pitesti/417=317+100
- Children: Bucharest/418=418+0, Craiova/615=455+160, RimnicuVilcea/607=414+193
- Expanded: Arad/366=0+366, Sibiu/393=140+253, RimnicuVilcea/413=220+193, Fagaras/415=239+176, Pitesti/417=317+100
- Frontier: Arad/366=0+366, Sibiu/393=140+253, Timisoara/447=118+329, Zerind/449=75+374, Arad/646=280+366, Fagaras/415=239+176, Oradea/671=291+380, RimnicuVilcea/413=220+193, Craiova/526=366+160, Pitesti/417=317+100, Sibiu/553=300+253, Bucharest/450=450+0, Sibiu/591=338+253, Bucharest/418=418+0, Craiova/615=455+160, RimnicuVilcea/607=414+193

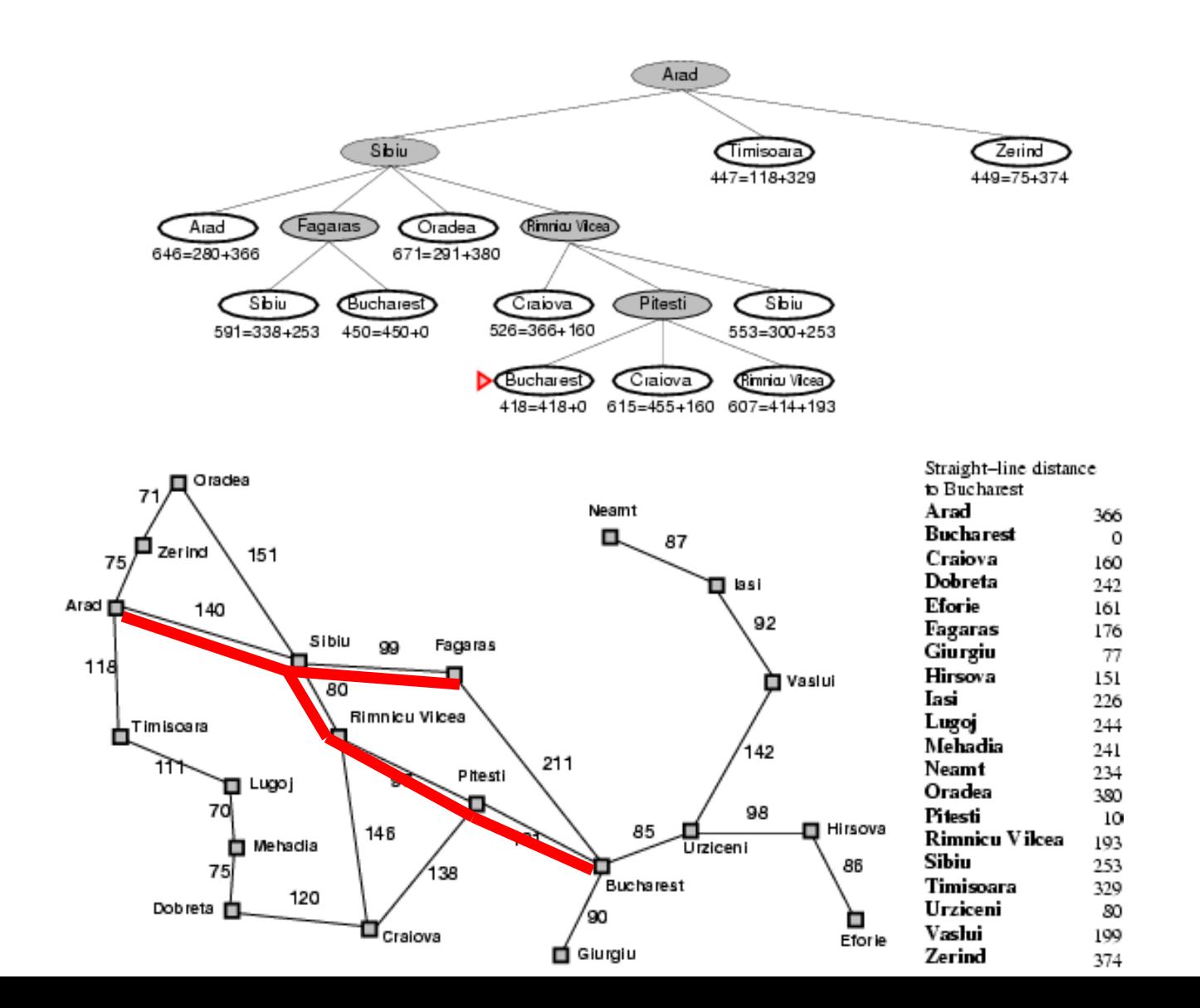

- Next: Bucharest/418=418+0
- Children: **None; goal test succeeds.**
- Expanded: Arad/366=0+366, Sibiu/393=140+253, RimnicuVilcea/413=220+193, Fagaras/415=239+176, Pitesti/417=317+100, Bucharest/418=418+0
- Frontier: Arad/366=0+366, Sibiu/393=140+253, Timisoara/447=118+329, Zerind/449=75+374, Arad/646=280+366, Fagaras/415=239+176, Oradea/671=291+380, RimnicuVilcea/413=220+193, Craiova/526=366+160, Pitesti/417=317 Sibiu/553=300+253, Bucharest/450=450+0, ← Sibiu/591=338+253, Bucharest/418=418+0, < Craiova/615=455+160, RimnicuVilcea/607=414+193 Note that the short expensive path stays on the queue. The long cheap path is found and
	- returned.

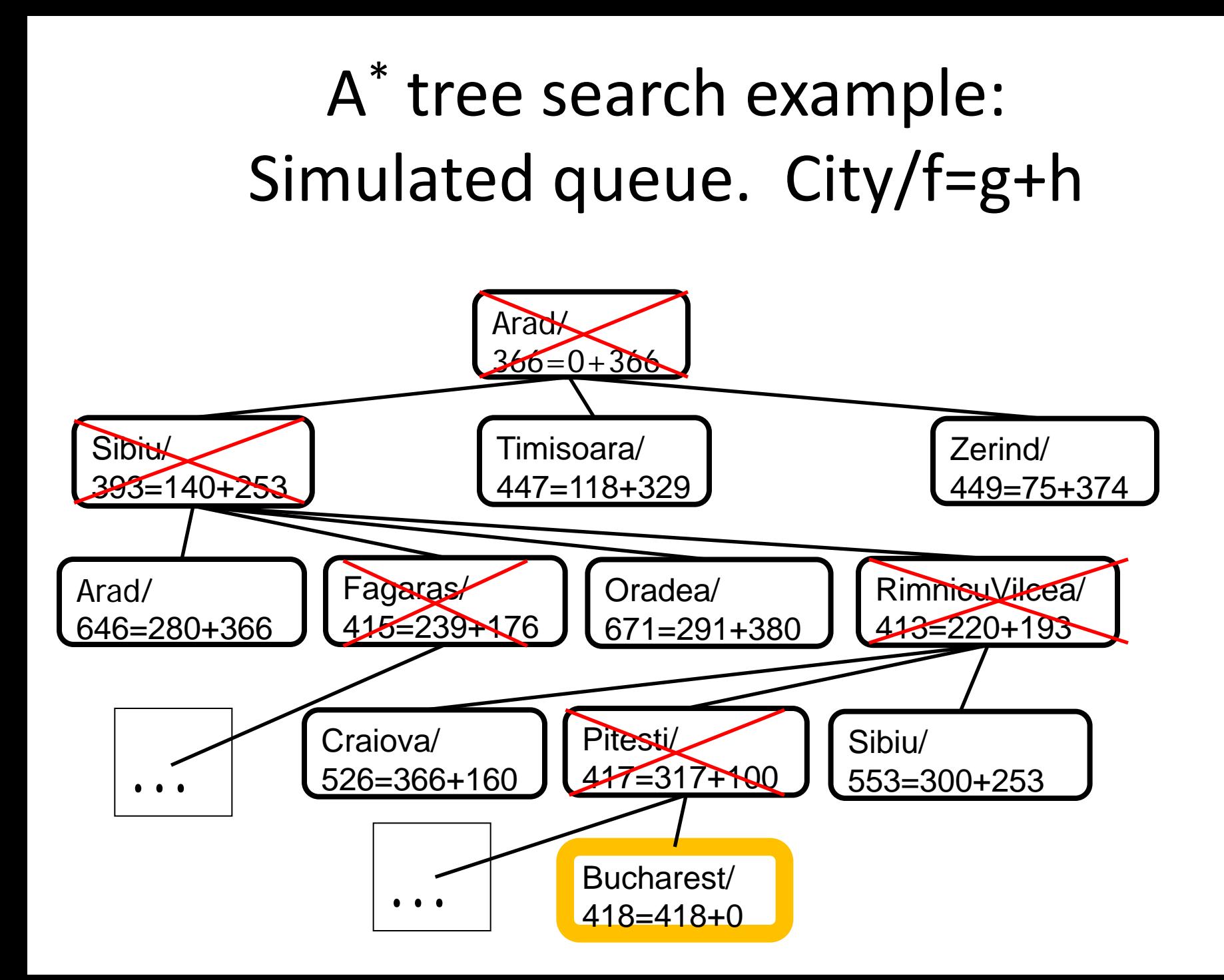

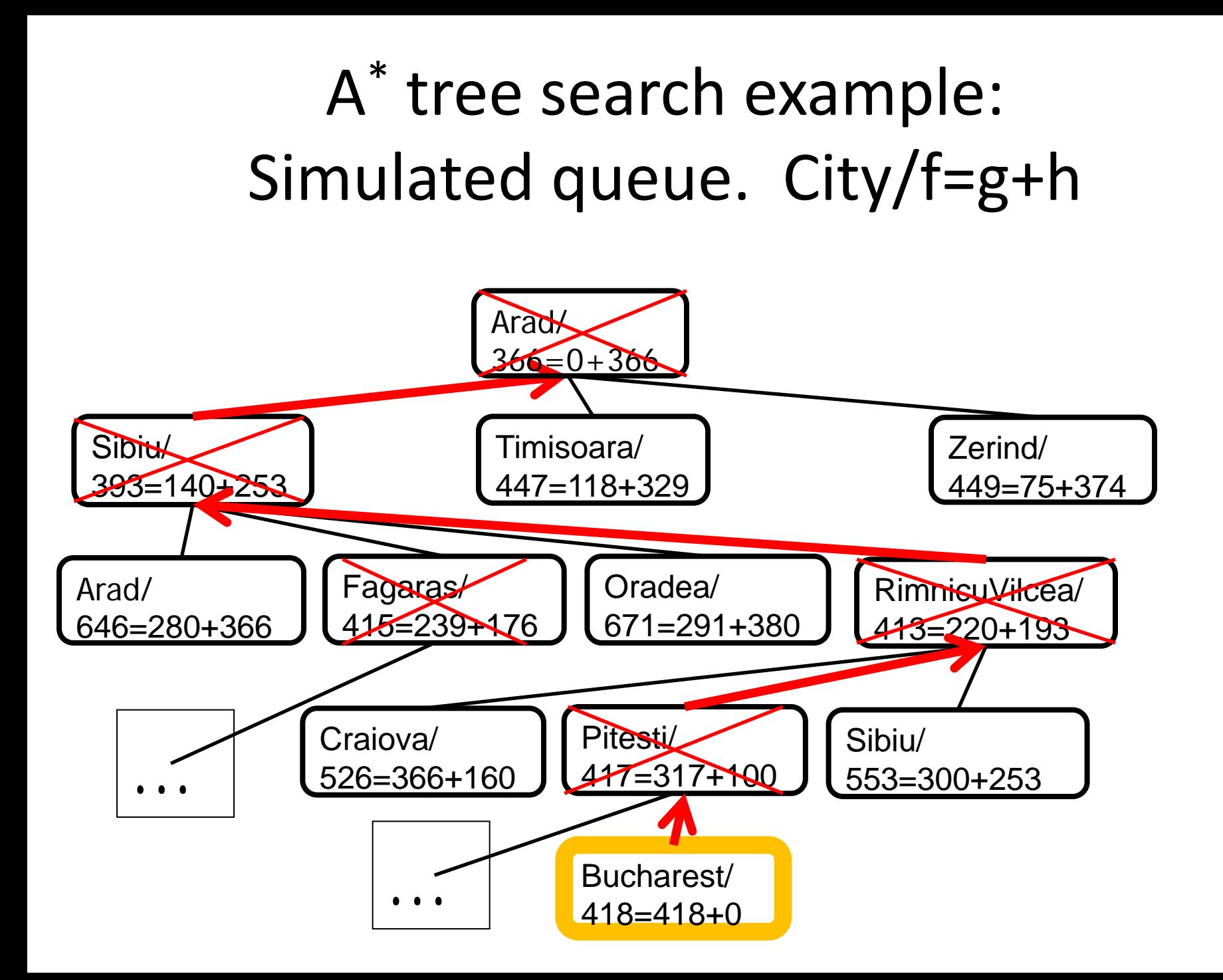

# Properties of A\*

#### • Complete? Yes

(unless there are infinitely many nodes with *f ≤ f(G)*; can't happen if step-cost  $\geq \epsilon$  > 0)

• Time/Space? Exponential *O(bd)*

except if:  $|h(n) - h<sup>*</sup>(n)| \le O(log h<sup>*</sup>(n))$ 

Optimal?

(with: Tree-Search, admissible heuristic; Graph-Search, consistent heuristic)

• Optimally Efficient?

(no optimal algorithm with same heuristic is guaranteed to expand fewer nodes)

## Admissible heuristics

- A heuristic *h(n)* is admissible if for every node *n*, *h(n) ≤ h\*(n),* where *h\*(n)* is the true cost to reach the goal state from *n*.
- An admissible heuristic never overestimates the cost to reach the goal, i.e., it is optimistic
- Example:  $h_{SLD}(n)$  (never overestimates the actual road distance)
- Theorem: If  $h(n)$  is admissible, A<sup>\*</sup> using TREE-SEARCH is optimal

# Consistent heuristics (consistent => admissible)

• A heuristic is consistent if for every node *n*, every successor *n'* of *n* generated by any action *a*,

*h(n) ≤ c(n,a,n') + h(n')*

• If *h* is consistent, we have

 $f(n') = g(n') + h(n')$  (by def.)  $= g(n) + c(n,a,n') + h(n')$  (g(n')=g(n)+c(n.a.n'))  $\geq g(n) + h(n) = f(n)$  (consistency)  $f(n') \geq f(n)$ 

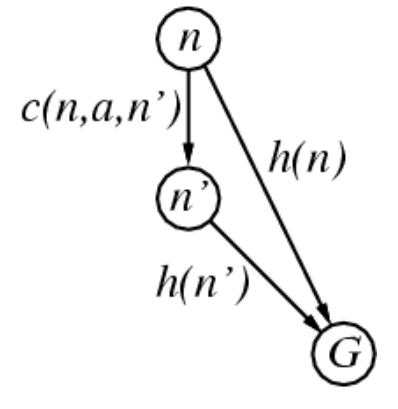

• i.e., *f(n)* is non-decreasing along any path.

**It's the triangle inequality !**

• Theorem:

If *h(n)* is consistent, A*\** using GRAPH-SEARCH is optimal

keeps all checked nodes in memory to avoid repeated states

# Optimality of A\* (proof)

Tree Search, where *h(n)* is admissible

Suppose some suboptimal goal  $G_2$  has been generated and is in the frontier. Let *n* be an unexpanded node in the frontier such that *n* is on a shortest path to an optimal goal *G*.

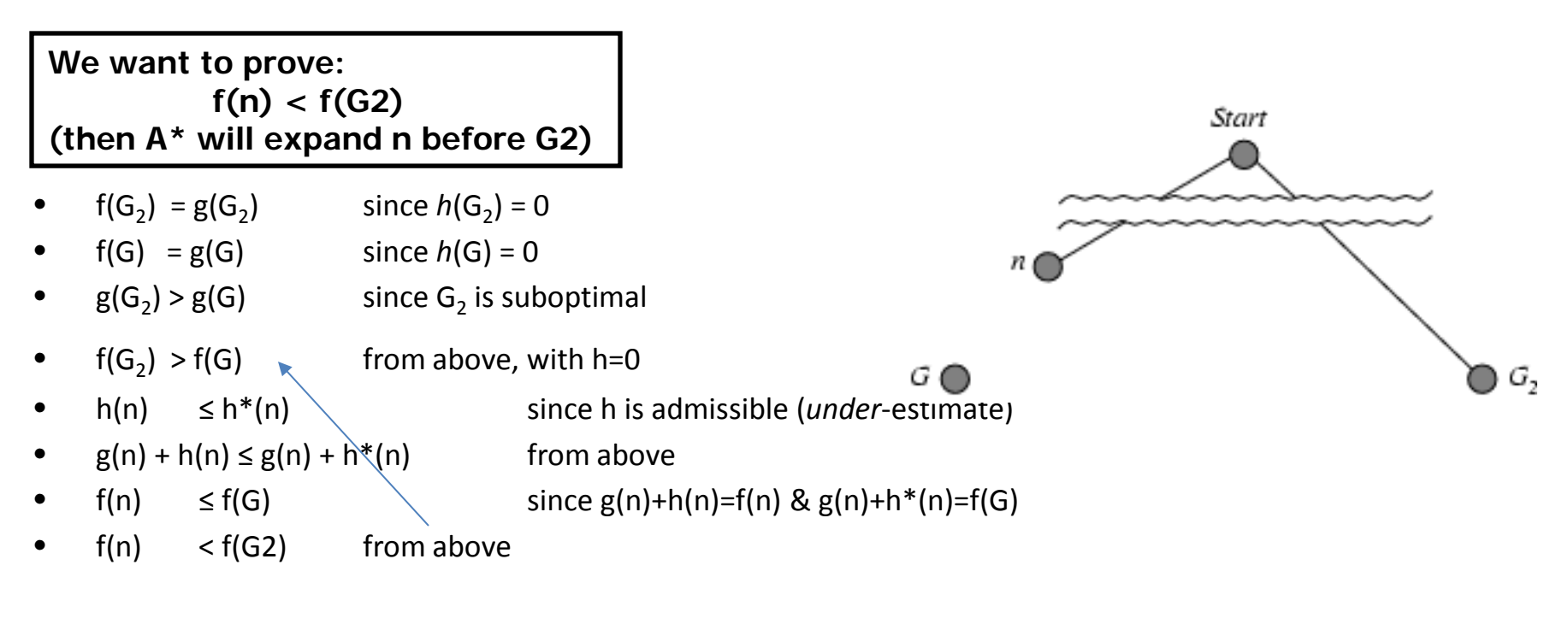

R&N pp. 95-98 proves the optimality of A\* graph search with a consistent heuristic

# Dominance

- IF  $h_2(n) \ge h_1(n)$  for all *n* THEN  $h_2$  dominates  $h_1$ 
	- $h<sub>2</sub>$  is almost always better for search than  $h<sub>1</sub>$
	- $h<sub>2</sub>$  guarantees to expand no more nodes than does  $h<sub>1</sub>$
	- $h_2$  almost always expands fewer nodes than does  $h_1$
	- Not useful unless both  $h_1 \& h_2$  are admissible/consistent
- Typical 8-puzzle search costs (average number of nodes expanded):
	- *d=12* IDS = 3,644,035 nodes  $A^*_{11}$  = 227 nodes  $A^{\ast}(h_2^{\ast})$  = 73 nodes
	- *d=24* IDS = too many nodes  $A^*_{12}$ (h<sub>1</sub>) = 39,135 nodes  $A^{\ast}(h_2^{\perp}) = 1,641$  nodes

Review Local Search Chapter 4.1-4.2, 4.6; Optional 4.3-4.5

- Problem Formulation (4.1)
- Hill-climbing Search (4.1.1)
- Simulated annealing search (4.1.2)
- Local beam search (4.1.3)
- Genetic algorithms (4.1.4)

# Local search algorithms

- In many optimization problems, the path to the goal is irrelevant; the goal state itself is the solution
	- Local search: widely used for *very big* problems
	- Returns good but *not optimal* solutions
	- *Usually very slow,* but can yield good solutions if you wait
- State space = set of "complete" configurations
- Find a complete configuration satisfying constraints
	- Examples: n-Queens, VLSI layout, airline flight schedules
- Local search algorithms
	- Keep a single "current" state, or small set of states
	- Iteratively try to improve it / them
	- Very memory efficient
		- keeps only one or a few states
		- You control how much memory you use
#### Random restart wrapper

- We'll use stochastic local search methods – Return different solution for each trial & initial state
- Almost every trial hits difficulties (see sequel) – Most trials will not yield a good result (sad!)
- Using many random restarts improves your chances – Many "shots at goal" may finally get a good one
- Restart a random initial state, *many times* – Report the best result found across *many* trials

#### Random restart wrapper

*best\_found* ← **RandomState**() // initialize to something

// now do repeated local search **loop do if (tired of doing it) then return** *best\_found* **else** *result* ← LocalSearch( **RandomState**() ) **if** ( **Cost**(*result*) < **Cost**(*best\_found*) ) // keep best result found so far **then** *best\_found* ← *result*

**You, as algorithm designer, write the functions named in red.**

Typically, **"tired of doing it"** means that some resource limit has been exceeded, e.g., number of iterations, wall clock time, CPU time, etc. It may also mean that result improvements are small and infrequent, e.g., less than 0.1% result improvement in the last week of run time.

## Tabu search wrapper

- Add recently visited states to a tabu-list
	- Temporarily excluded from being visited again
	- Forces solver away from explored regions
	- Less likely to get stuck in local minima (hope, in principle)
- Implemented as a hash table + FIFO queue
	- Unit time cost per step; constant memory cost
	- You control how much memory is used
- RandomRestart( TabuSearch ( LocalSearch() ) )

### Tabu search wrapper **(inside random restart! )**

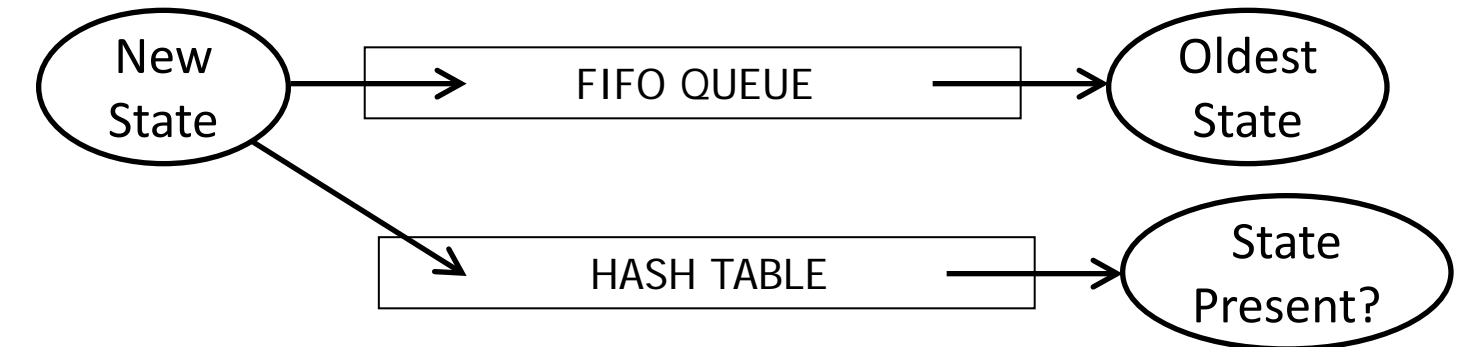

*best\_found* ← *current\_state* ← **RandomState**() // initialize **loop do** // now do local search **if** (tired of doing it) **then return** *best\_found* **else** *neighbor* ← **MakeNeighbor**( *current\_state* ) **if** ( *neighbor* is in *hash\_table* ) **then** discard *neighbor* **else** push *neighbor* onto *fifo*, pop *oldest\_state* remove *oldest\_state* from *hash\_table*, insert *neighbor current\_state* ← *neighbor*; **if** ( **Cost**(*current\_state* ) < **Cost**(*best\_found*) ) **then** *best\_found* ← *current\_state*

## Local search algorithms

- Hill-climbing search
	- Gradient descent in continuous state spaces
	- Can use, e.g., Newton's method to find roots
- Simulated annealing search
- Local beam search
- Genetic algorithms
- Linear Programming (for specialized problems)

#### **Local Search Difficulties**

These difficulties apply to ALL local search algorithms, and become MUCH more difficult as the search space increases to high dimensionality.

- **Problems: depending on state, can get stuck in local maxima** 
	- Many other problems also endanger your success!!

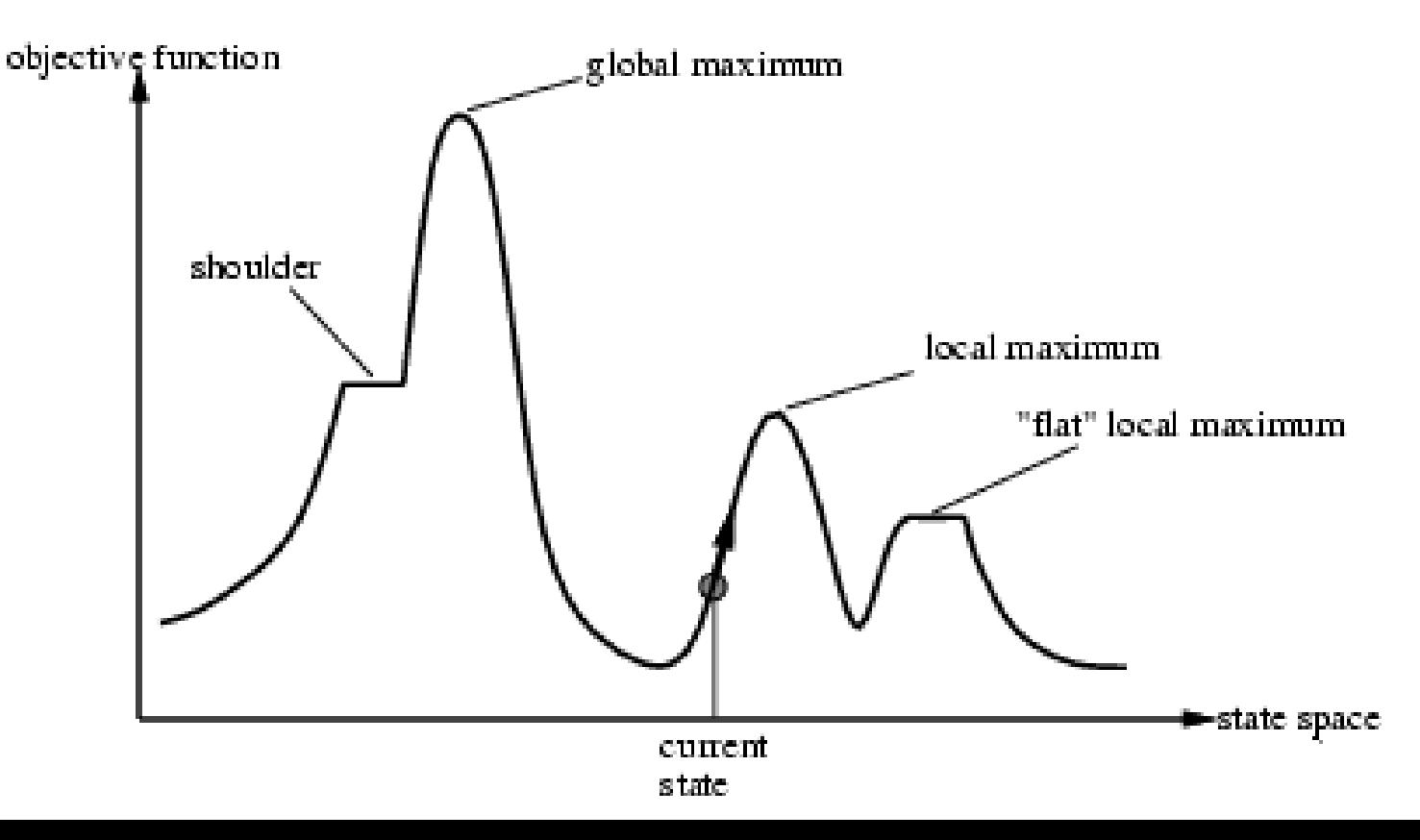

#### **Local Search Difficulties**

These difficulties apply to ALL local search algorithms, and become MUCH more difficult as the search space increases to high dimensionality.

- Ridge problem: Every neighbor appears to be downhill
	- But the search space has an uphill!! (worse in high dimensions)

Ridge: Fold a piece of paper and hold it tilted up at an unfavorable angle to every possible search space step. Every step leads downhill; but the ridge leads uphill.

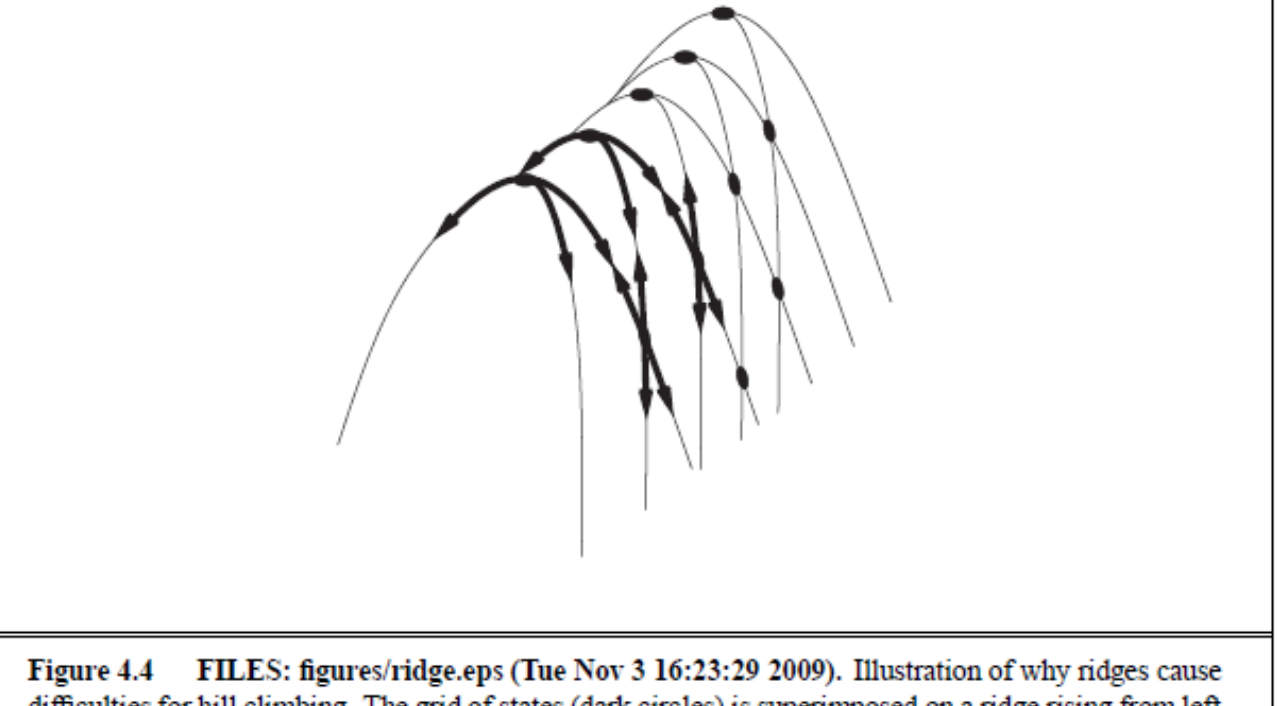

difficulties for hill climbing. The grid of states (dark circles) is superimposed on a ridge rising from left to right, creating a sequence of local maxima that are not directly connected to each other. From each local maximum, all the available actions point downhill.

## Hill-climbing search

You must shift effortlessly between maximizing value and minimizing cost

"*…like trying to find the top of Mount Everest in a thick fog while suffering from amnesia*"

```
function HILL-CLIMBING (problem) returns a state that is a local maximum
inputs: problem, a problem
local variables: current, a node
                   neighbor, a node
                                                        Equivalently: 
                                                         "…a lowest-cost successor…"
current \leftarrow \text{MAKE-NODE}(\text{INITIAL-STATE}[\text{problem}])loop do
     neighbor \leftarrow a highest-valued successor of currentif \text{VALUE}[neighbor] \leq \text{VALUE}[current] then return \text{STATE}[current]
     current \leftarrow neighborEquivalently: "if COST[neighbor] ≥ COST[current] then …"
```
# Simulated annealing (Physics!)

• Idea: escape local maxima by allowing some "bad" moves but gradually decrease their frequency

•

function SIMULATED-ANNEALING(problem, schedule) returns a solution state inputs: problem, a problem schedule, a mapping from time to "temperature" local variables: current, a node  $next$ , a node  $T$ , a "temperature" controlling prob. of downward steps  $current \leftarrow \text{MAKE-NODE}(\text{INITIAL-STATE}[\text{problem}])$ for  $t \leftarrow 1$  to  $\infty$  do  $T \leftarrow schedule[t]$ **Improvement: Track the**  if  $T = 0$  then return *current* **BestResultFoundSoFar.**   $next \leftarrow$  a randomly selected successor of *current* **Here, this slide follows**   $\Delta E \leftarrow$  VALUE [next] – VALUE [current] **Fig. 4.5 of the textbook,**  if  $\Delta E > 0$  then current  $\leftarrow$  next else  $current \leftarrow next$  only with probability  $e^{\Delta E/T}$ **which is simplified.**

### Probability( accept worse successor )

•Decreases as temperature T decreases

- •Increases as  $|\Delta E|$  decreases
- •Sometimes, step size also decreases with T

**(accept very bad moves early on; later, mainly accept "not very much worse")**

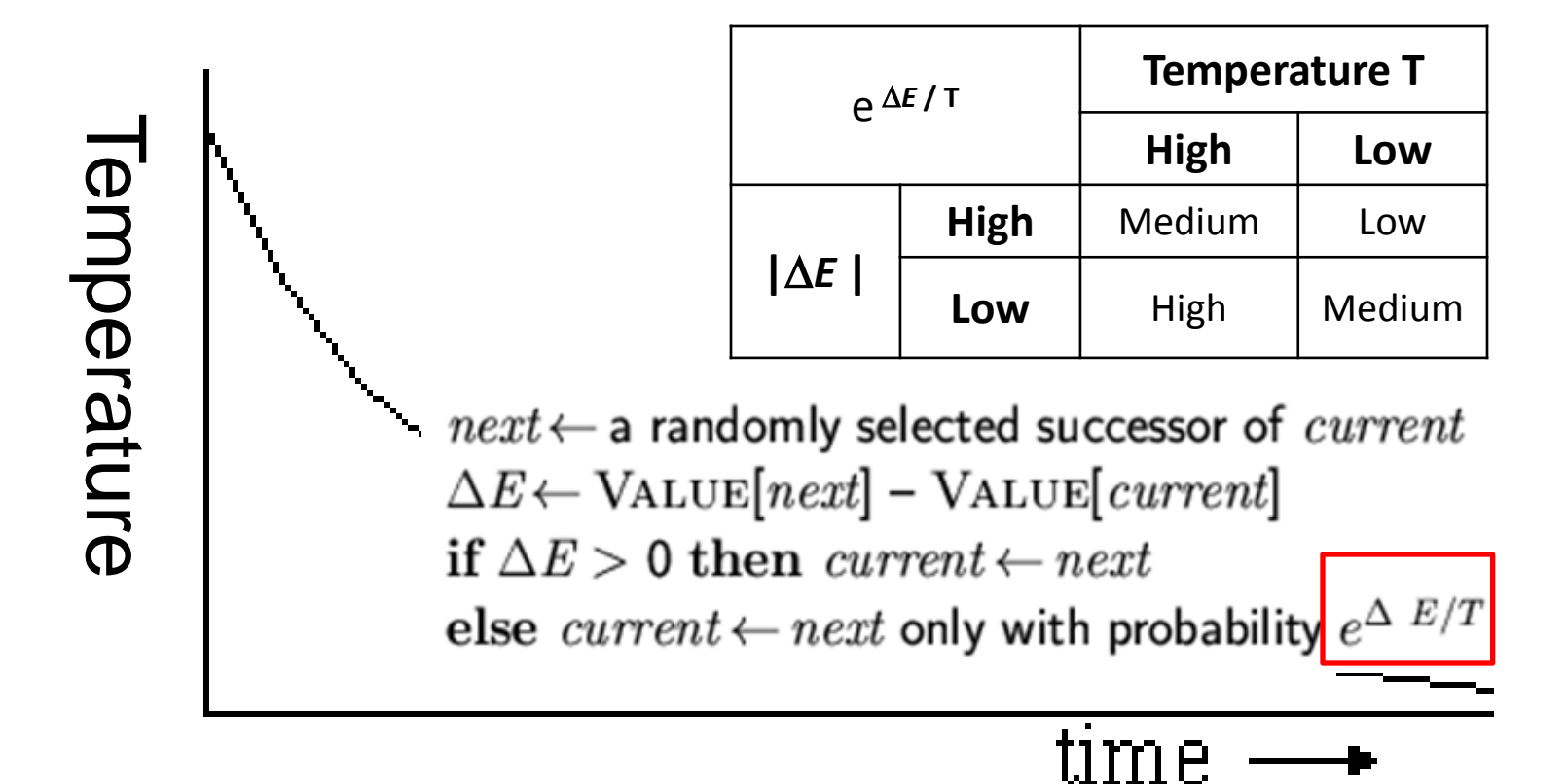

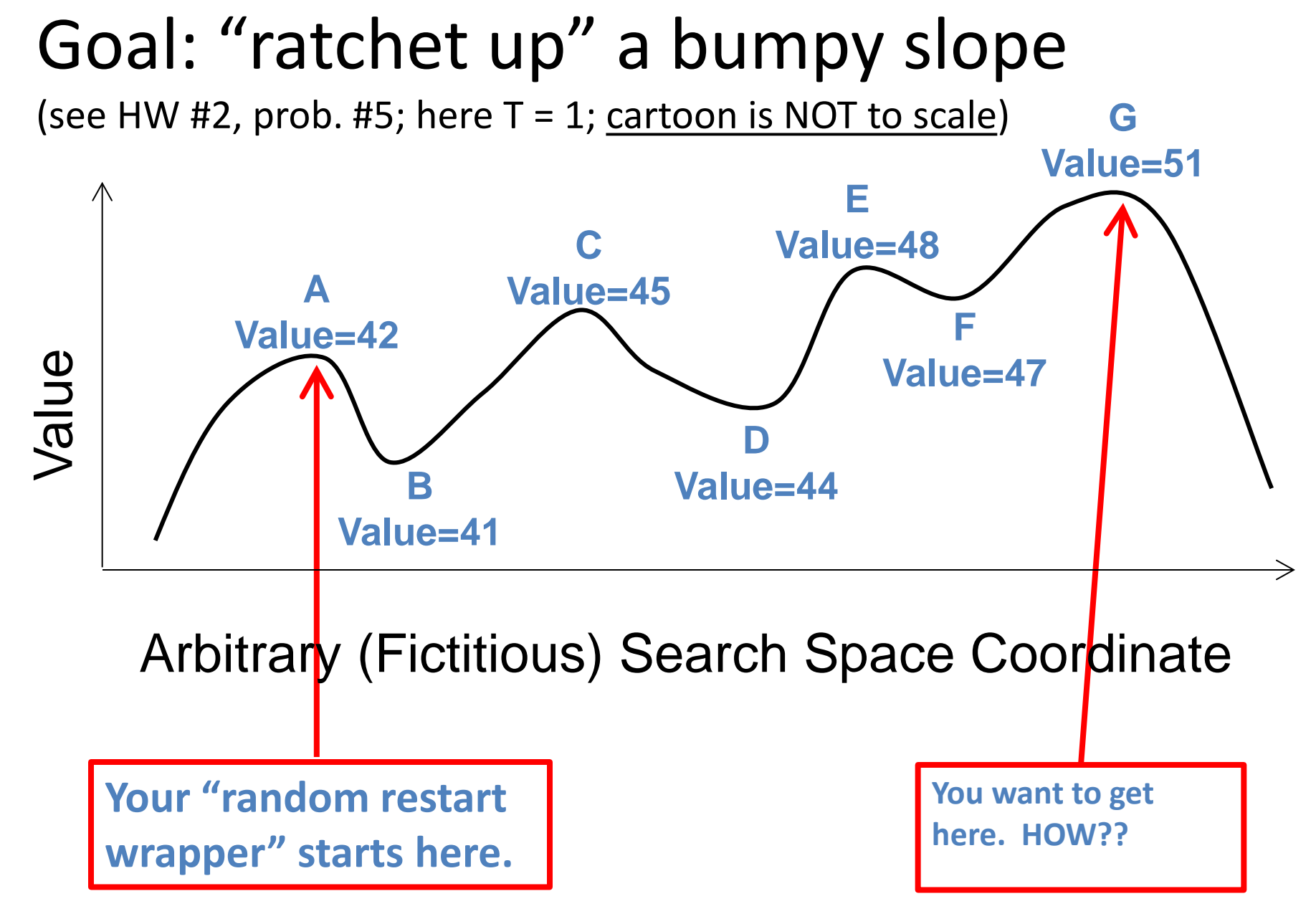

This is an illustrative *cartoon*…

## Goal: "ratchet up" a jagged slope

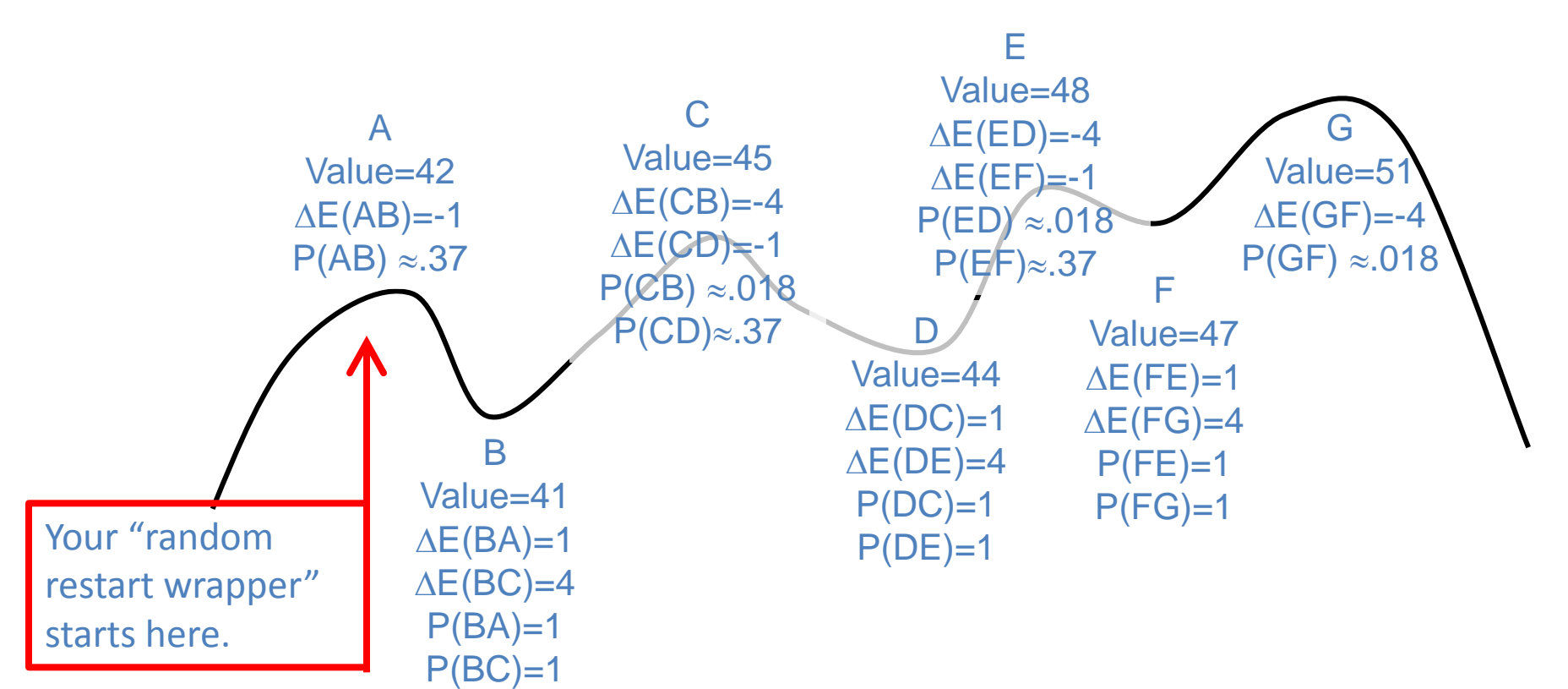

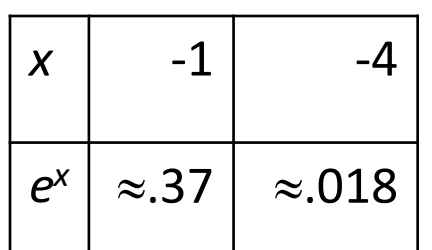

From A you will accept a move to B with  $P(AB) \approx 37$ . From B you are equally likely to go to A or to C. From C you are  $\approx$ 20X more likely to go to D than to B. From D you are equally likely to go to C or to E. From E you are  $\approx$  20X more likely to go to F than to D. From F you are equally likely to go to E or to G. This is an illustrative *cartoon*… Remember best point you ever found (G or neighbor?).

## Local beam search

- Keep track of *k* states rather than just one
- Start with *k* randomly generated states
- At each iteration, all the successors of all *k* states are generated
- If any one is a goal state, stop; else select the *k* best successors from the complete list and repeat.
- Concentrates search effort in areas believed to be fruitful
	- May lose diversity as search progresses, resulting in wasted effort

### Local beam search

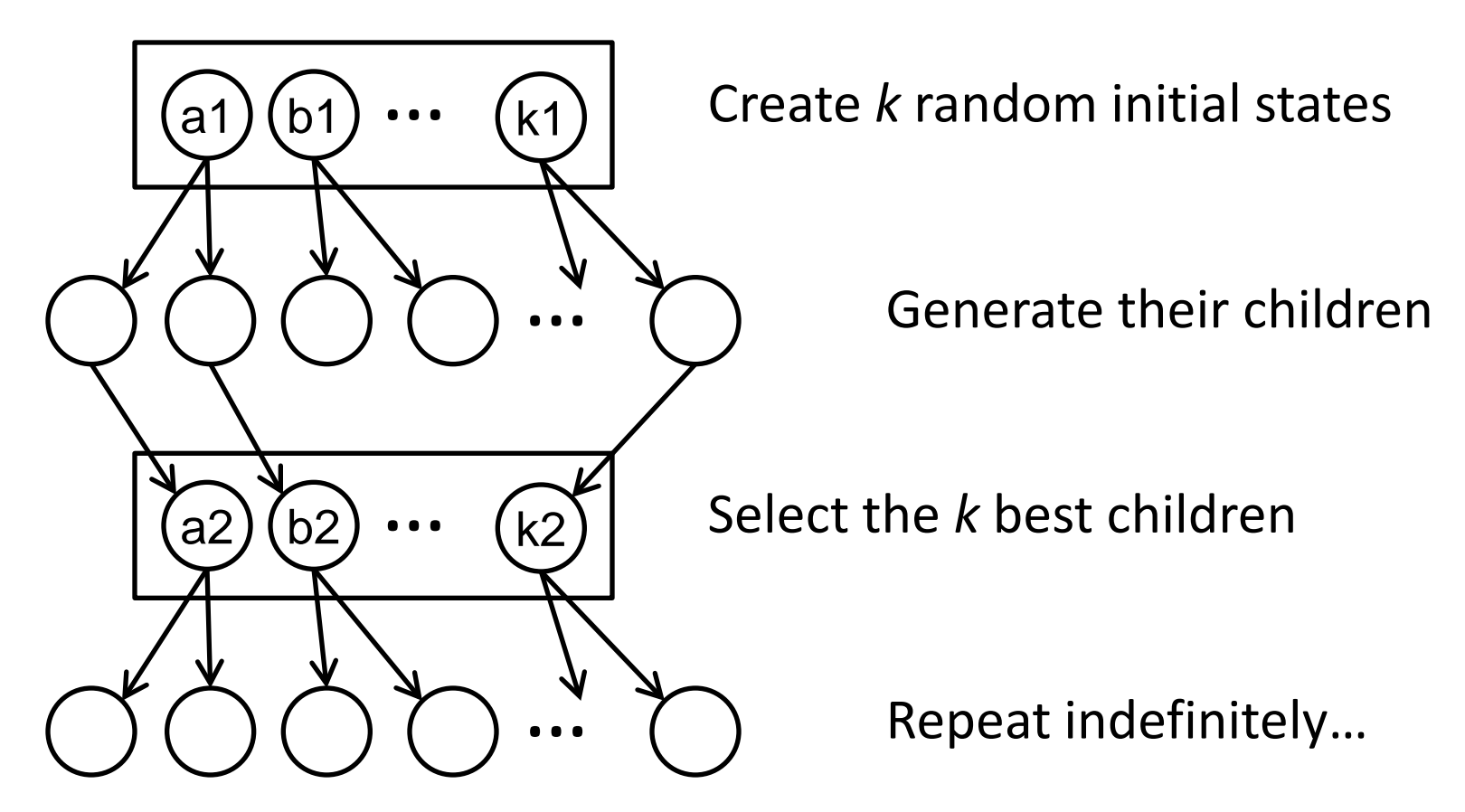

Is it better than simply running *k* searches? Maybe…??

# **Genetic algorithms (Darwin!!)**

- A state = a string over a finite alphabet (an **individual**) – A successor state is generated by combining two parent states
- Start with *k* randomly generated states (a **population**)
- **Fitness** function (= our heuristic objective function). – Higher fitness values for better states.
- **Select** individuals for next generation based on fitness – P(individual in next gen.) = individual fitness/total population fitness
- **Crossover** fit parents to yield next generation (**offspring**)
- **Mutate** the offspring randomly with some low probability

## Genetic algorithms

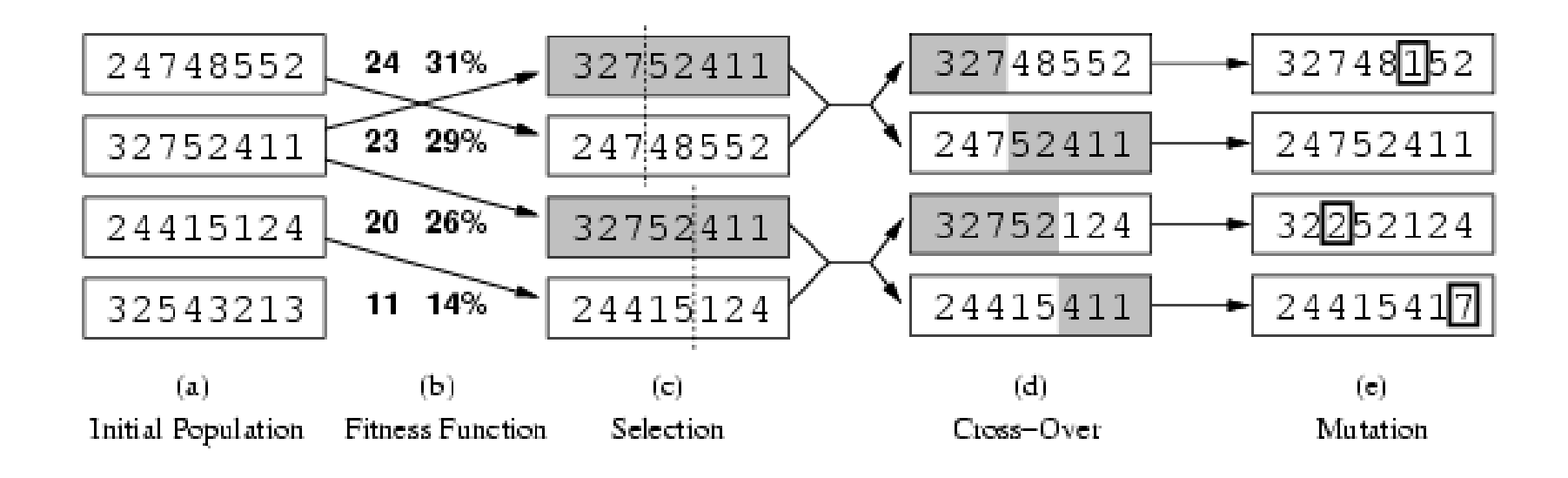

- Fitness function (value): number of non-attacking pairs of queens (min = 0, max =  $8 \times 7/2 = 28$ )
- $24/(24+23+20+11) = 31\%$
- $23/(24+23+20+11) = 29\%$ ; etc.

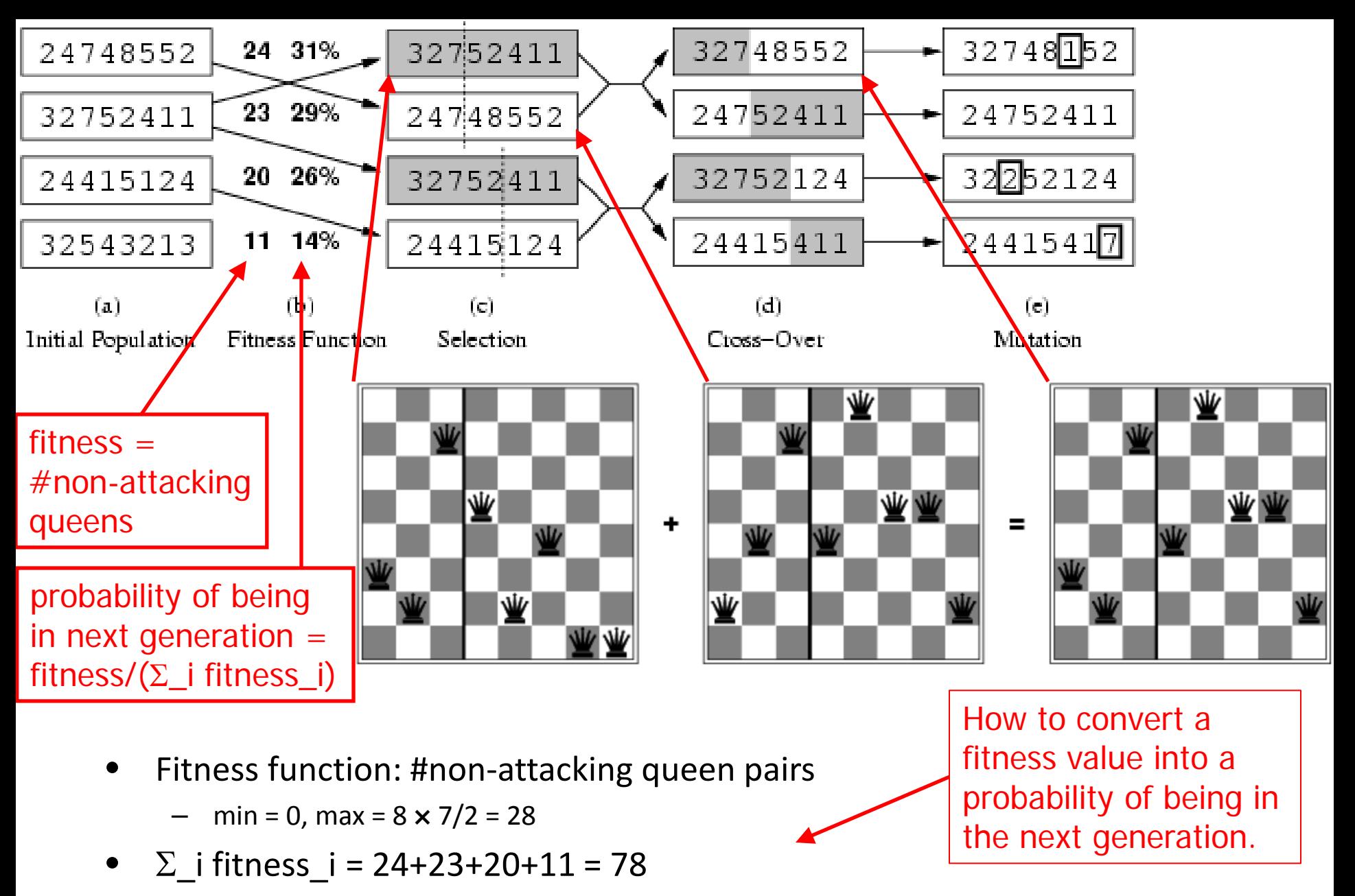

- P(child\_1 in next gen.) = fitness\_ $1/(\Sigma$ \_i fitness\_i) = 24/78 = 31%
- P(child 2 in next gen.) = fitness  $2/(\Sigma$  i fitness i) = 23/78 = 29%; etc

# Review Adversarial (Game) Search Chapter 5.1-5.4

- Minimax Search with Perfect Decisions (5.2)
	- Impractical in most cases, but theoretical basis for analysis
- Minimax Search with Cut-off (5.4)
	- Replace terminal leaf utility by heuristic evaluation function
- Alpha-Beta Pruning (5.3)
	- The fact of the adversary leads to an advantage in search!
- Practical Considerations (5.4)
	- Redundant path elimination, look-up tables, etc.

### Games as Search

- Two players: MAX and MIN
- MAX moves first and they take turns until the game is over
	- Winner gets reward, loser gets penalty.
	- "Zero sum" means the sum of the reward and the penalty is a constant.
- Formal definition as a search problem:
	- **Initial state:** Set-up specified by the rules, e.g., initial board configuration of chess.
	- **Player(s):** Defines which player has the move in a state.
	- **Actions(s):** Returns the set of legal moves in a state.
	- **Result(s,a):** Transition model defines the result of a move.
	- (**2nd ed.: Successor function:** list of (move,state) pairs specifying legal moves.)
	- **Terminal-Test(s):** Is the game finished? True if finished, false otherwise.
	- **Utility function(s,p):** Gives numerical value of terminal state s for player p.
		- E.g., win  $(+1)$ , lose  $(-1)$ , and draw  $(0)$  in tic-tac-toe.
		- E.g., win  $(+1)$ , lose  $(0)$ , and draw  $(1/2)$  in chess.
- MAX uses search tree to determine "best" next move.

## An optimal procedure: The Min-Max method

Will find the optimal strategy and best next move for Max:

- 1. Generate the whole game tree, down to the leaves.
- 2. Apply utility (payoff) function to each leaf.
- 3. Back-up values from leaves through branch nodes:
	- a Max node computes the Max of its child values
	- a Min node computes the Min of its child values
- 4. At root: choose move leading to the child of highest value.

### Two-ply Game Tree

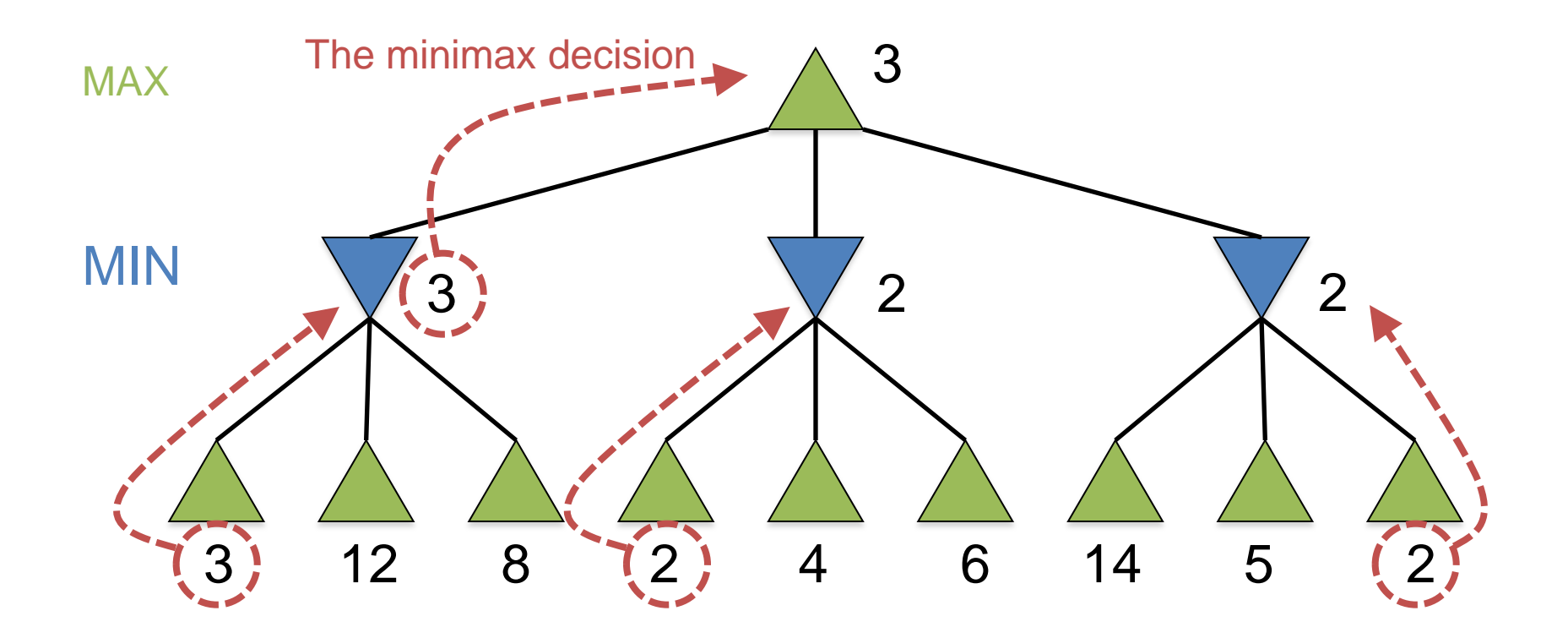

Minimax maximizes the utility of the worst-case outcome for MAX

# Pseudocode for Minimax Algorithm

**function** MINIMAX-DECISION(state) **returns** an action  **inputs:** state, current state in game

return arg max<sub>a∈ACTIONS(state)</sub> MIN-VALUE(Result(state,a))

**function** MAX-VALUE(state) **returns** a utility value  **if** TERMINAL-TEST(state) **then return** UTILITY(state)

<sup>v</sup>← −∞

for a in ACTIONS(*state*) do

<sup>v</sup>← MAX(v,MIN-VALUE(Result(state,a)))

return  $V$ 

**function** MIN-VALUE(state) **returns** a utility value  **if** TERMINAL-TEST(state) **then return** UTILITY(state) <sup>v</sup>← +∞

for a in ACTIONS(*state*) do

<sup>v</sup>← MIN(v,MAX-VALUE(Result(state,a)))

return <sup>v</sup>

## Properties of minimax

- Complete?
	- Yes (if tree is finite).
- Optimal?
	- Yes (against an optimal opponent).
	- Can it be beaten by an opponent playing sub-optimally?
		- No. (Why not?)
- Time complexity?

 $-$  O(b<sup>m</sup>)

- Space complexity?
	- O(bm) (depth-first search, generate all actions at once)
	- O(m) (backtracking search, generate actions one at a time)

#### Cutting off search

MINIMAXCUTOFF is identical to MINIMAXVALUE except

- 1. TERMINAL? is replaced by CUTOFF?
- 2. UTILITY is replaced by EVAL

Does it work in practice?

 $b^m = 10^6$ ,  $b = 35 \Rightarrow m = 4$ 

4-ply lookahead is a hopeless chess player!

4-ply  $\approx$  human novice 8-ply  $\approx$  typical PC, human master 12-ply  $\approx$  Deep Blue, Kasparov

#### Static (Heuristic) Evaluation Functions

- An Evaluation Function:
	- Estimates how good the current board configuration is for a player.
	- Typically, evaluate how good it is for the player, how good it is for the opponent, then subtract the opponent's score from the player's.
	- Othello: Number of white pieces Number of black pieces
	- Chess: Value of all white pieces Value of all black pieces
- Typical values from -infinity (loss) to +infinity (win) or  $[-1, +1]$ .
- If the board evaluation is X for a player, it's -X for the opponent
	- "Zero-sum game"

#### **Evaluation functions**

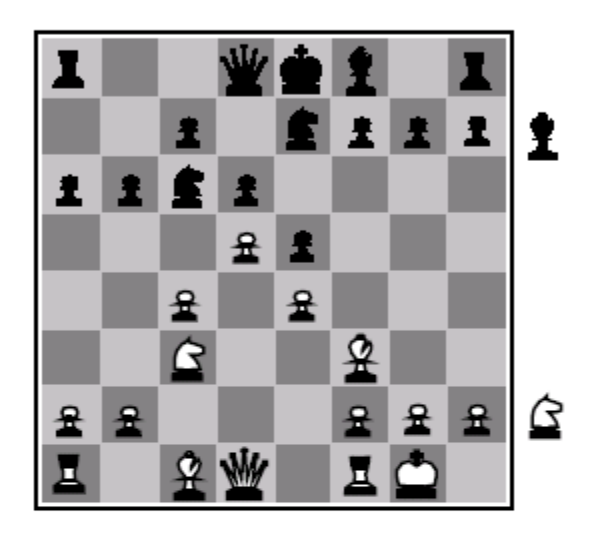

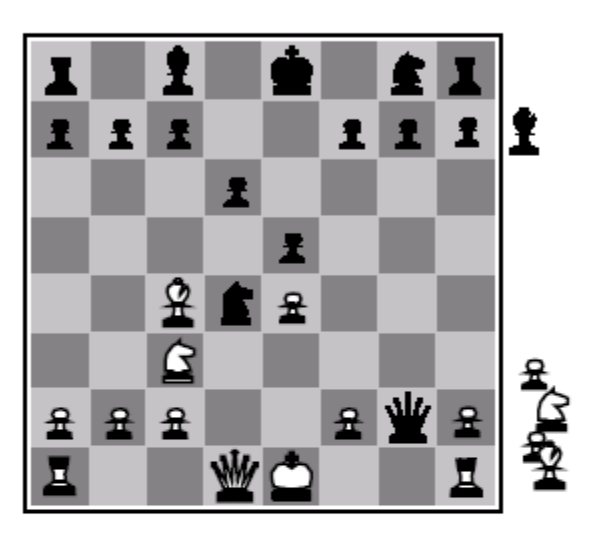

**Black to move** 

White slightly better

White to move

**Black winning** 

For chess, typically *linear* weighted sum of features

 $Eval(s) = w_1 f_1(s) + w_2 f_2(s) + \ldots + w_n f_n(s)$ 

e.g.,  $w_1 = 9$  with  $f_1(s) =$  (number of white queens) – (number of black queens), etc.

## General alpha-beta pruning

- Consider a node *n* in the tree ---
- If player has a better choice at:
	- Parent node of n
	- Or any choice point further up
- Then *n* will never be reached in play.
- Hence, when that much is known about *n*, it can be pruned.

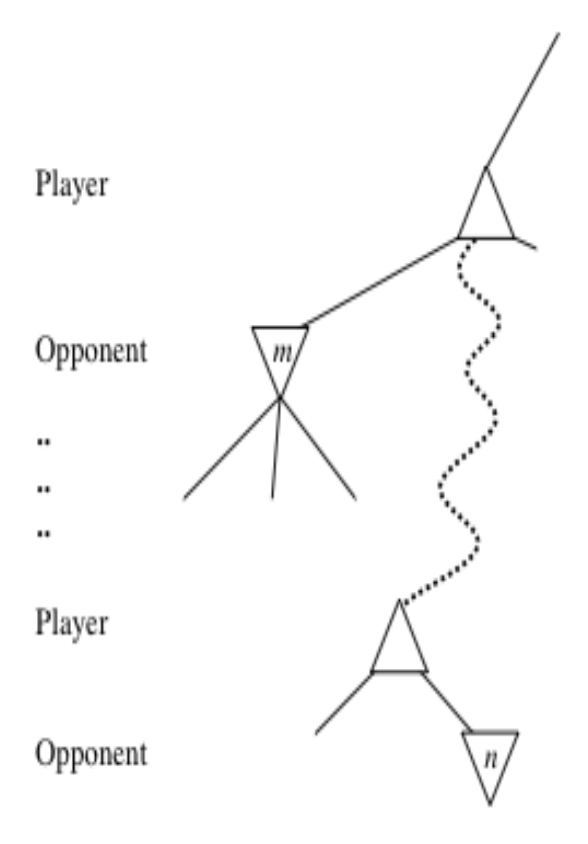

## Alpha-beta Algorithm

- Depth first search
	- only considers nodes along a single path from root at any time
- $\alpha$  = highest-value choice found at any choice point of path for MAX (initially,  $\alpha$  = −infinity)
- $\beta$  = lowest-value choice found at any choice point of path for MIN (initially,  $\beta$  = +infinity)
- Pass current values of  $\alpha$  and  $\beta$  down to child nodes during search.
- Update values of  $\alpha$  and  $\beta$  during search:
	- MAX updates  $\alpha$  at MAX nodes
	- MIN updates β at MIN nodes
- Prune remaining branches at a node when  $\alpha \geq \beta$

#### **Pseudocode for Alpha-Beta Algorithm**

**function** ALPHA-BETA-SEARCH(*state*) **returns** *an action*

 **inputs:** *state*, current state in game

*v*←MAX-VALUE(state, - ∞ , <sup>+</sup>∞)

return the *action* in ACTIONS(state) with value v

**function** MAX-VALUE(*state,* $\alpha$ ,  $\beta$ ) **returns** *a utility value*  **if** TERMINAL-TEST(*state*) **then return** UTILITY(*state*)  $\nu \leftarrow -\infty$ for a in ACTIONS(state) do  $v \leftarrow \text{MAX}(v, \text{MIN-VALUE}(\text{Result}(s,a), \alpha, \beta))$ if  $v \ge \beta$  then return *v*  $\alpha \leftarrow \text{MAX}(\alpha, v)$ return *v*

(MIN-VALUE is defined analogously)

## **When to Prune?**

#### • **Prune whenever** α **≥** β**.**

- Prune below a Max node whose alpha value becomes greater than or equal to the beta value of its ancestors.
	- **Max nodes update alpha** based on children's returned values.
- Prune below a Min node whose beta value becomes less than or equal to the alpha value of its ancestors.
	- **Min nodes update beta** based on children's returned values.

## **α/β Pruning vs. Returned Node Value**

- Some students are confused about the use of  $\alpha/\beta$  pruning vs. the returned value of a node
- α/β are used **ONLY FOR PRUNING**
	- $-\alpha/\beta$  have no effect on anything other than pruning
	- IF (α >= β) THEN prune & return current node value
- Returned node value = "best" child seen so far
	- Maximum child value seen so far for MAX nodes
	- Minimum child value seen so far for MIN nodes
	- If you prune, return to parent "best" child so far
- Returned node value is received by parent

## Alpha-Beta Example Revisited

**Do DF-search until first leaf**

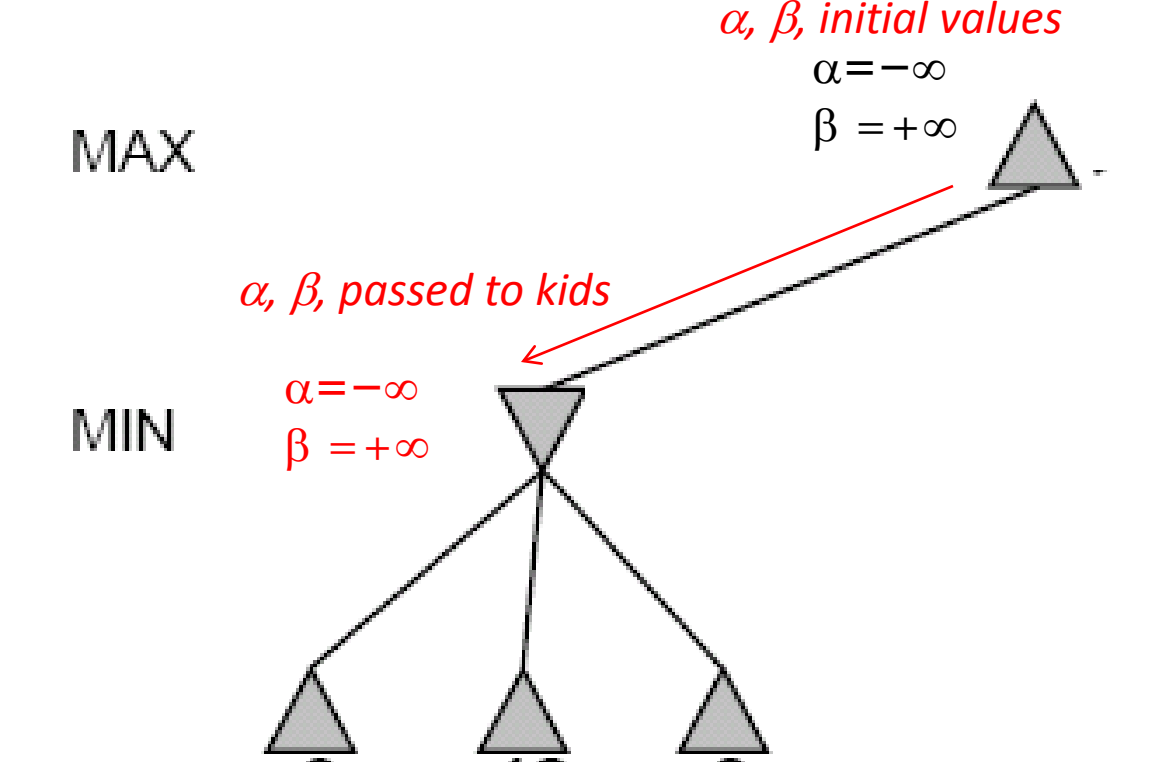

#### **Review Detailed Example of Alpha-Beta Pruning in lecture slides.**

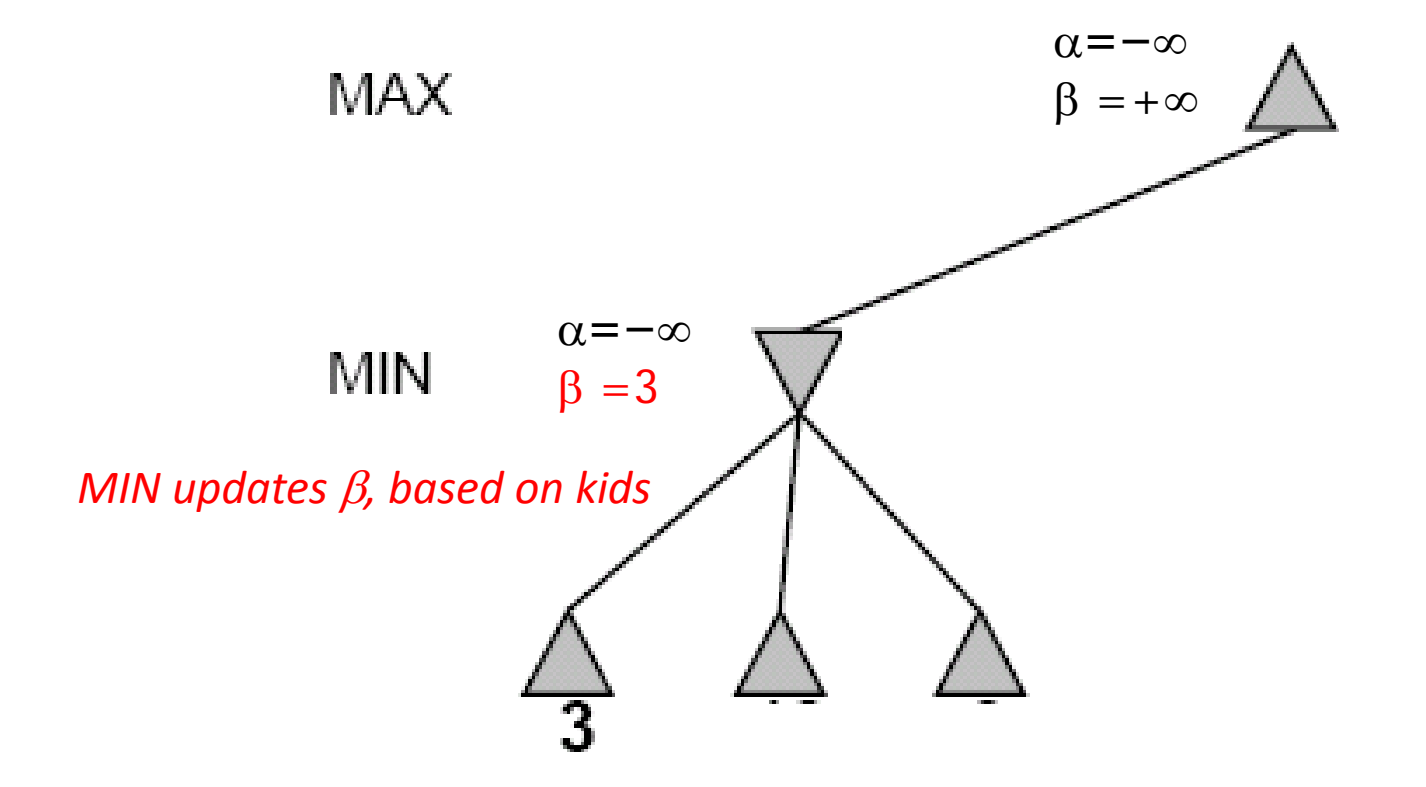

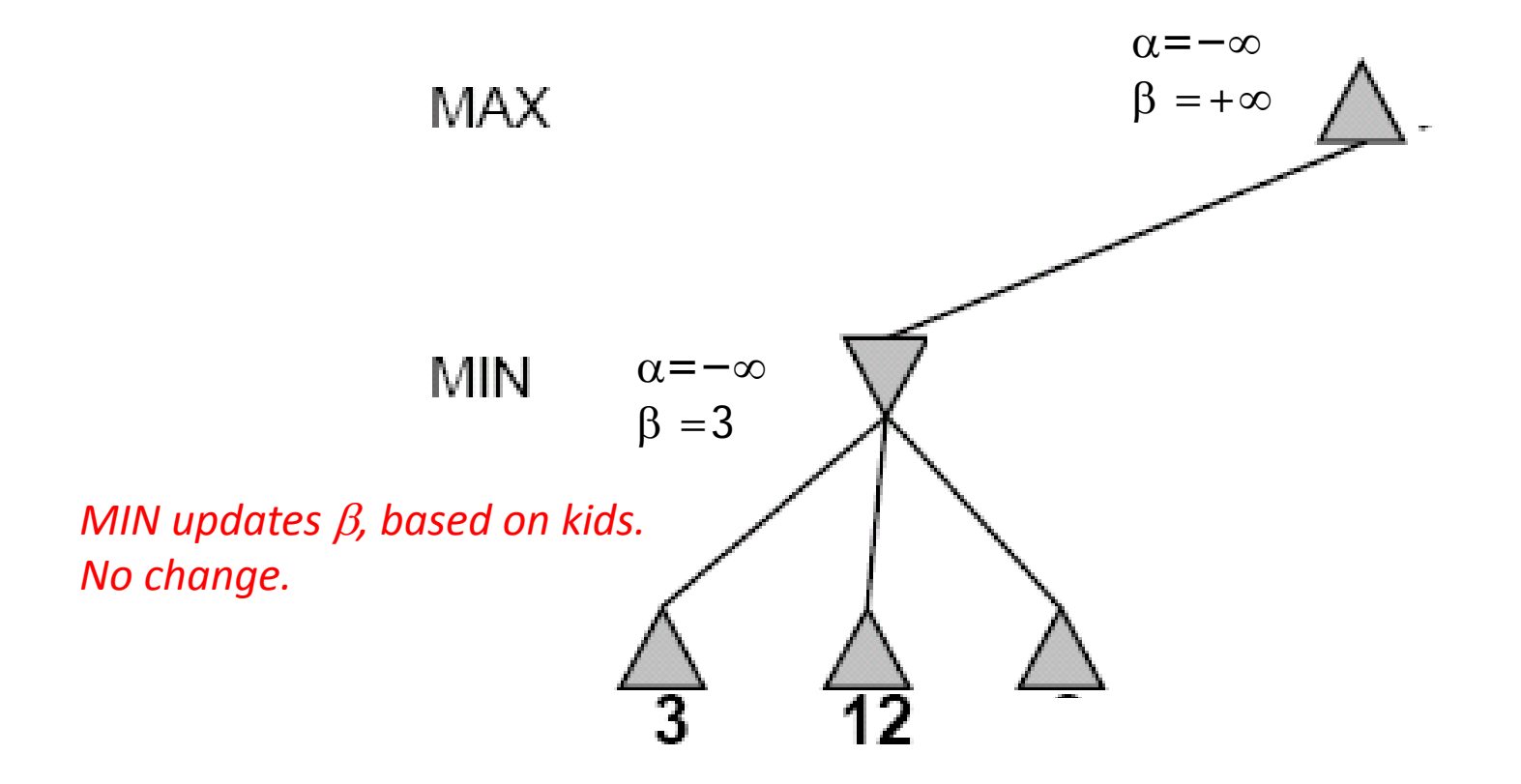

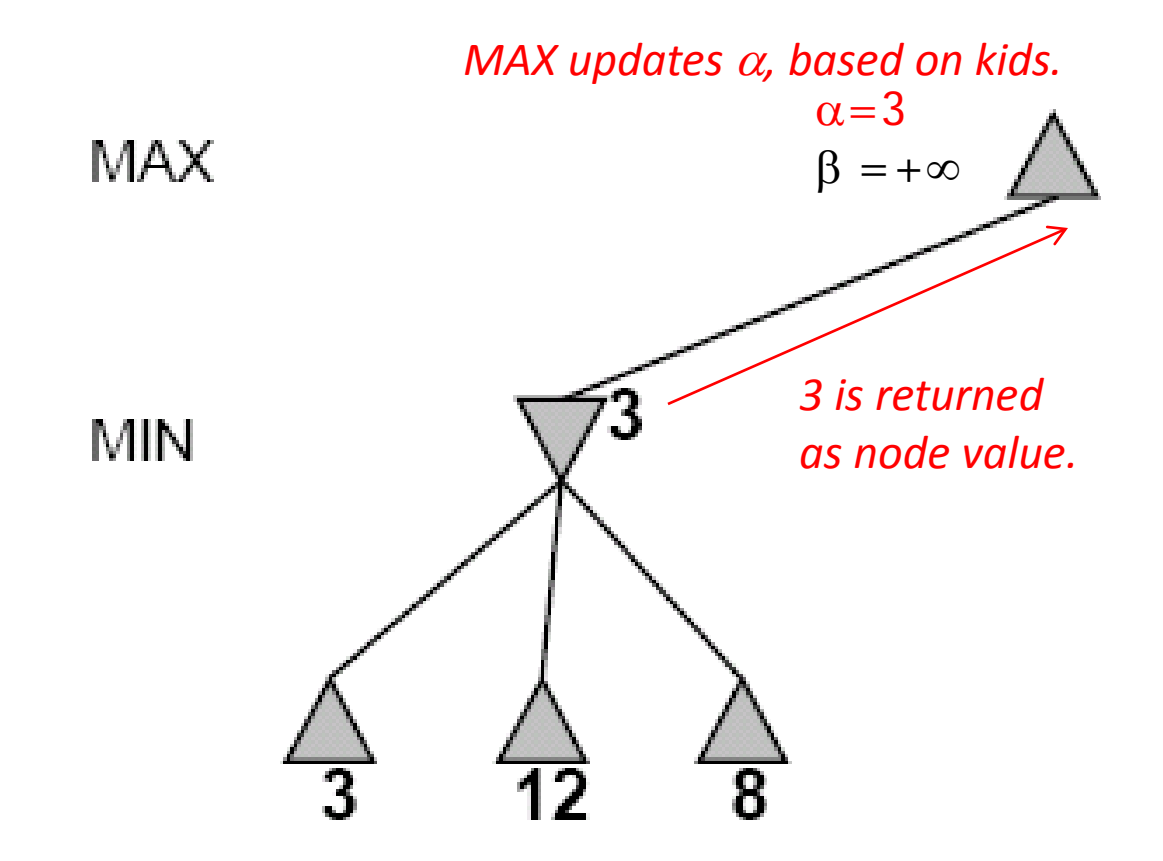

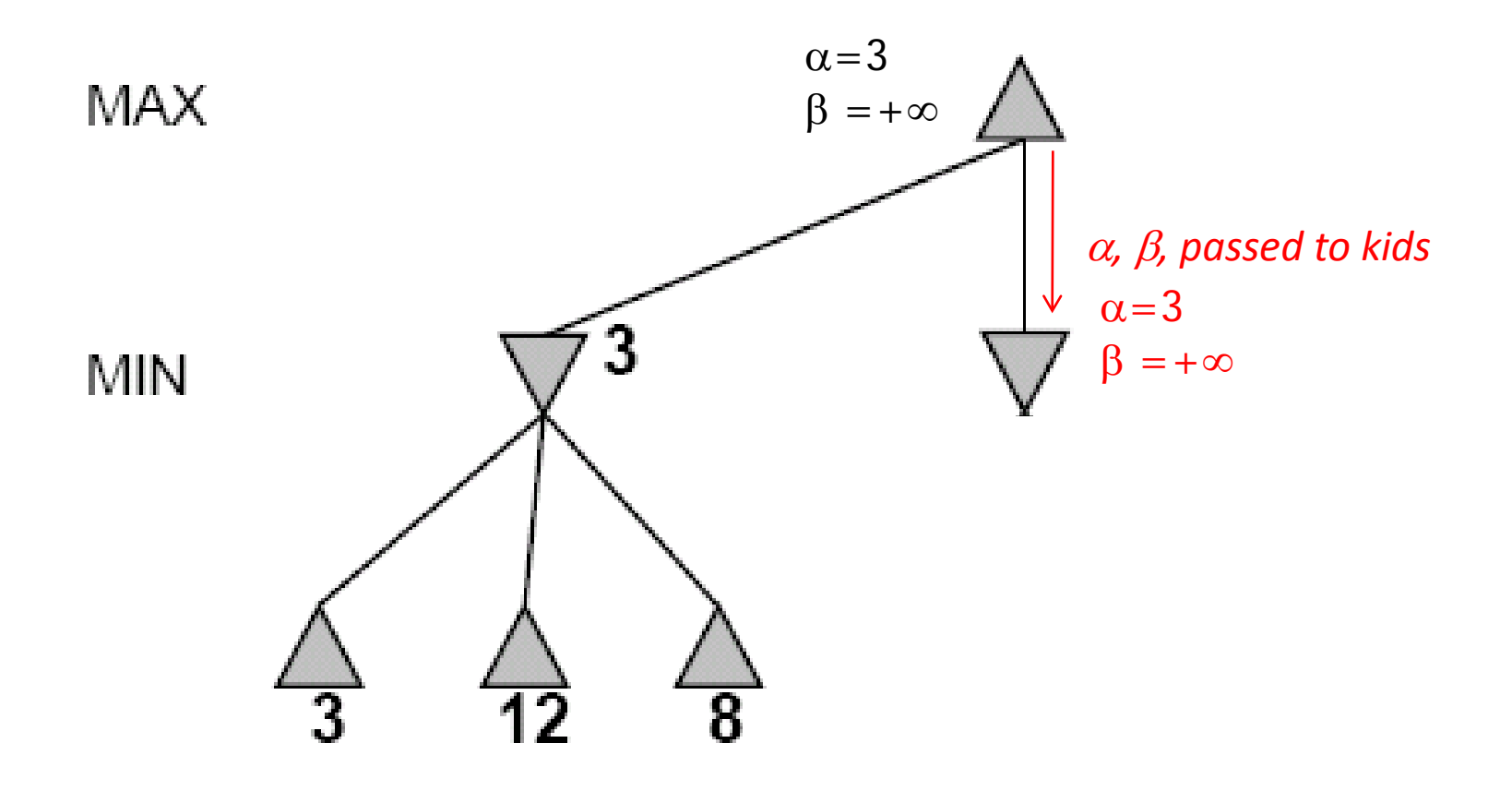
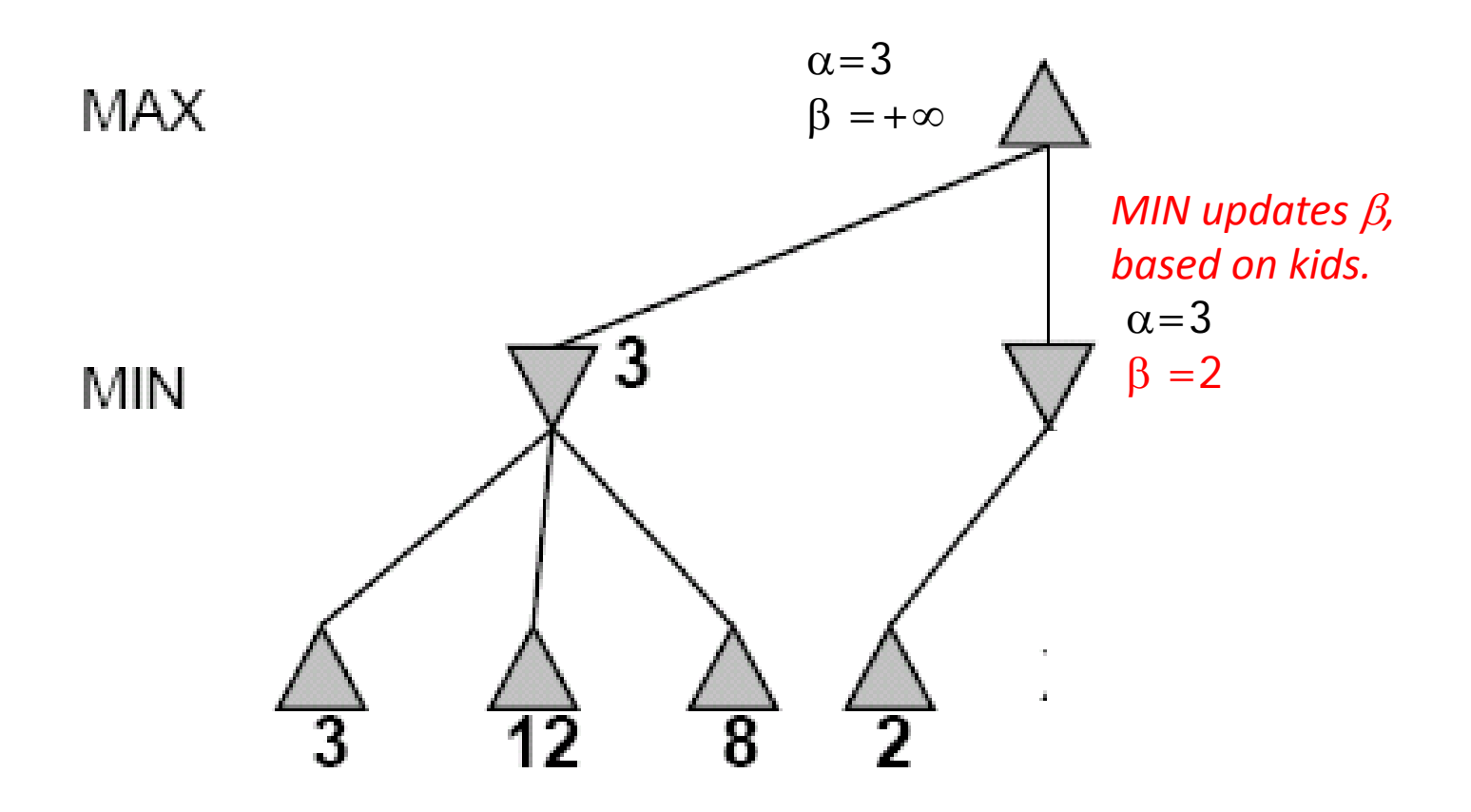

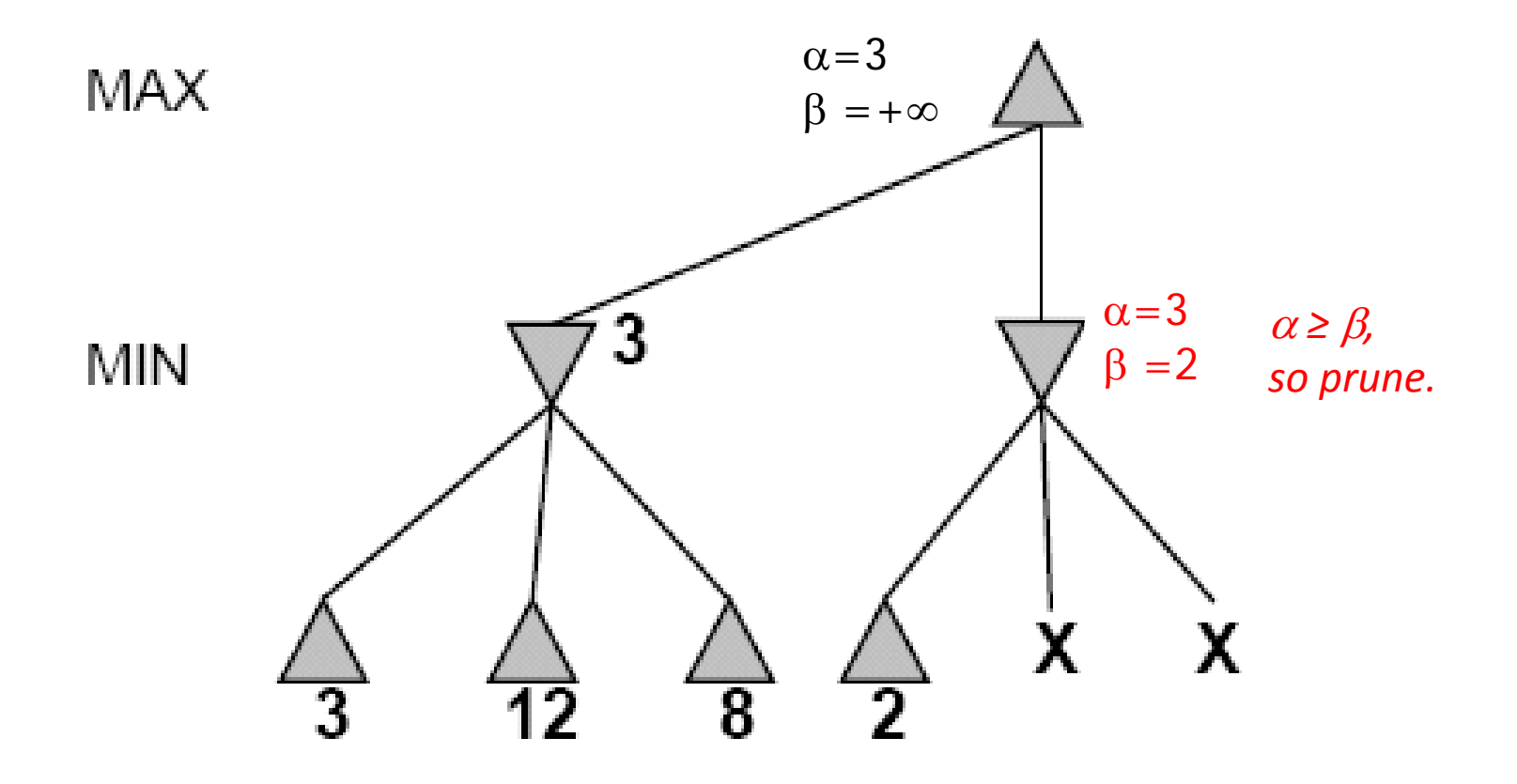

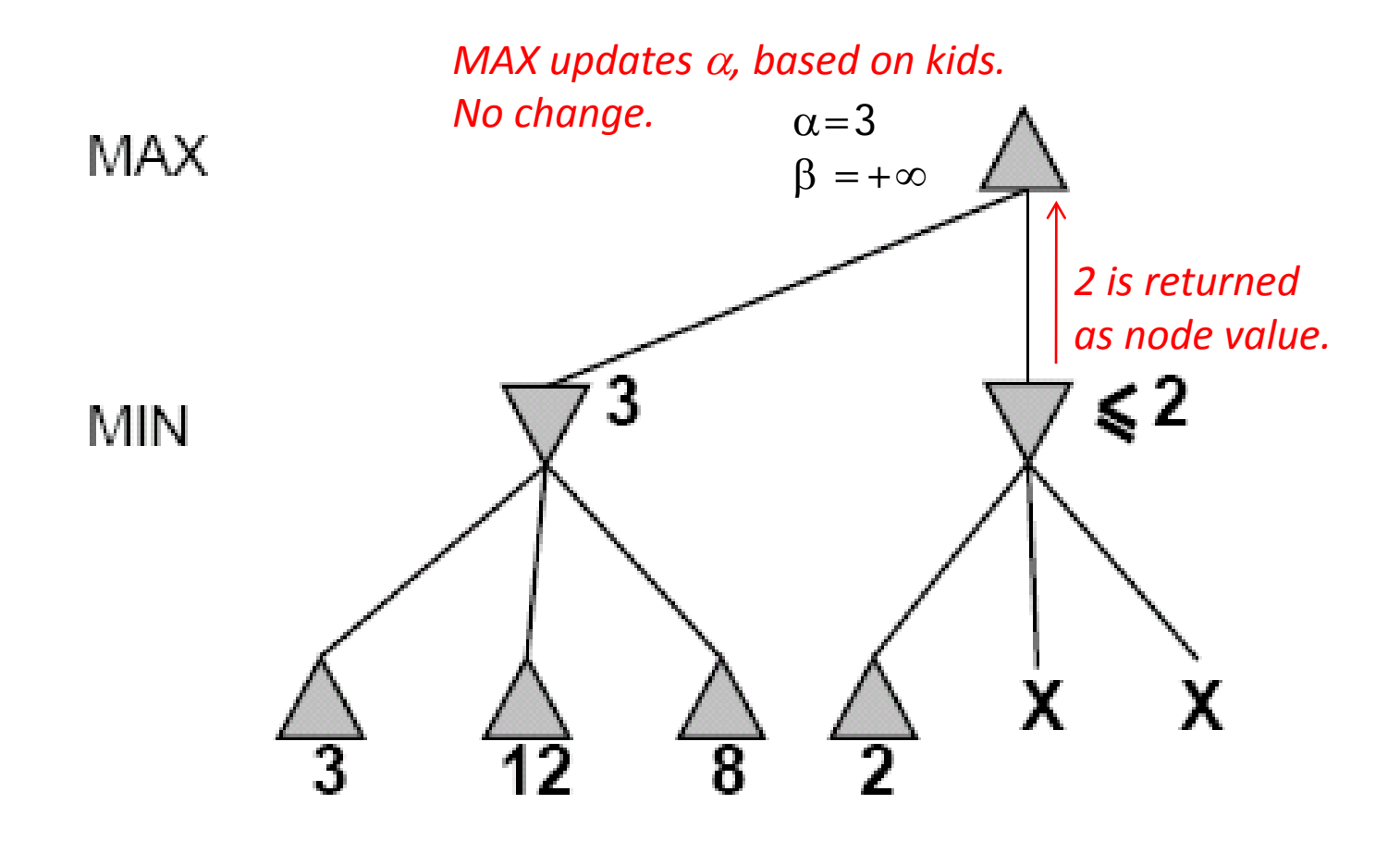

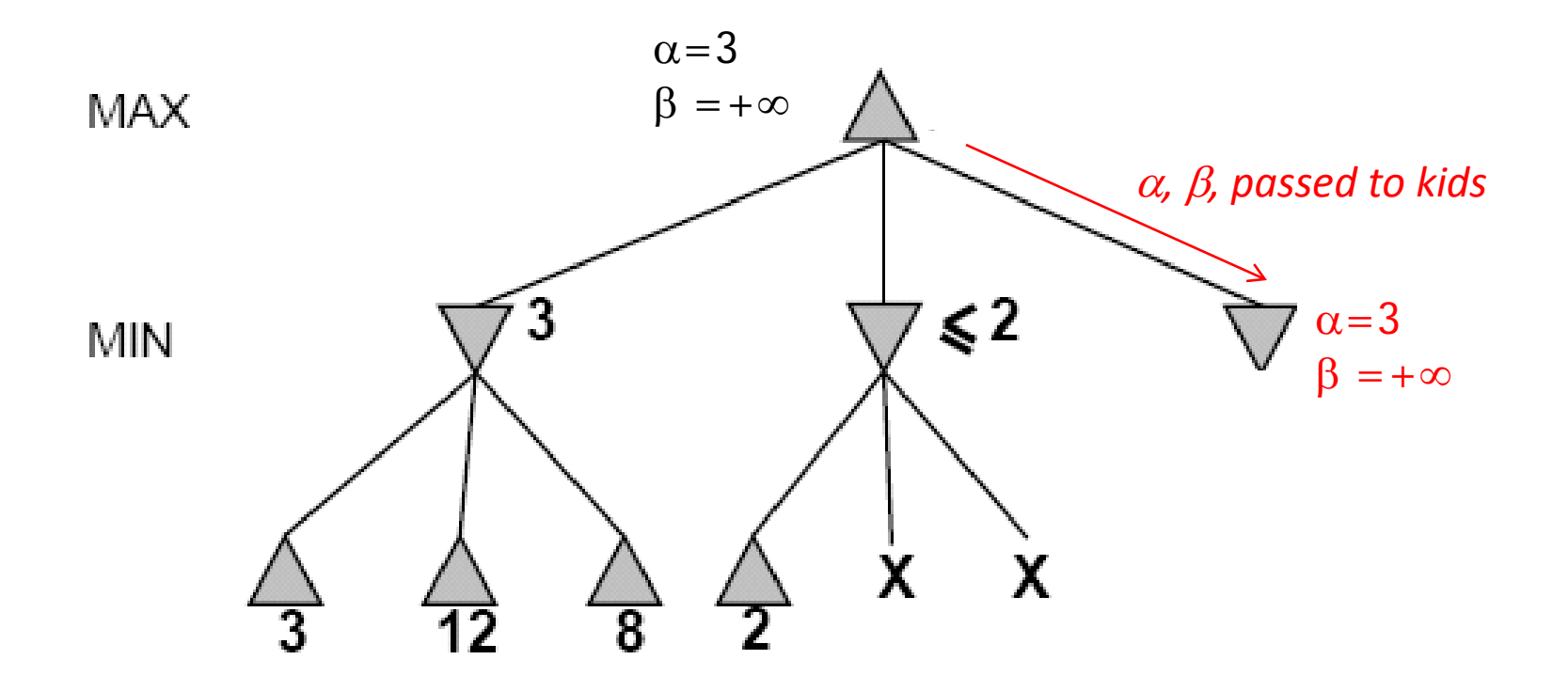

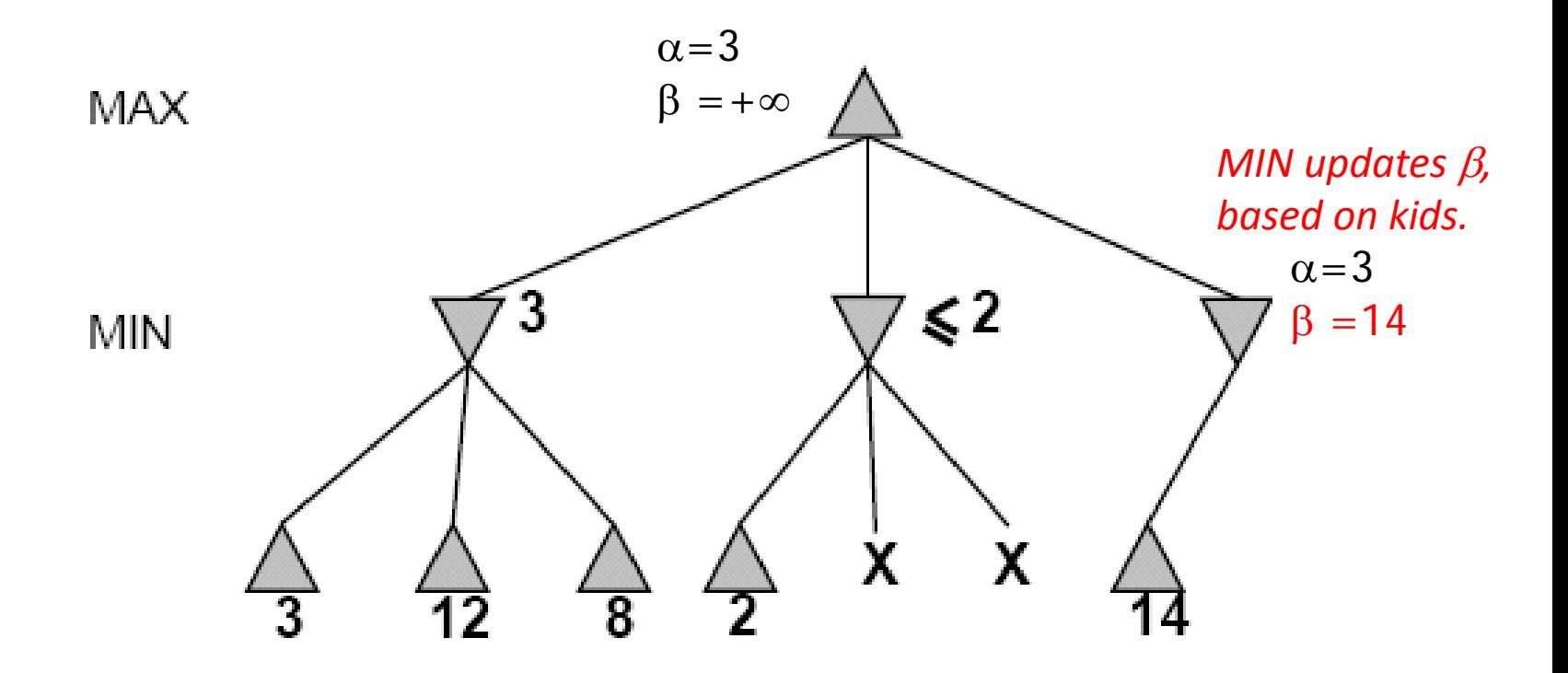

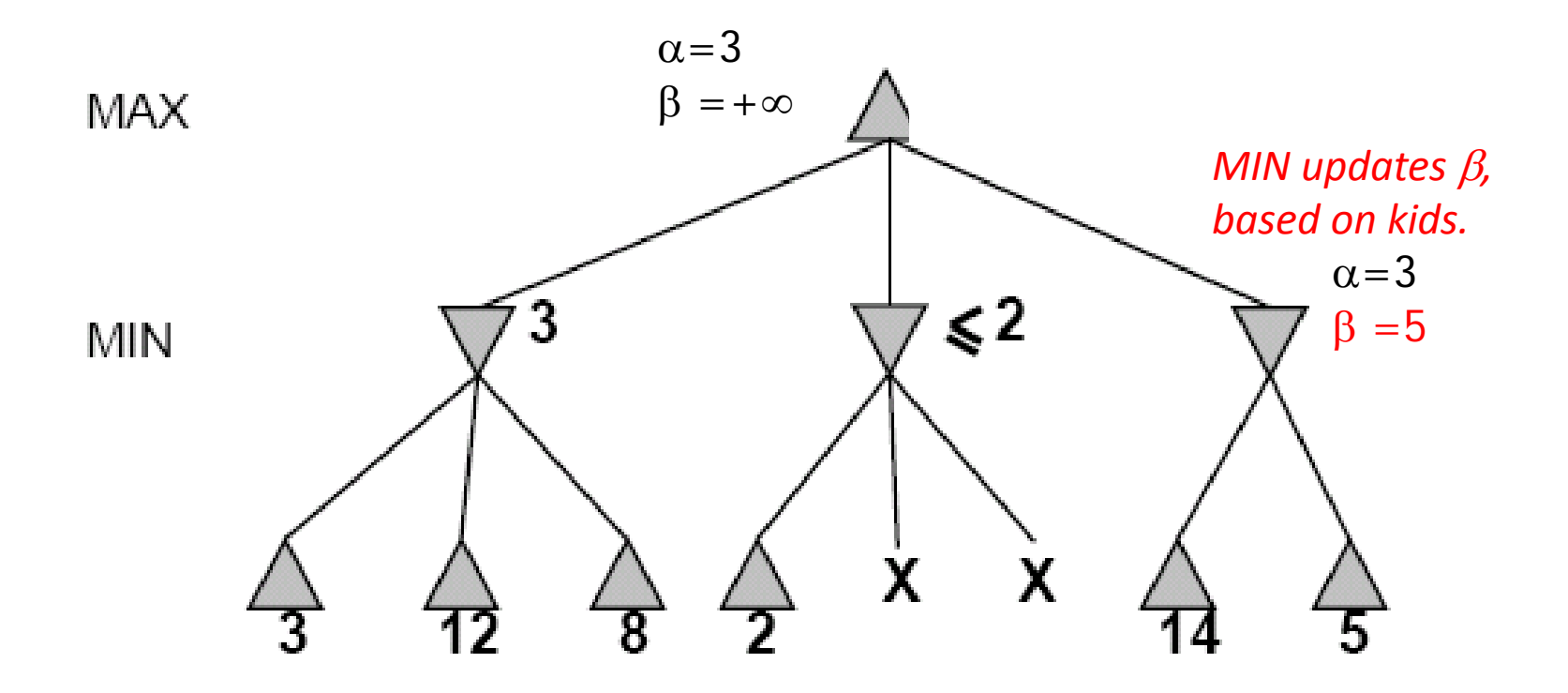

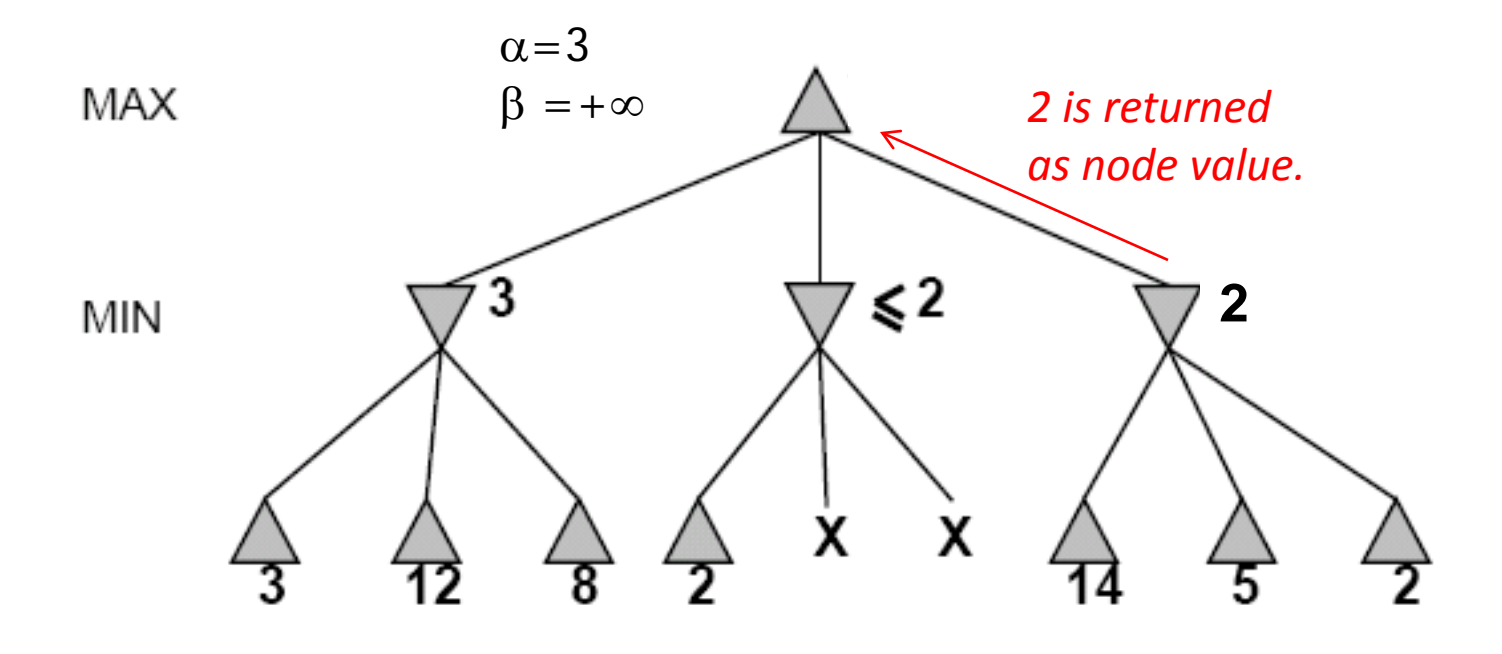

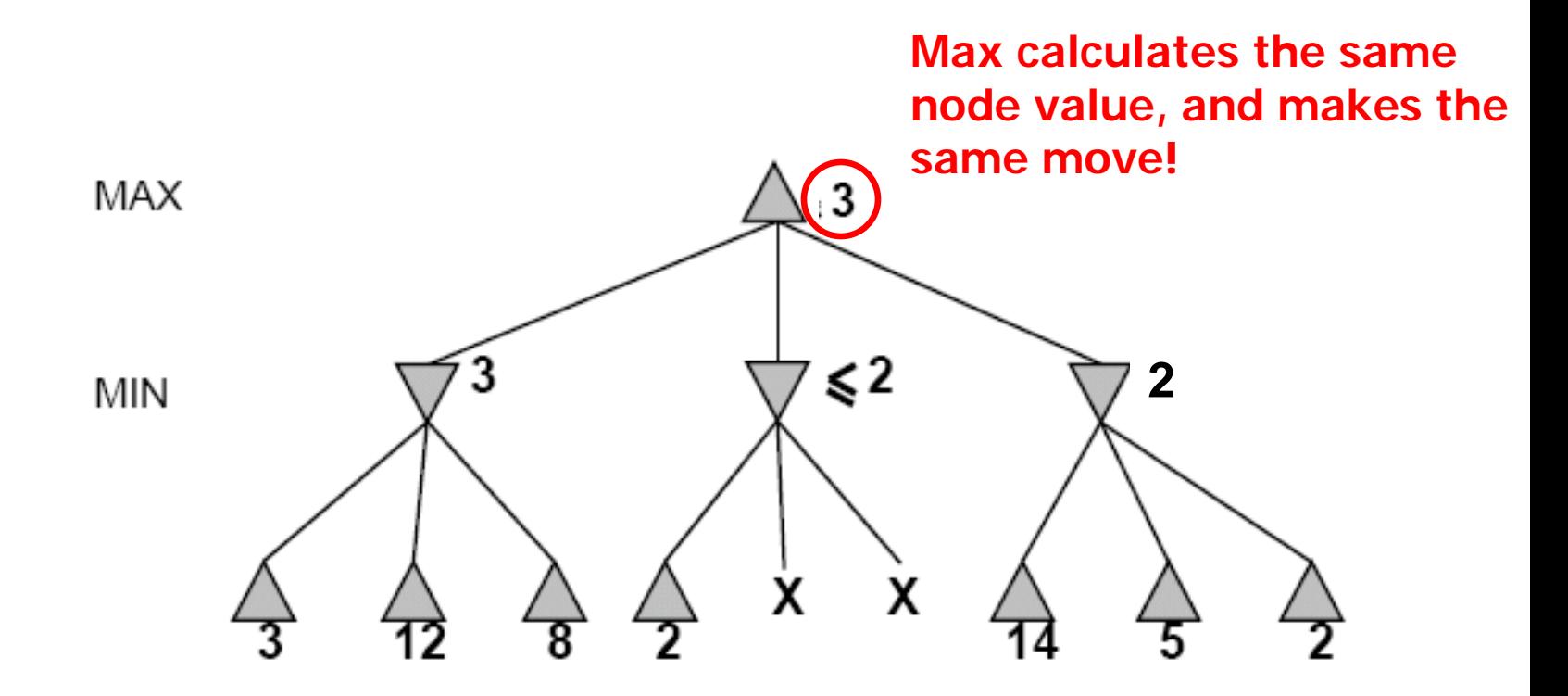

### **Review Detailed Example of Alpha-Beta Pruning in lecture slides.**

Review Constraint Satisfaction R&N 6.1-6.4 (except 6.3.3)

- What is a CSP?
- Backtracking search for CSPs
	- Choose a variable, then choose an order for values
	- Minimum Remaining Values (MRV), Degree Heuristic (DH), Least Constraining Value (LCV)
- Constraint propagation
	- Forward Checking (FC), Arc Consistency (AC-3)
- Local search for CSPs
	- Min-conflicts heuristic

### Constraint Satisfaction Problems

- What is a CSP?
	- $-$  Finite set of variables,  $X_1, X_2, ..., X_n$
	- Nonempty domain of possible values for each:  $D_1$ , ...,  $D_n$
	- Finite set of constraints,  $C_1$ , ...,  $C_m$ 
		- Each constraint C<sub>i</sub> limits the values that variables can take, e.g.,  $X_1 \neq X_2$
	- $-$  Each constraint  $C_i$  is a pair:  $C_i = (scope, relation)$ 
		- Scope = tuple of variables that participate in the constraint
		- Relation = list of allowed combinations of variables May be an explicit list of allowed combinations May be an abstract relation allowing membership testing & listing
- CSP benefits
	- Standard representation pattern
	- Generic goal and successor functions
	- Generic heuristics (no domain-specific expertise required)

### CSPs --- what is a solution?

- A *state* is an *assignment* of values to some variables.
	- *Complete* assignment
		- = every variable has a value.
	- *Partial* assignment
		- = some variables have no values.
	- *Consistent* assignment
		- = assignment does not violate any constraints
- A *solution* is a *complete* and *consistent* assignment.

### CSP example: map coloring

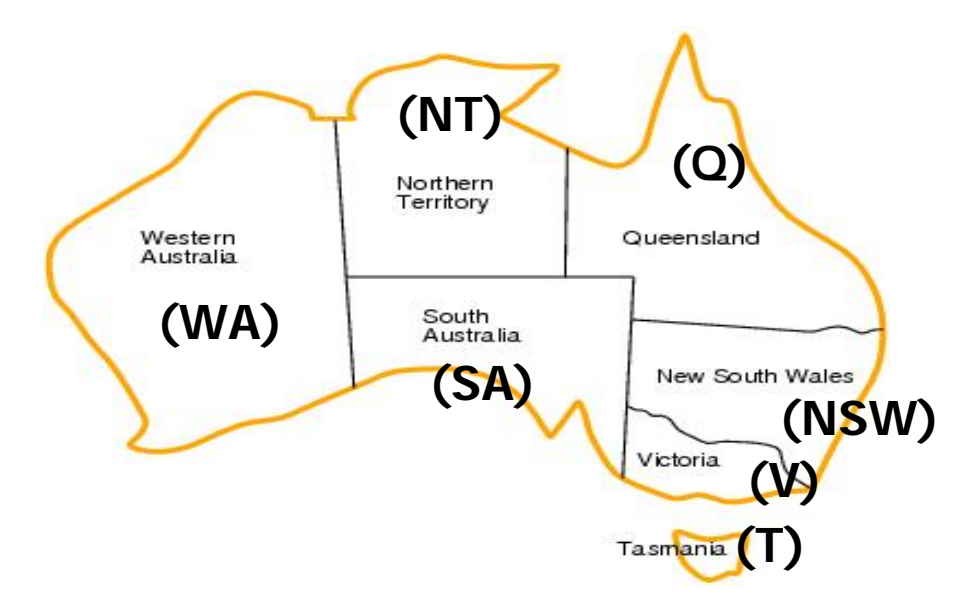

- **Variables:** *WA, NT, Q, NSW, V, SA, T*
- **Domains:** *Di ={red,green,blue}*
- **Constraints:** Adjacent regions must have different colors, e.g.,  $WA \neq NT$ .

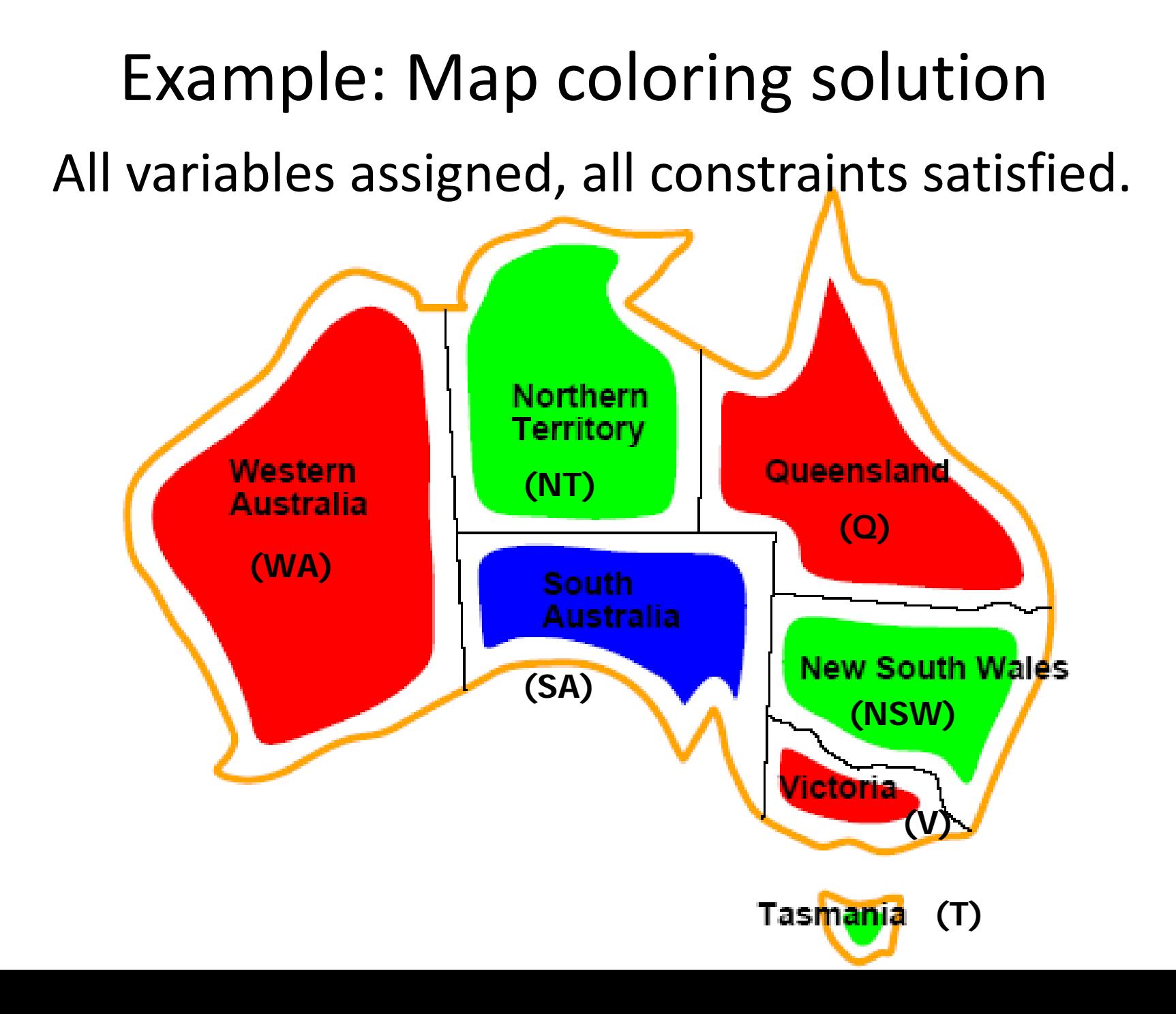

# Example: Map Coloring

 $\overline{x}$ 

 $x<sub>2</sub>$ 

WA

 $x_0$ 

 $\overline{x_3}$ 

 $x_5$ 

**NT** 

**SA** 

 $\overline{x_4}$ 

**NSW** 

- Constraint graph
	- Vertices: variables
	- Edges: constraints (connect involved variables)

- Graphical model
	- Abstracts the problem to a canonical form
	- Can reason about problem through graph connectivity
	- Ex: Tasmania can be solved independently (more later)
- **Binary CSP** 
	- Constraints involve at most two variables
	- Sometimes called "pairwise"

# Backtracking search

- Similar to depth-first search
	- At each level, pick a single variable to expand
	- Iterate over the domain values of that variable
- Generate children one at a time,
	- One child per value
	- Backtrack when no legal values left
- Uninformed algorithm
	- Poor general performance

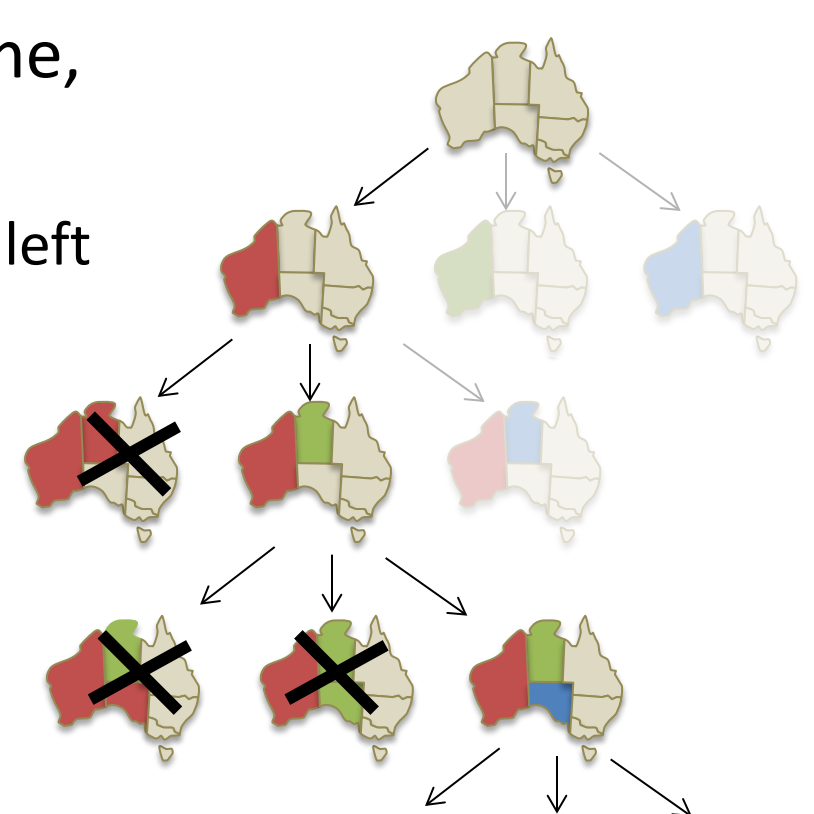

# Backtracking search (Figure 6.5)

**function** BACKTRACKING-SEARCH(*csp*) **return** a solution or failure **return** RECURSIVE-BACKTRACKING(*{} , csp*)

**function** RECURSIVE-BACKTRACKING(*assignment, csp*) **return** a solution or failure

**if** *assignment* is complete **then return** *assignment*

*var* ← SELECT-UNASSIGNED-VARIABLE(VARIABLES[*csp*],*assignment*,*csp*)

**for each** *value* **in** ORDER-DOMAIN-VALUES(*var, assignment, csp*) **do**

**if** *value* is consistent with *assignment* according to CONSTRAINTS[*csp*] **then**

add *{var=value}* to assignment

*result* ← RRECURSIVE-BACTRACKING(*assignment, csp*)

**if** *result* <sup>≠</sup> *failure* **then return** *result*

remove *{var=value}* from *assignment*

return *failure*

# Minimum remaining values (MRV)

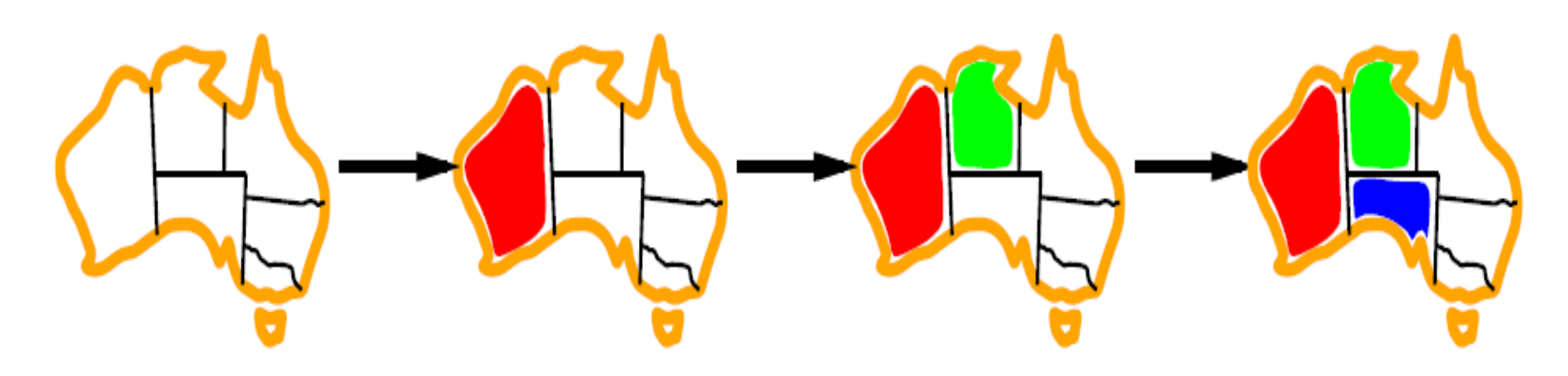

*var* ← SELECT-UNASSIGNED-VARIABLE(VARIABLES[*csp*],*assignment*,*csp*)

- A.k.a. most constrained variable heuristic
- *Heuristic Rule*: choose variable with the fewest legal moves
	- e.g., will immediately detect failure if X has no legal values

# Degree heuristic for the initial variable

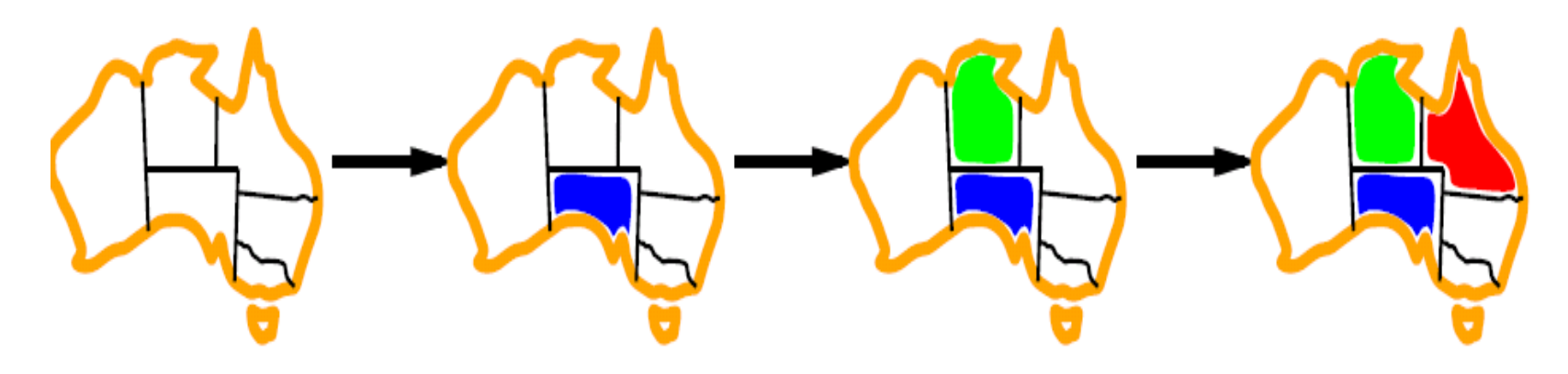

- *Heuristic Rule*: select variable that is involved in the largest number of constraints on other unassigned variables.
- Degree heuristic can be useful as a tie breaker.
- *In what order should a variable's values be tried?*

# Backtracking search (Figure 6.5)

**function** BACKTRACKING-SEARCH(*csp*) **return** a solution or failure **return** RECURSIVE-BACKTRACKING(*{} , csp*)

**function** RECURSIVE-BACKTRACKING(*assignment, csp*) **return** a solution or failure

**if** *assignment* is complete **then return** *assignment*

*var* ← SELECT-UNASSIGNED-VARIABLE(VARIABLES[*csp*],*assignment*,*csp*)

**for each** *value* **in** ORDER-DOMAIN-VALUES(*var, assignment, csp*) **do**

**if** *value* is consistent with *assignment* according to CONSTRAINTS[*csp*] **then** add *{var=value}* to assignment *result* ← RRECURSIVE-BACTRACKING(*assignment, csp*) **if** *result* <sup>≠</sup> *failure* **then return** *result* remove *{var=value}* from *assignment*

return *failure*

# Least constraining value for value-ordering

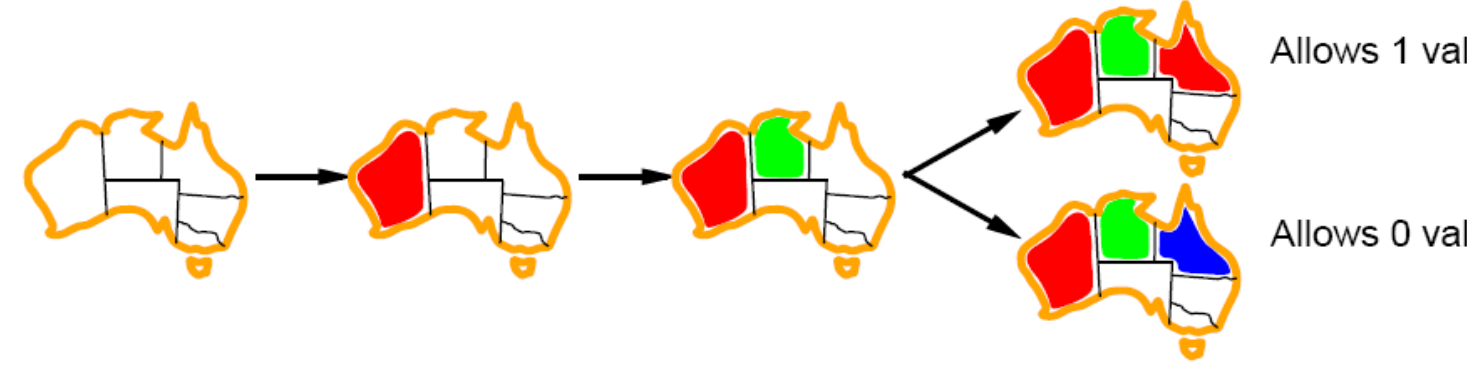

Allows 1 value for SA

Allows 0 values for SA

- Least constraining value heuristic
- Heuristic Rule: given a variable choose the least constraining value
	- leaves the maximum flexibility for subsequent variable assignments

### Look-ahead: Constraint propagation

### • Intuition:

- Some domains have values that are inconsistent with the values in some other domains
- Propagate constraints to remove inconsistent values
- Thereby reduce future branching factors
- Forward checking
	- Check each unassigned neighbor in constraint graph
- Arc consistency (AC-3 in R&N)
	- Full arc-consistency everywhere until quiescence
	- Can run as a preprocessor
		- Remove obvious inconsistencies
	- Can run after each step of backtracking search
		- Maintaining Arc Consistency (MAC)

#### • Idea:

- Keep track of remaining legal values for unassigned variables
- Backtrack when any variable has no legal values
- ONLY check neighbors of most recently assigned variable

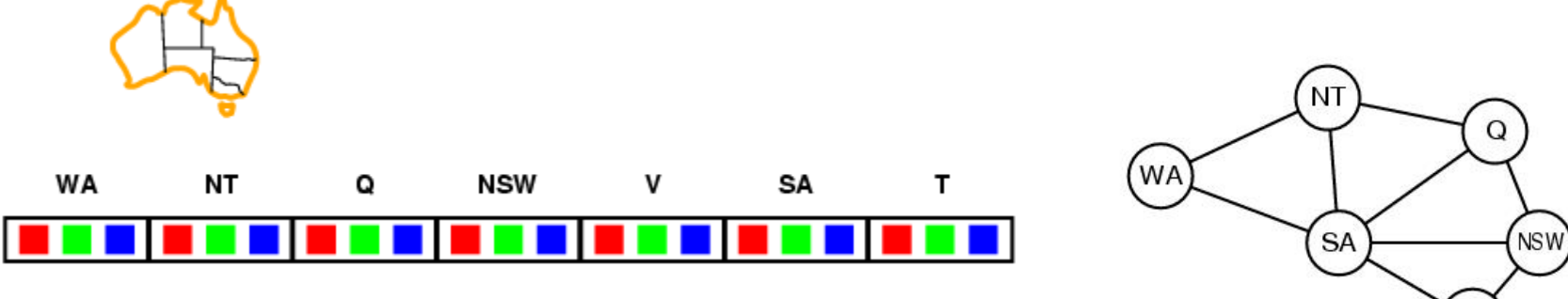

#### • Idea:

- Keep track of remaining legal values for unassigned variables
- Backtrack when any variable has no legal values
- **ONLY** check neighbors of most recently assigned variable

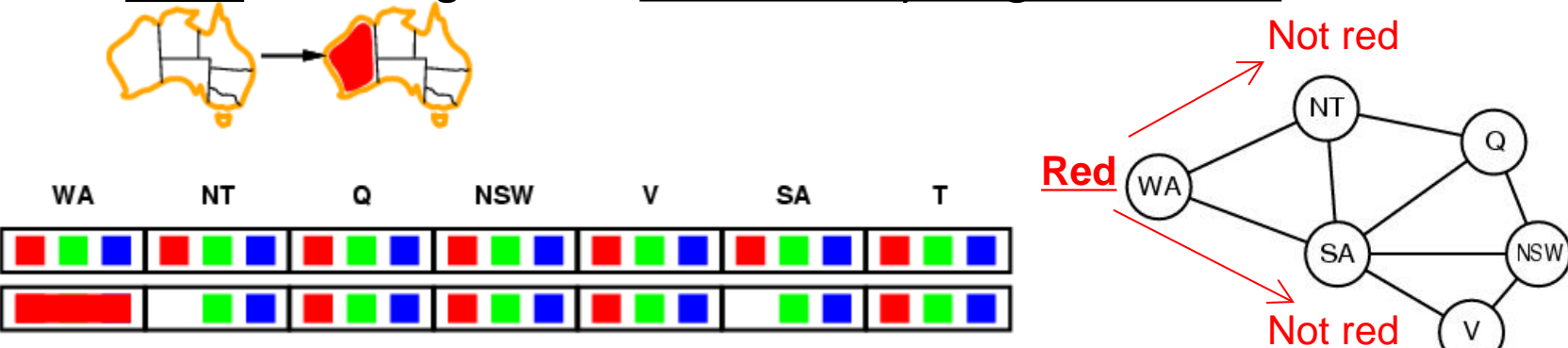

#### Assign  $\{WA = red\}$

Effect on other variables (neighbors of WA):

- NT can no longer be red
- SA can no longer be red

#### • Idea:

- Keep track of remaining legal values for unassigned variables
- Backtrack when any variable has no legal values
- Check neighbors of most recently assigned variable

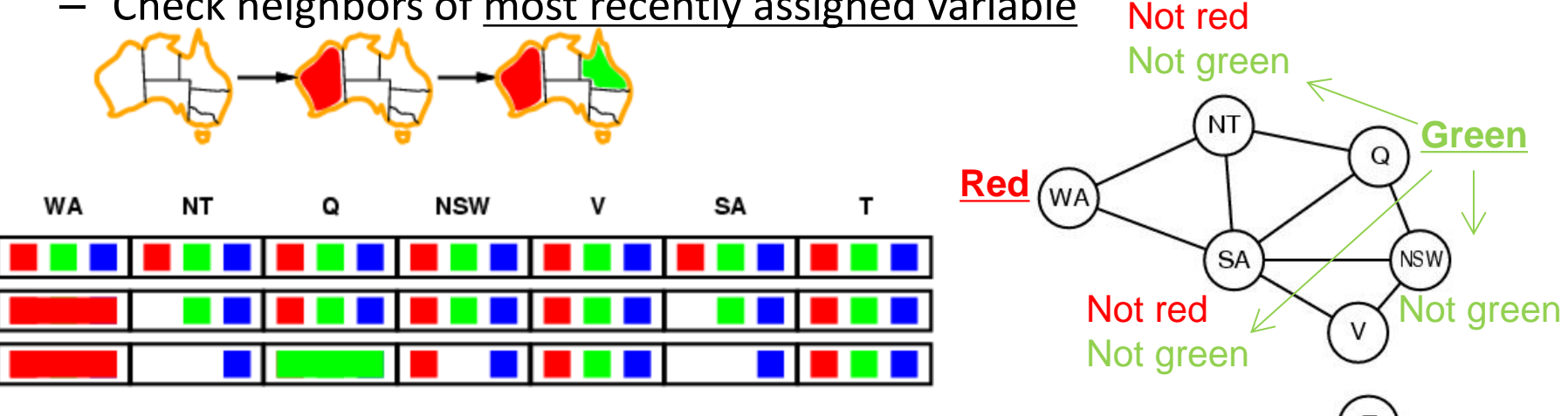

#### Assign  ${Q = green}$

Effect on other variables (neighbors of Q):

- NT can no longer be green
- SA can no longer be green
- NSW can no longer be green

**(We already have failure, but FC is too simple to detect it now)**

#### • Idea:

- Keep track of remaining legal values for unassigned variables
- Backtrack when any variable has no legal values
- Check neighbors of most recently assigned variable Not red

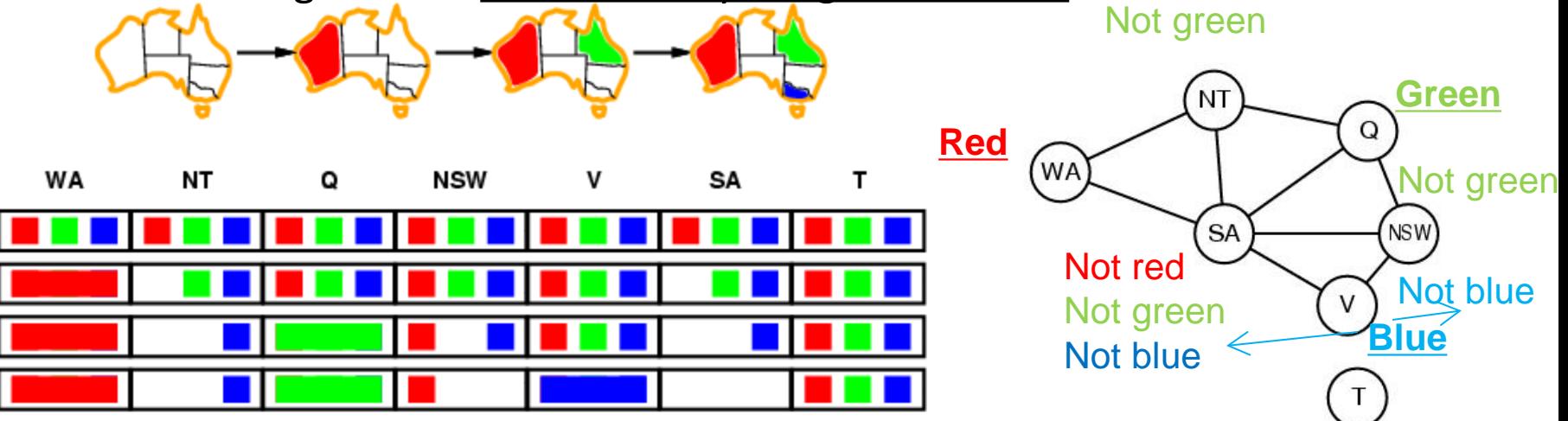

Assign  ${V = blue}$ 

Effect on other variables (neighbors of V):

- NSW can no longer be blue
- SA can no longer be blue **(no values possible!)**

Forward checking has detected that this partial assignment is inconsistent with any complete assignment

# Arc consistency (AC-3) algorithm

- An Arc  $X \rightarrow Y$  is consistent iff for *every* value x of X there is *some* value *y* of *Y* that is consistent with *x*
- Put all arcs  $X \rightarrow Y$  on a queue
	- Each undirected constraint graph arc is two directed arcs
	- $Y \rightarrow Y$  becomes directed  $X \rightarrow Y$  and  $Y \rightarrow X$
	- $\rightarrow$  *X*  $\rightarrow$  *Y* and *Y*  $\rightarrow$  *X* both go on queue, separately
- Pop one arc *X* <sup>→</sup> *Y* and remove any inconsistent values from *X*
- If any change in *X*, put all arcs  $Z \rightarrow X$  back on queue, where *Z* is any neighbor of *X* that is not equal to *Y*
- Continue until queue is empty

# Arc consistency (AC-3)

- Simplest form of propagation makes each arc consistent
- $X \rightarrow Y$  is consistent iff (iff = if and only if) for every value *x* of *X* there is some allowed value *y for Y (note: directed!)*

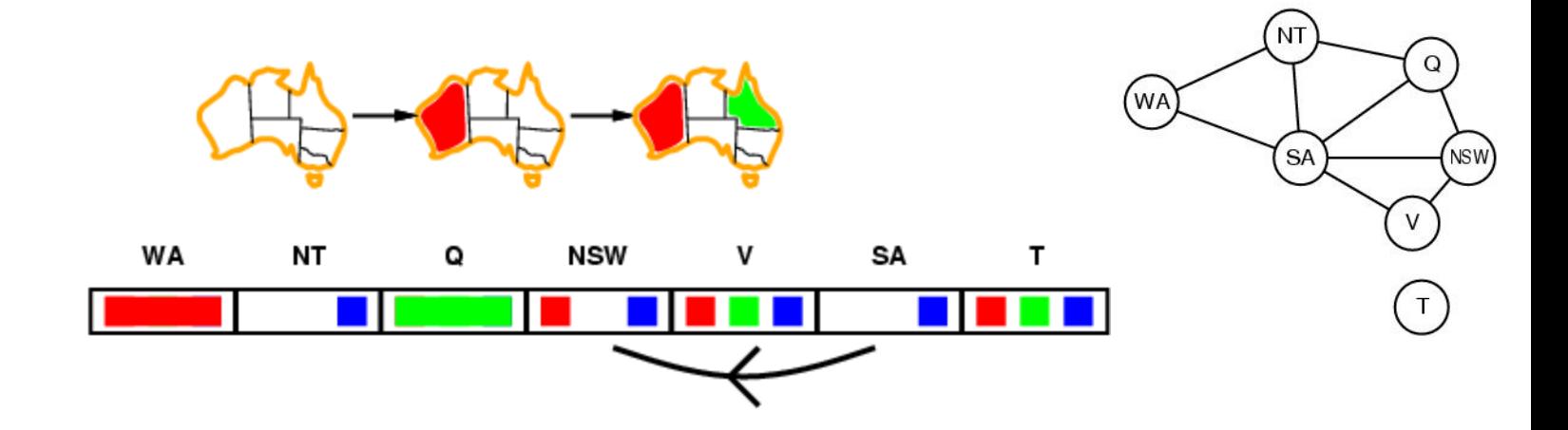

- Consider state after WA=red, Q=green
	- $-$  SA  $\rightarrow$  NSW is consistent because

SA = blue and NSW = red satisfies all constraints on SA and NSW

### Arc consistency

- Simplest form of propagation makes each arc consistent
- $X \rightarrow Y$  is consistent iff

for every value *x* of *X* there is some allowed value *y for Y (note: directed!)*

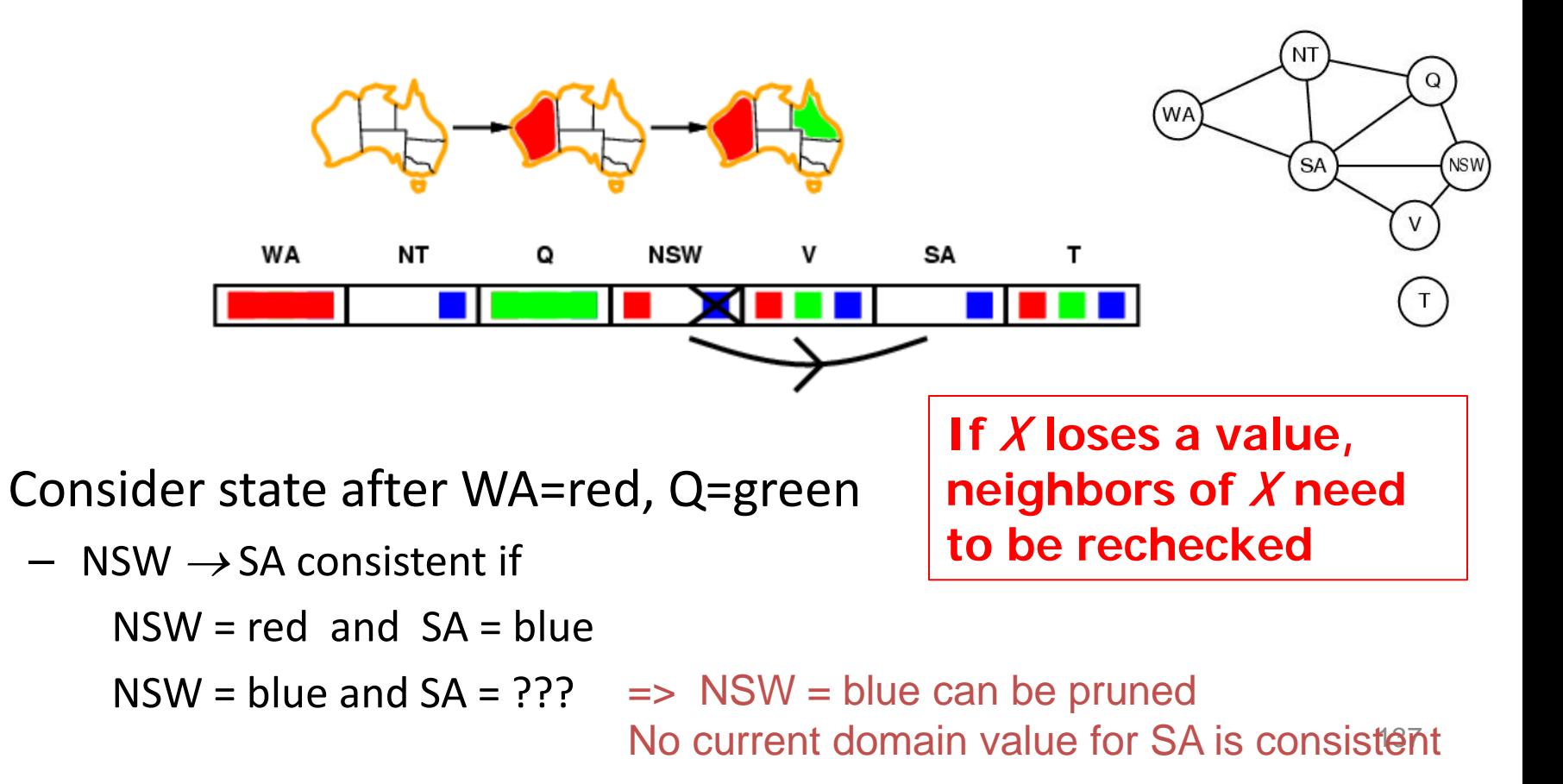

### Arc consistency

- Simplest form of propagation makes each arc consistent
- $X \rightarrow Y$  is consistent iff

for every value *x* of *X* there is some allowed value *y for Y (note: directed!)*

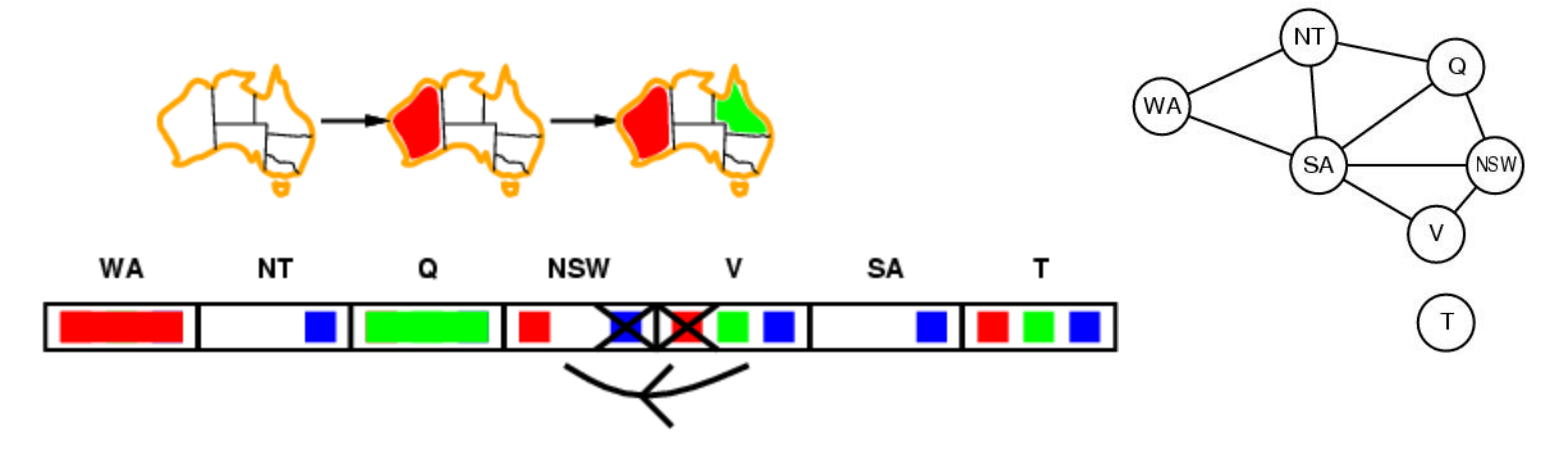

#### • **Enforce arc consistency:**

- arc can be made consistent by removing blue from NSW
- **Continue to propagate constraints:**
	- $-$  Check V  $\rightarrow$  NSW : not consistent for V = red; remove red from V

### Arc consistency

- Simplest form of propagation makes each arc consistent
- $X \rightarrow Y$  is consistent iff

for every value *x* of *X* there is some allowed value *y for Y (note: directed!)*

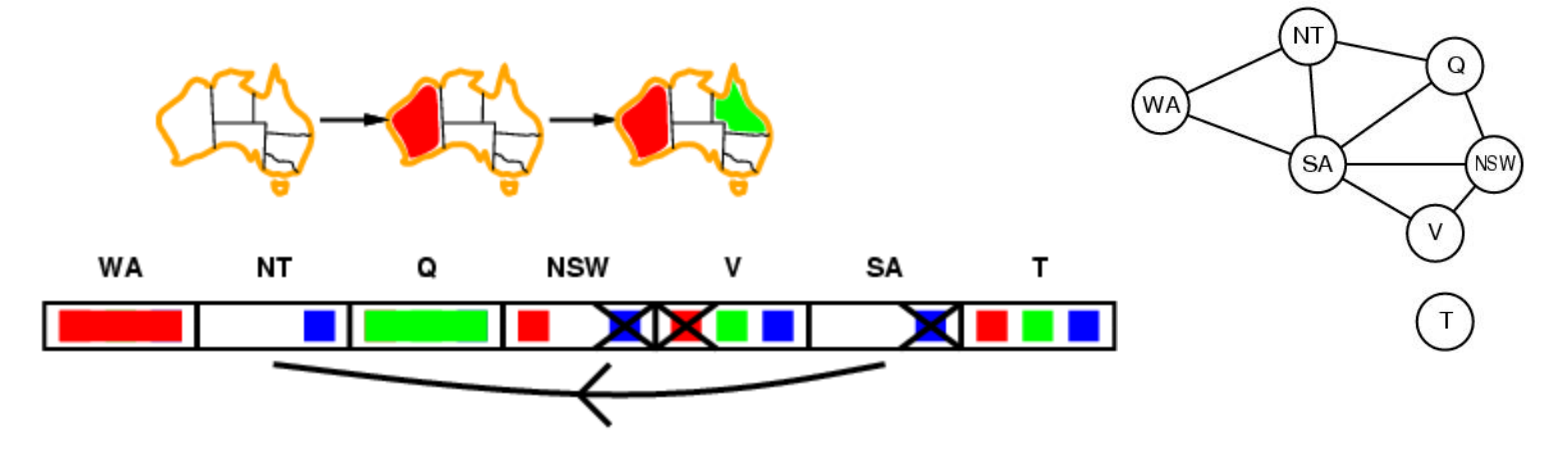

- Continue to propagate constraints
- $SA \rightarrow NT$  not consistent:
	- **And cannot be made consistent! Failure!**
- Arc consistency detects failure earlier than FC
	- $-$  But requires more computation; is it worth the effort?

### Local search: min-conflicts heuristic

- Use complete-state representation
	- Initial state = all variables assigned values
	- Successor states = change 1 (or more) values
- For CSPs
	- allow states with unsatisfied constraints (unlike backtracking)
	- operators **reassign** variable values
	- hill-climbing with n-queens is an example
- **Variable selection:** randomly select any conflicted variable
- **Value selection:** *min-conflicts heuristic*
	- Select new value that results in a minimum number of conflicts with the other variables

## Local search: min-conflicts heuristic

**function** MIN-CONFLICTS(*csp, max\_steps*) **return** solution or failure **inputs**: *csp*, a constraint satisfaction problem *max steps*, the number of steps allowed before giving up

*current* ← a (random) initial complete assignment for *csp* **for**  $i = 1$  to *max* steps **do if** *current* is a solution for *csp* then return *current var* ← a randomly chosen, conflicted variable from

VARIABLES[*csp*]

*value* ← the value *v* for *var* that minimize

CONFLICTS(*var,v,current,csp*) set *var = value* in *current*

**return** *failure*

### Min-conflicts example 1

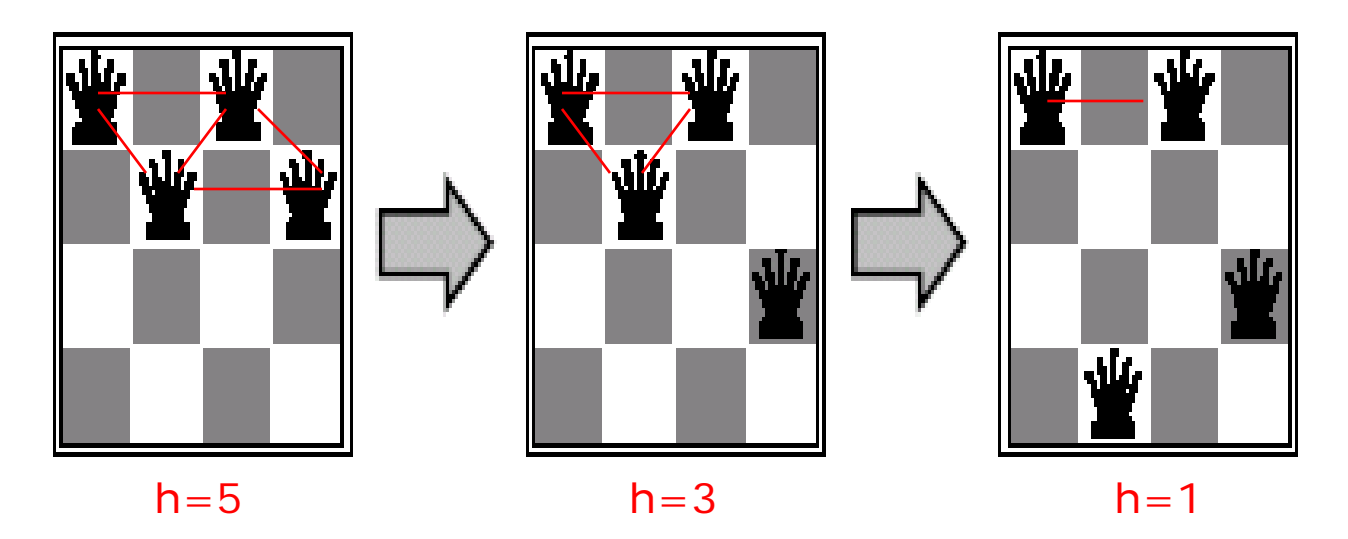

Use of min-conflicts heuristic in hill-climbing.

## Summary

- CSPs
	- special kind of problem: states defined by values of a fixed set of variables, goal test defined by constraints on variable values
- Backtracking = depth-first search, one variable assigned per node
- Heuristics: variable order & value selection heuristics help a lot
- Constraint propagation
	- does additional work to constrain values and detect inconsistencies
	- Works effectively when combined with heuristics
- Iterative min-conflicts is often effective in practice.
- Graph structure of CSPs determines problem complexity – e.g., tree structured CSPs can be solved in linear time.

## Review Propositional Logic A Chapter 7.1-7.5; Optional 7.6-7.8

- Definitions:
	- Syntax, Semantics, Sentences, Propositions, Entails, Follows, Derives, Inference, Sound, Complete, Model, Satisfiable, Valid (or Tautology)
- Syntactic & Semantic Transformations:
	- $-$  E.g.,  $(A \Rightarrow B) \Leftrightarrow (\neg A \vee B)$
	- $-$  E.g., (KB  $|= \alpha$ ) = ( $=$  (KB  $\Rightarrow \alpha$ )
- Truth Tables:
	- Negation, Conjunction, Disjunction, Implication, Equivalence (Biconditional)

## Recap propositional logic: Syntax

- Propositional logic is the simplest  $logic -$  illustrates basic ideas
- The proposition symbols  $P_1$ ,  $P_2$  etc are sentences
	- $-$  If S is a sentence,  $\neg$ S is a sentence (negation)
	- If S<sub>1</sub> and S<sub>2</sub> are sentences, S<sub>1</sub> ∧ S<sub>2</sub> is a sentence (conjunction)
	- If S<sub>1</sub> and S<sub>2</sub> are sentences,  $S_1 \vee S_2$  is a sentence (disjunction)
	- If S<sub>1</sub> and S<sub>2</sub> are sentences,  $S_1 \Rightarrow S_2$  is a sentence (implication)
	- If S<sub>1</sub> and S<sub>2</sub> are sentences, S<sub>1</sub>  $\Leftrightarrow$  S<sub>2</sub> is a sentence (biconditional)
# Recap propositional logic: **Semantics**

Each model/world specifies true or false for each proposition symbol

E.g.,  $P_{1,2}$   $P_{2,2}$   $P_{3,1}$ false true false

With these symbols, 8 possible models can be enumerated automatically.

Rules for evaluating truth with respect to a model *m*:

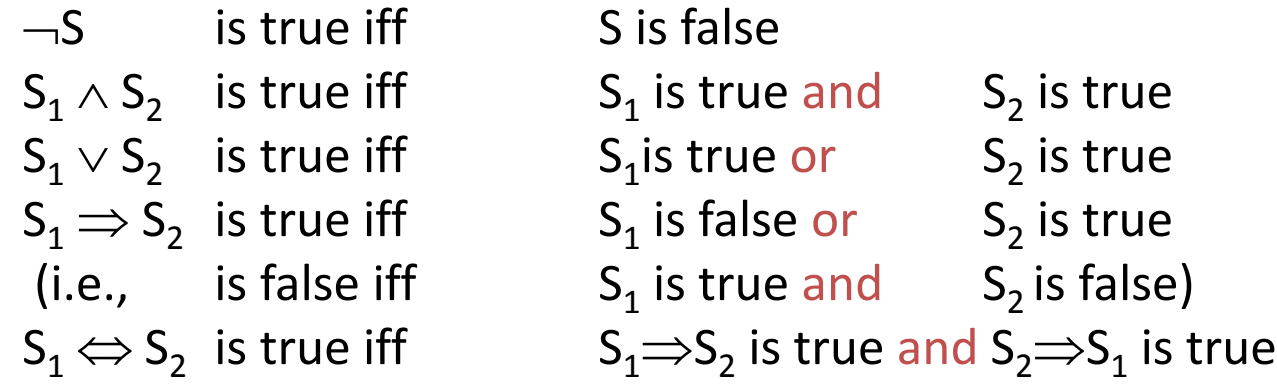

Simple recursive process evaluates an arbitrary sentence, e.g.,

 $\neg P_{1,2} \wedge (P_{2,2} \vee P_{3,1})$  = *true*  $\wedge$  (*true*  $\vee$  *false*) = *true*  $\wedge$  *true* = *true* 

# Recap propositional logic: Truth tables for connectives

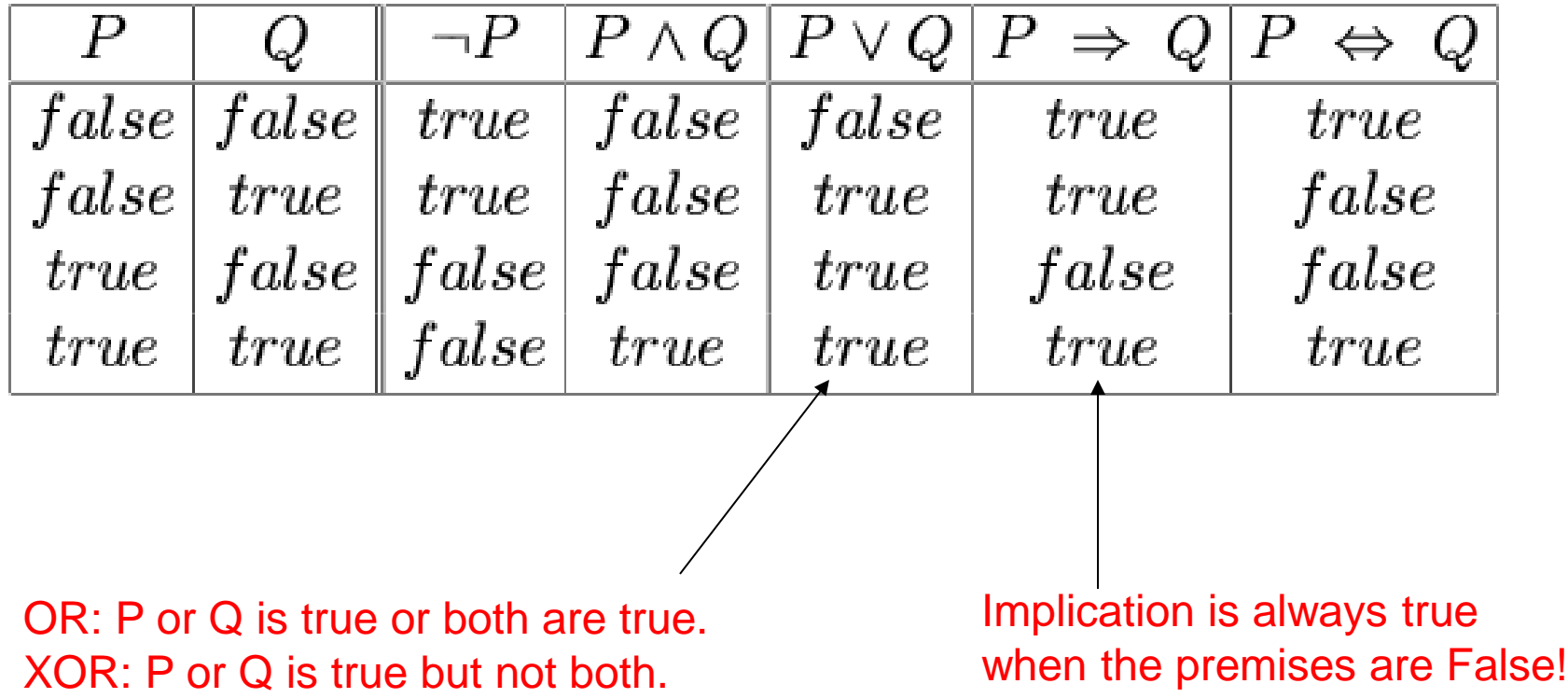

#### Recap propositional logic:

### Logical equivalence and rewrite rules

- To manipulate logical sentences we need some rewrite rules.
- Two sentences are logically equivalent iff they are true in same models:  $\alpha \equiv \beta$  iff  $\alpha \not\models \beta$  and  $\beta \not\models \alpha$

$$
(\alpha \land \beta) \equiv (\beta \land \alpha) \quad \text{commutativity of } \land
$$
  
\n
$$
(\alpha \lor \beta) \equiv (\beta \lor \alpha) \quad \text{commutativity of } \lor
$$
  
\n
$$
((\alpha \land \beta) \land \gamma) \equiv (\alpha \land (\beta \land \gamma)) \quad \text{associativity of } \land
$$
  
\n
$$
((\alpha \lor \beta) \lor \gamma) \equiv (\alpha \lor (\beta \lor \gamma)) \quad \text{associativity of } \lor
$$
  
\n
$$
\neg(\neg \alpha) \equiv \alpha \quad \text{double-negation elimination}
$$
  
\n
$$
(\alpha \Rightarrow \beta) \equiv (\neg \beta \Rightarrow \neg \alpha) \quad \text{contraposition}
$$
  
\n
$$
(\alpha \Rightarrow \beta) \equiv (\neg \alpha \lor \beta) \quad \text{implication elimination}
$$
  
\n
$$
(\alpha \Leftrightarrow \beta) \equiv ((\alpha \Rightarrow \beta) \land (\beta \Rightarrow \alpha)) \quad \text{biconditional elimination}
$$
  
\n
$$
\neg(\alpha \land \beta) \equiv (\neg \alpha \lor \neg \beta) \quad \text{de Morgan}
$$
  
\n
$$
(\alpha \land (\beta \lor \gamma)) \equiv ((\alpha \land \beta) \lor (\alpha \land \gamma)) \quad \text{distributivity of } \land \text{ over } \lor
$$
  
\n
$$
(\alpha \lor (\beta \land \gamma)) \equiv ((\alpha \lor \beta) \land (\alpha \lor \gamma)) \quad \text{distributivity of } \lor \text{ over } \land
$$

# Recap propositional logic: Entailment

• Entailment means that one thing follows from another:

### $KB \models \alpha$

- Knowledge base *KB* entails sentence α if and only if α is true in all worlds where *KB* is true
	- E.g., the KB containing "the Giants won and the Reds won" entails "The Giants won".
	- $-$  E.g.,  $x+y = 4$  entails  $4 = x+y$
	- E.g., "Mary is Sue's sister and Amy is Sue's daughter" entails "Mary is Amy's aunt."

# Review: Models (and in FOL, Interpretations)

- Models are formal worlds in which truth can be evaluated
- We say *m* is a model of a sentence α if α is true in *m*
- $M(\alpha)$  is the set of all models of  $\alpha$
- Then KB  $\models \alpha$  iff  $M(KB) \subseteq M(\alpha)$ 
	- E.g. *KB,* = "Mary is Sue's sister and Amy is Sue's daughter."
	- $-\alpha$  = "Mary is Amy's aunt."
- Think of KB and  $\alpha$  as constraints, and of models m as possible states.
- M(KB) are the solutions to KB and M( $\alpha$ ) the solutions to  $\alpha$ .
- Then, KB  $\models \alpha$ , i.e.,  $\models$  (KB  $\Rightarrow$  a), when all solutions to KB are also solutions to  $\alpha$ .

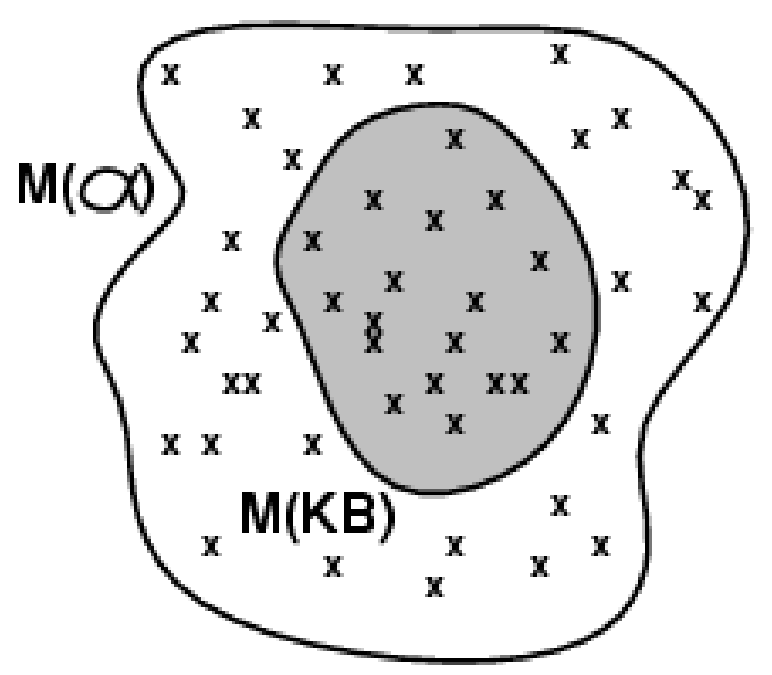

## Wumpus models

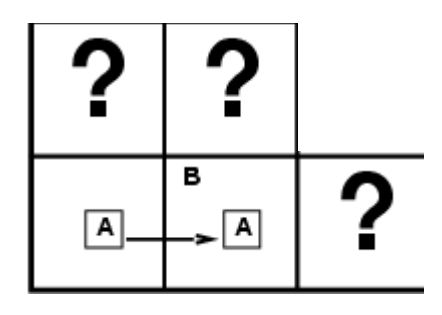

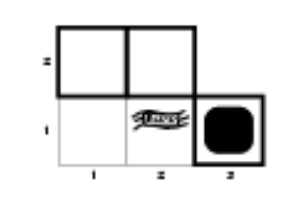

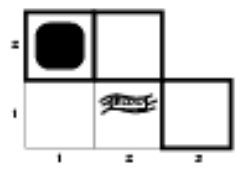

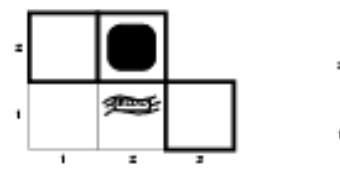

 $\mathbf{t}$ 

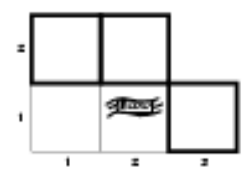

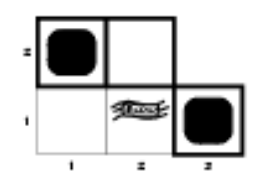

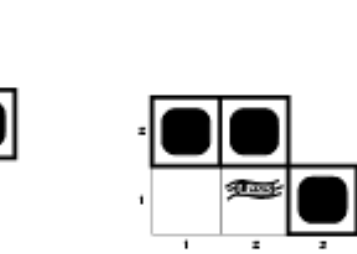

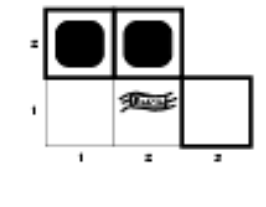

All possible models in this reduced Wumpus world. What can we infer?

### Review: Wumpus models

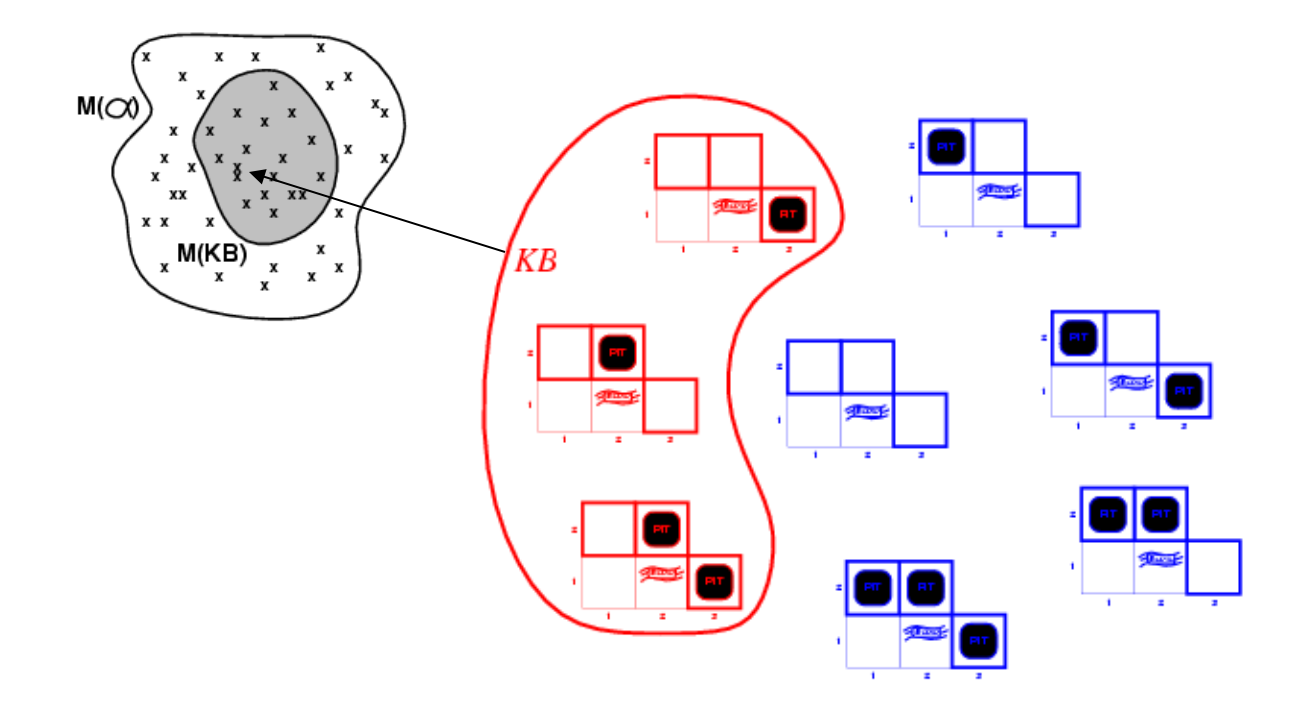

• *KB* = all possible wumpus-worlds consistent with the observations and the "physics" of the Wumpus world.

### Review: Wumpus models

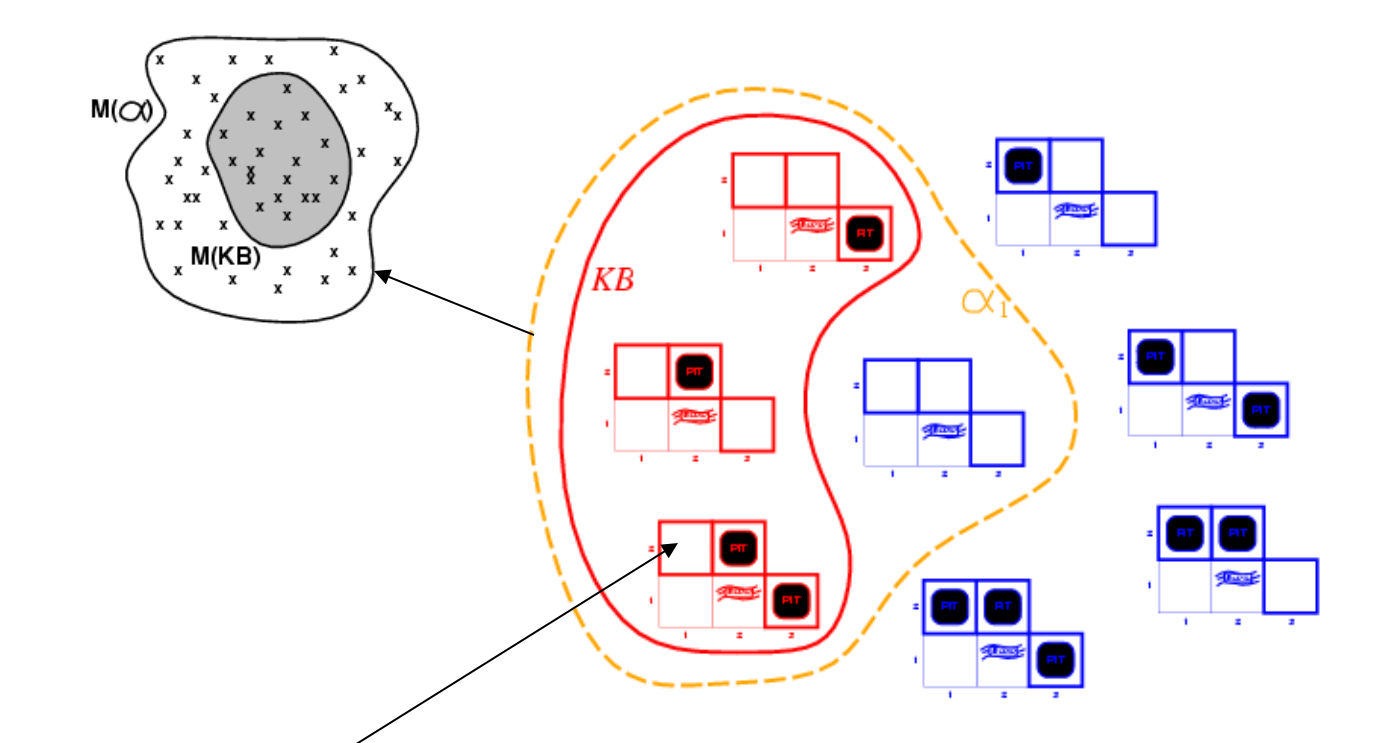

 $\alpha_1$  = "[1,2] is safe",  $KB \models \alpha_1$ , proved by model checking.

Every model that makes KB true also makes  $\alpha_1$  true.

### Wumpus models

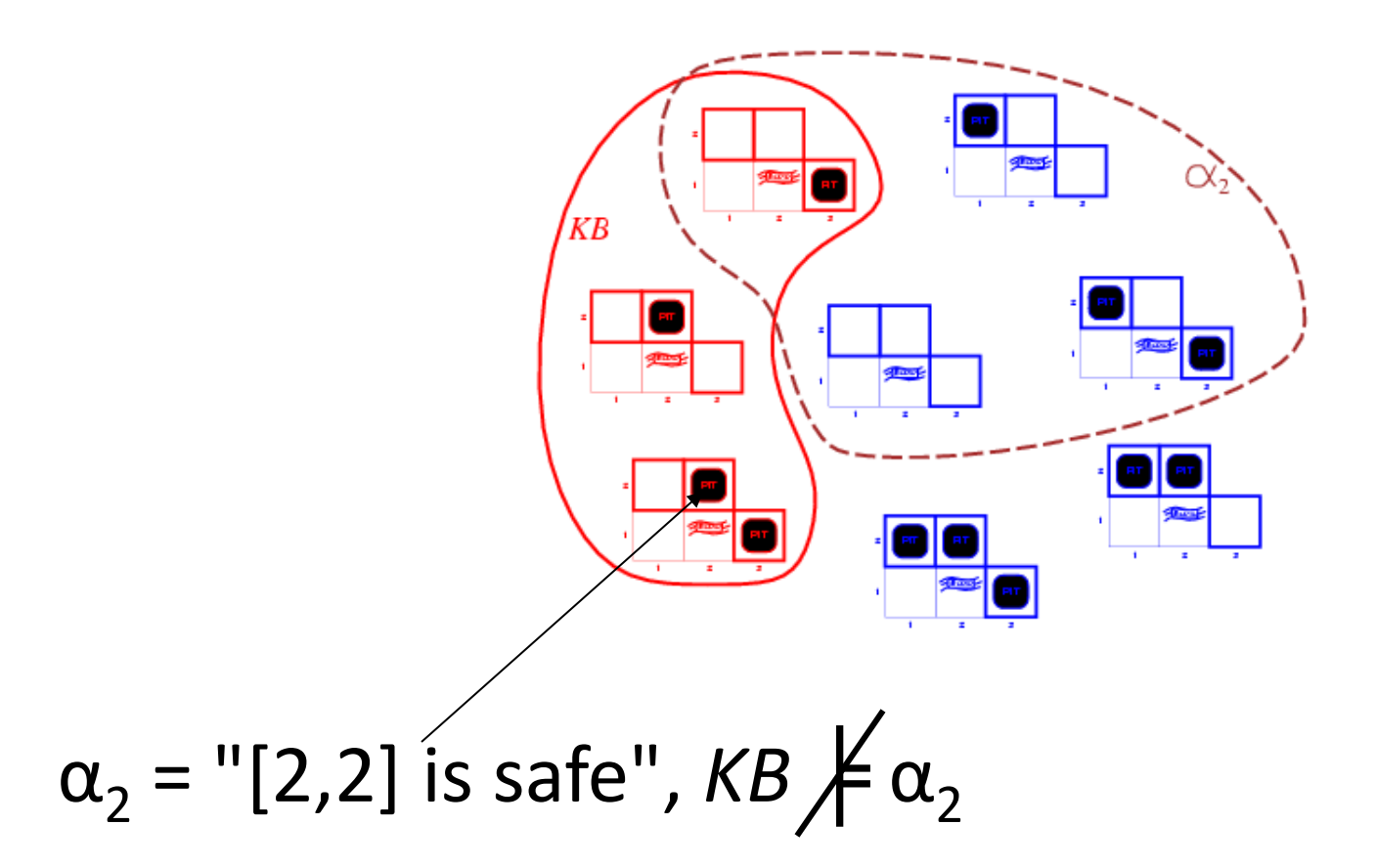

## Midterm Review

- Agents: R&N Chap 2.1-2.3
- State Space Search: R&N Chap 3.1-3.7
- Local Search: R&N Chap 4.1-4.2
- Adversarial (Game) Search: R&N Chap 5.1-5.4
- Constraint Satisfaction: R&N Chap 6.1-6.4 (except 6.3.3)
- Propositional Logic A: R&N Chap 7.1-7.5